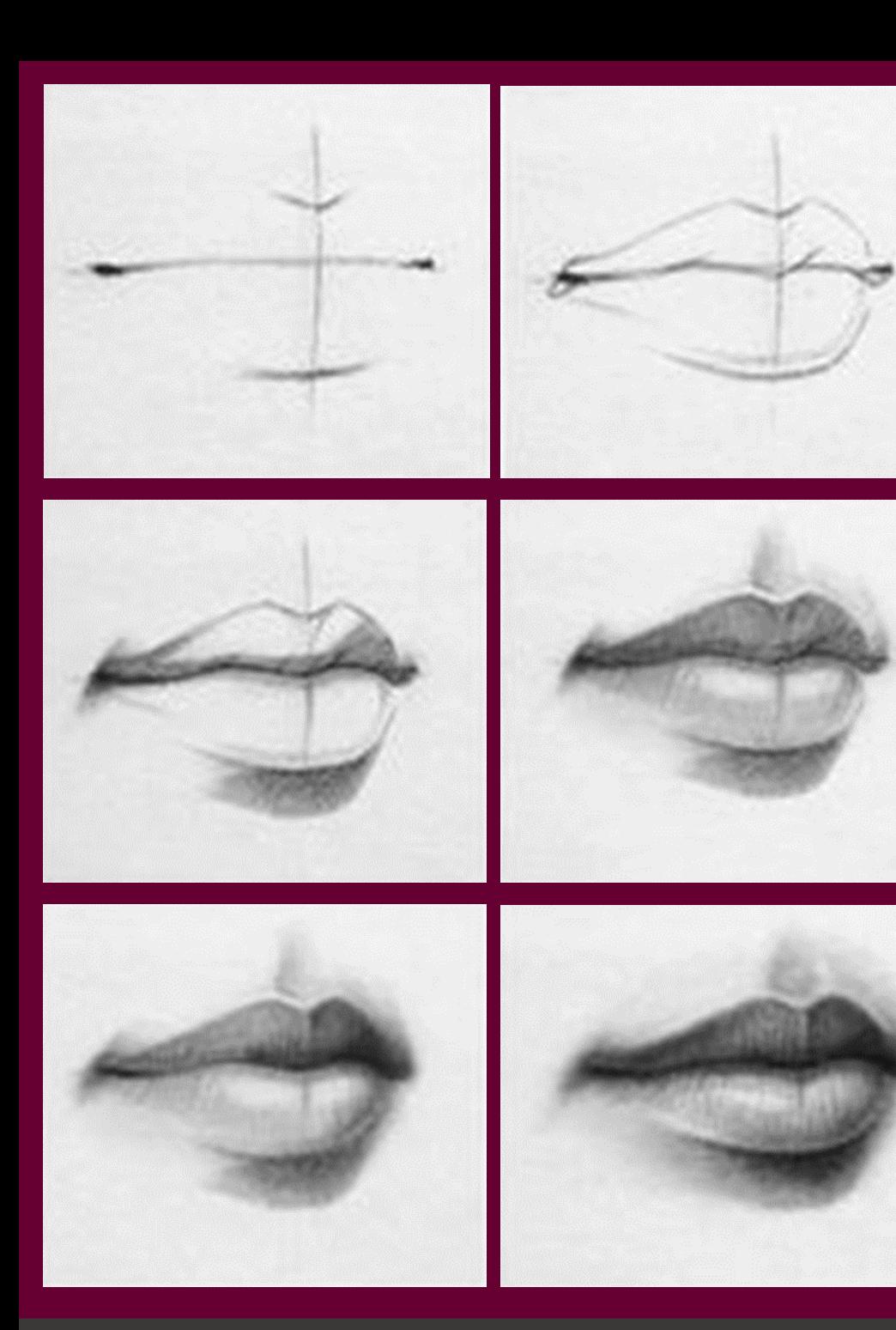

Taller de Expresión Gráfica I Cuaderno de trabajo

### Unidad I Iniciación al dibujo artístico

Área de Talleres de Lenguaje y Comunicación Elaboró: Mtra. Adriana Vera Rodríguez

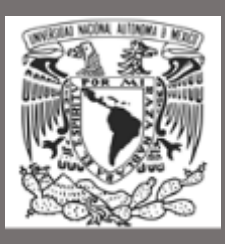

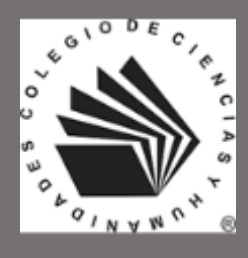

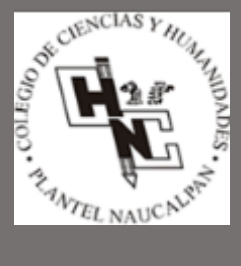

Universidad Nacional Autónoma de México Escuela Nacional Colegio de Ciencias y Humanidades Escuela Nacional Colegio de Ciencias y Humanidades Plantel NaucalpanPlantel Naucalpar Iniversidad Nacional Autónoma de México

# Índice

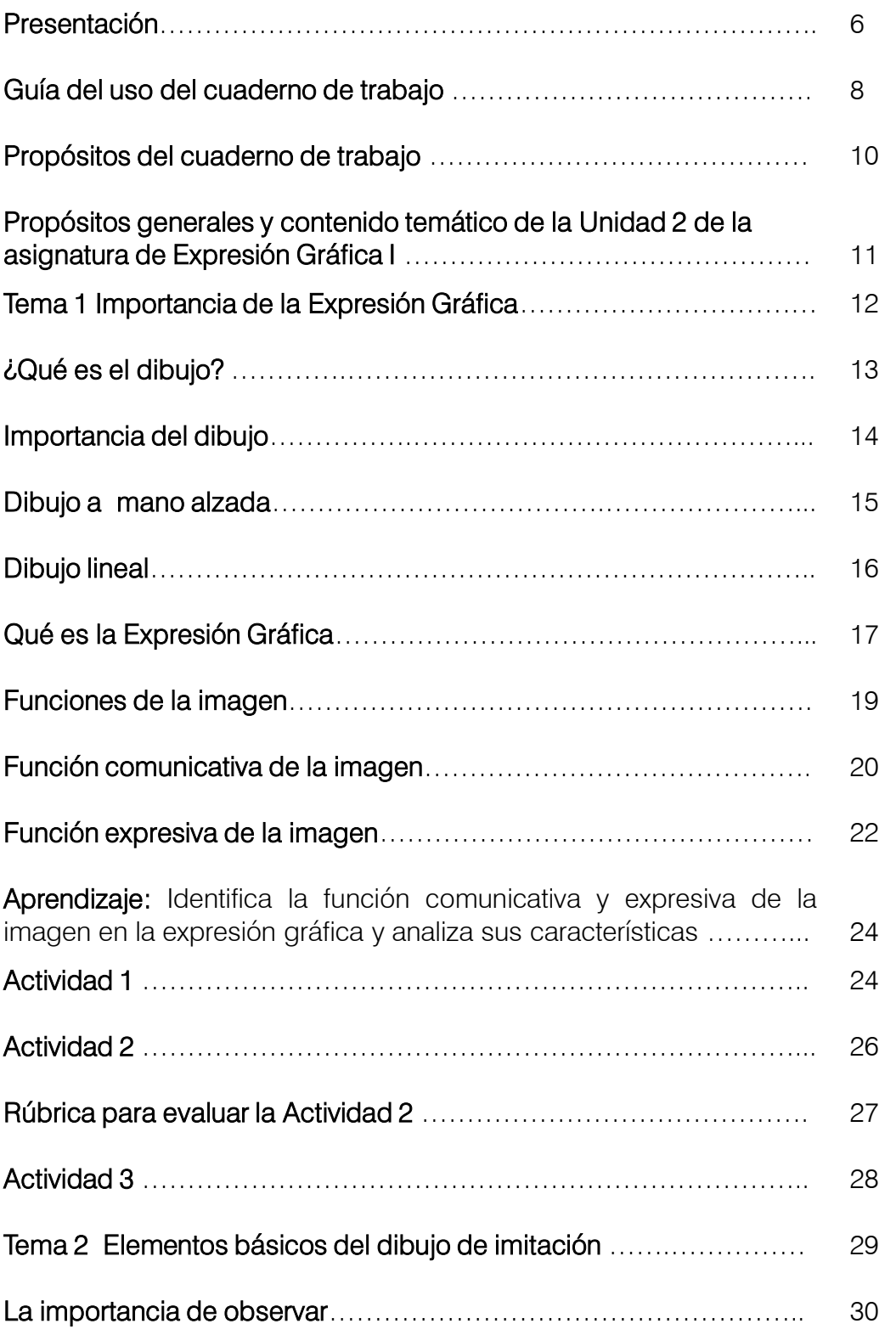

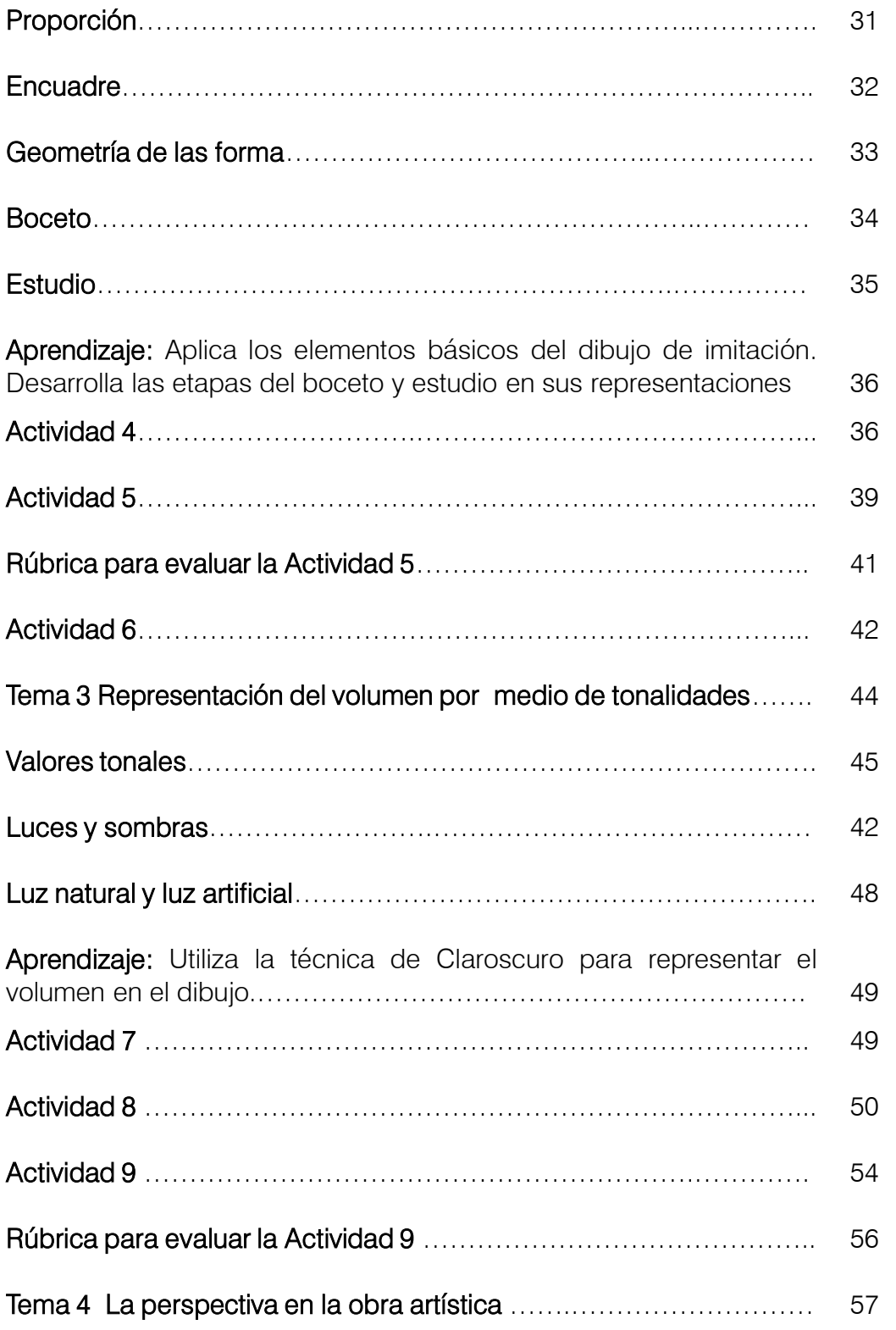

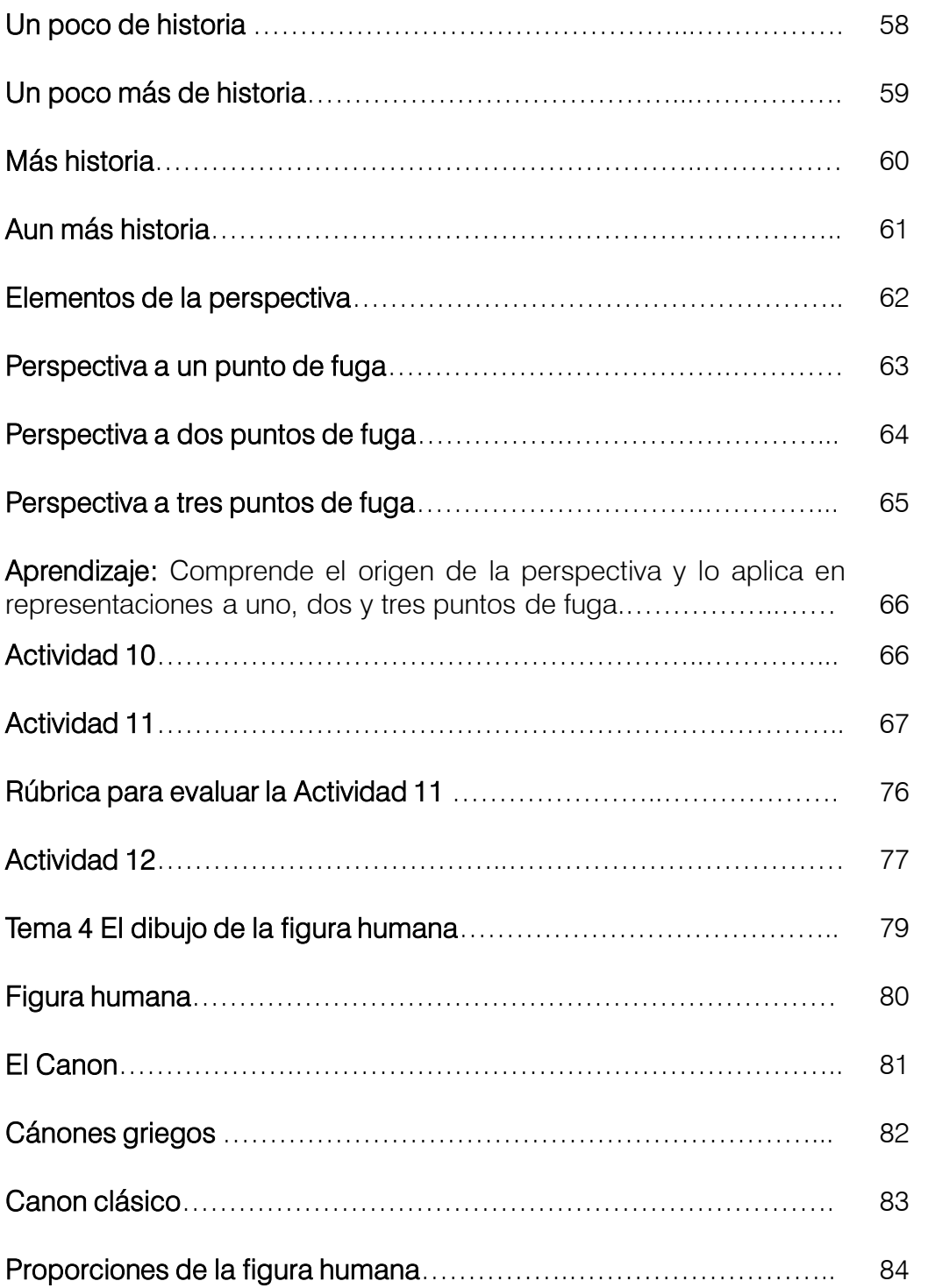

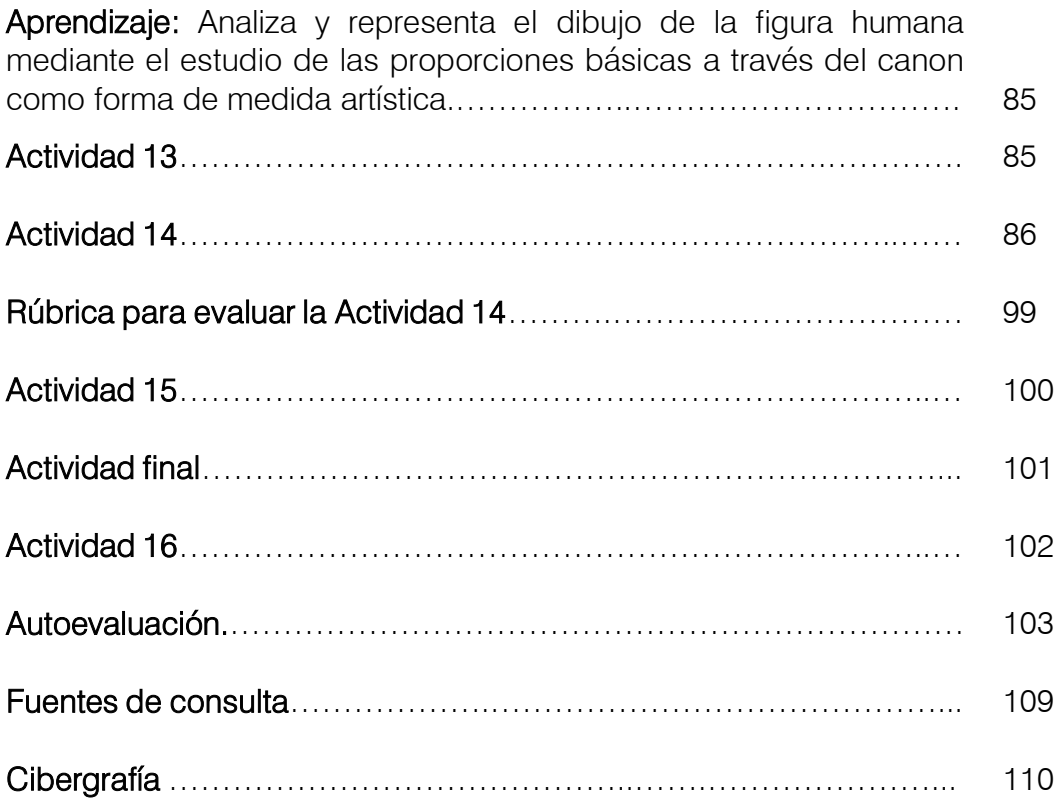

Taller de Expresión Gráfica I<br>Unidad I Iniciación al dibujo artístico. Unidad I Iniciación al dibujo artístico.Taller de Expresión Gráfica I

## Presentación

El presente Cuaderno de Trabajo para la Unidad 1 Iniciación al dibujo artístico del Taller de Expresión Gráfica I, está basado en el Programa de Estudio vigente de la Escuela Nacional Colegio de Ciencias y Humanidades.

Este material cuenta con estrategias didácticas diseñadas para facilitar la comprensión de los temas, así como la adquisición de aprendizajes haciéndolos significativos, de la misma forma, pretende fomentar la autonomía en los estudiantes de quinto semestre que cursen la asignatura.

Cada estrategia contiene actividades de inicio, desarrollo y cierre; también se pueden encontrar instrumentos para realizar la evaluación del alumno como son rúbricas para valorar el desempeño realizado en láminas de trabajo, aplicación de técnicas de dibujo para representar el volumen por medio del claroscuro así como identificar el uso de la perspectiva cónica u oblicua en obras pictóricas, de igual manera cada estrategia cuenta con actividades de tipo H5P con las cuales el alumno podrá profundizar en algunos temas y realizar ejercicios interactivos.

Con el uso de este material se espera contribuir a ubicar el dibujo como centro de análisis y vinculación con los demás contenidos de la asignatura, abordando los elementos básicos de este y sus formas de representación, con la finalidad de lograr que los alumnos desarrollen habilidades y destrezas sobre la percepción de los objetos, tal como se señala en el Programa de Estudios de Expresión Gráfica I y II. 1

<sup>&</sup>lt;sup>1</sup> Tomado de: Programa de Estudios Actualizado Expresión Gráfica I y II 2016. https://www.cch.unam.mx/sites/default/files/programas2016/TALL\_EXPRESIONGRAFICA\_I\_II.pdf

La Unidad 1 Iniciación al dibujo artístico del Taller de Expresión Gráfica I, se estructura bajo los siguientes aprendizajes:

- 1. Identifica la función comunicativa y expresiva de la imagen en la expresión gráfica y analiza sus características.
- 2. Aplica los elementos básicos del dibujo de imitación. Desarrolla las etapas del boceto y estudio en sus representaciones.
- 3. Utiliza la técnica de Claroscuro para representar el volumen en el dibujo.
- 4. Comprende el origen de la perspectiva y lo aplica en representaciones a uno, dos y tres puntos de fuga.
- 5. Analiza y representa el dibujo de la figura humana mediante el estudio de las proporciones básicas a través del canon como forma de medida artística

El cuaderno de trabajo está conformado por:

- Propósitos generales y contenido temático de la Unidad 1 de la asignatura de Expresión Gráfica I.
- Introducción a los temas abordados para alcanzar cada uno de los aprendizajes.
- Estrategias para cada aprendizaje, las cuales contienen el objetivo de la misma así como las instrucciones de cada actividad.
- **Secuencias didácticas.**
- Instrumentos de evaluación.
- Actividad de autoevaluación final.
- Instrumentos de evaluación.<br>
 Actividad de autoevaluación final.<br>
 Bibliografía y cibergrafía consultada.<br>
7<br>
7<br>
<u>Film</u>

## Guía de uso del cuaderno de trabajo

Las actividades que integran el presente cuaderno de trabajo están ordenadas de acuerdo con los aprendizajes de los contenidos temáticos del programa de estudios actualizado de Expresión Gráfica I.

Cada estrategia de enseñanza-aprendizaje incluye actividades de inicio, desarrollo y cierre. Para el uso del cuaderno de trabajo se recomienda leer con atención las instrucciones que acompañan cada una de las actividades que lo integran.

Para la apertura, las actividades establecen tanto preguntas como actividades H5P (Paquete HTML5) con contenidos interactivos y de uso libre con los cuales se pretende identificar los conocimientos previos con los que cuenta el estudiante además de reforzar los aprendizajes alcanzados o bien profundizar en algunos temas, de tal manera que dichos conocimientos se puedan vincular con la nueva información.

En el desarrollo se pueden encontrar secuencias didácticas que permitan alcanzar los aprendizajes señalados en el programa indicativo. Tales secuencias se realizarán de manera individual o en equipos, según sea el caso, con el fin de desarrollar habilidades y actitudes que permitan aprender a aprender, aprender a hacer, aprender a ser y aprender a convivir.

Con las actividades de cierre se busca construir evidencias del logro del aprendizaje indicado para cada estrategia.

Es importante tomar en cuenta que no solo es necesario realizar las actividades, si no también la manera en la que éstas se presentan, es decir, la calidad en la ejecución de cada trabajo, lo que determinará en gran medida las habilidades y actitudes a desarrollar, por ello se exhorta a realizar el mejor esfuerzo en aras de incrementar el nivel en la elaboración de cada tarea.

Como ya se mencionó, se incluyen rúbricas de evaluación que permitan conocer las características de los trabajos a desarrollar en cada una de las secuencias didácticas que conforman las estrategias de aprendizaje, con el fin de ofrecer una herramienta práctica y concreta que también ayude a mejorar el desempeño de los alumnos auxiliándoles a hacer una autoevaluación de sus trabajos al tener conocimiento de los elementos con los que deben contar sus actividades para presentarse adecuadamente.

Para finalizar, se encuentra un ejercicio de autoevaluación con el cual el alumno puede identificar los logros obtenidos para así reforzar los temas necesarios y alcanzar mejores resultados en las evaluaciones que se realicen por parte del docente.

## Propósitos del cuaderno de trabajo

El propósito del cuaderno de trabajo es proporcionar a los profesores y a los alumnos, material didáctico congruente al enfoque del programa de estudios de la asignatura, además de servir como apoyo para alcanzar los aprendizajes de los contenidos temáticos de la Unidad 1 Iniciación al dibujo artístico.

Las estrategias didácticas que conforman este material se elaboraron con el fin de promover aprendizajes conceptuales, procedimentales y actitudinales, privilegiando las actividades creativas en los procesos de trabajo de los alumnos, de tal manera que puedan utilizar los aprendizajes adquiridos en el salón de clases para expresar sus ideas y sentimientos mediante el uso del dibujo como una herramienta importante de la comunicación no verbal por medio de la cual puedan encontrar un medio de expresión que junto a la percepción los sensibilice frente a los acontecimientos y necesidades de la comunidad que le rodea, para que desde la adquisición de sus aprendizajes propongan soluciones e ideas por medio de mensajes gráficos. 2

El cuaderno de trabajo proporciona apoyo para el desarrollo del trabajo teórico-práctico realizado en el "Taller", acotando el exceso de ejercicios y trabajos permitiendo que el alumno enfoque su interés y energía en proyectos que inciten a la reflexión sobre lo realizado.

<sup>2</sup> Tomado de: Programa de Estudios Actualizado Expresión Gráfica I y II 2016. https://www.cch.unam.mx/sites/default/files/programas2016/TALL\_EXPRESIONGRAFICA\_I\_II.pdf

### Unidad 1. Iniciación al dibujo artístico.

#### Propósitos: Al finalizar la unidad el alumno: • Comprenderá la función de la expresión gráfica en la comunicación y en el arte. • Aplicará el dibujo artístico y sus técnicas de representación de formas reales, por medio del claroscuro y la perspectiva, incluido el estudio de las proporciones básicas del cuerpo humano. Tiempo: 28 Horas

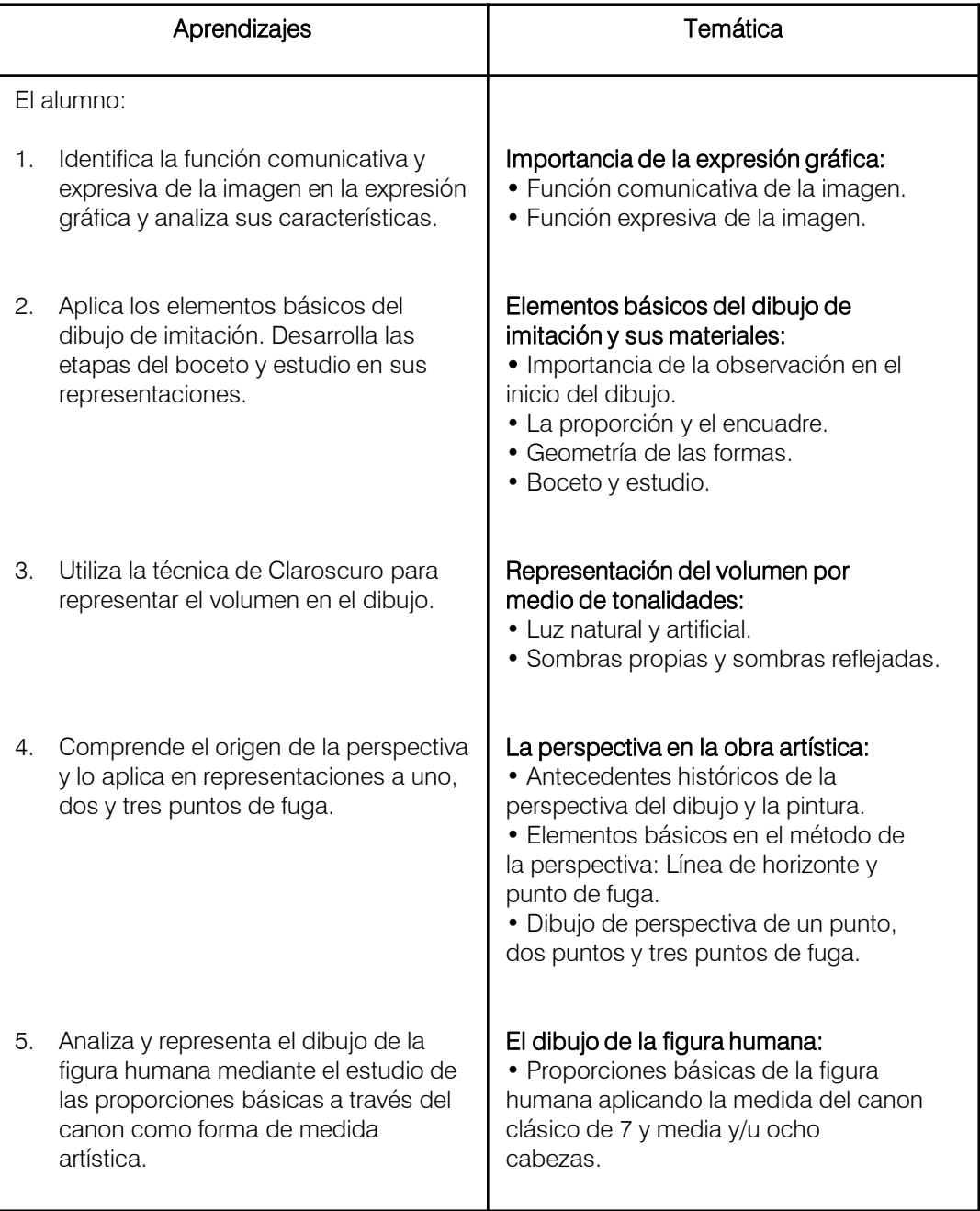

TEMA 1

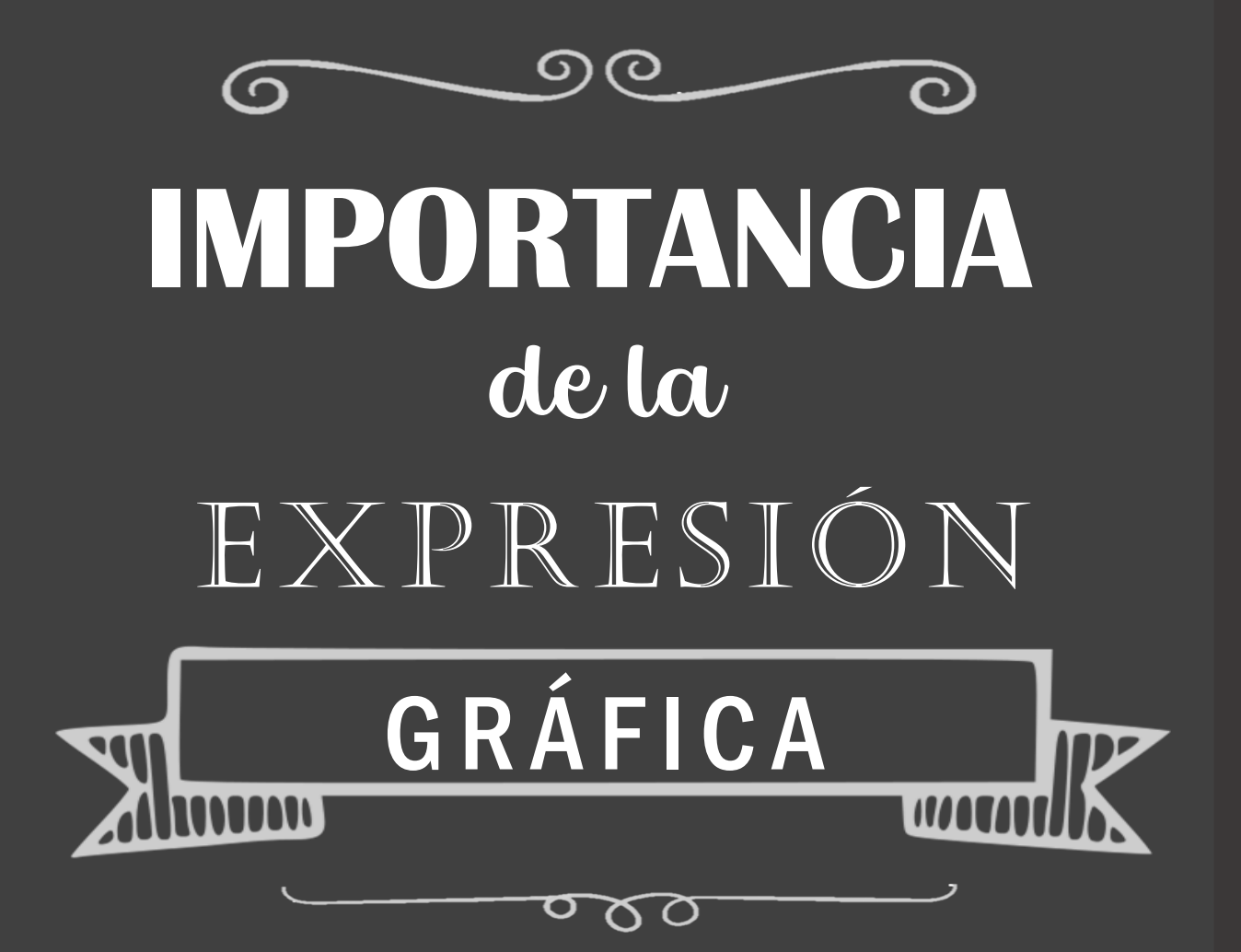

Unidad I Iniciación al dibujo artístico. Jnidad | Iniciación al dibujo artístico Taller de Expresión Gráfica I Taller de Expresión Gráfica I

## ¿Qué es el dibujo?

Dibujar significa dar forma a una idea, visualizarla y definirla gráficamente sobre una superficie.

El dibujo permite representar las formas existentes, traduciendo una visión del mundo exterior que nos hemos

E<sub>s el lenguaje</sub><br>iversal por a universal lenguaje<br>|ecir palabras, porque sin<br><sup>|nsmitir : 1, <sup>as, pods</sub></sup></sup> **universal porque sindication decir palabras.**<br>Fansmitir ideas, podemos<br>tiendan deas que t transmitir ideas, porque sin<br>entiendan ideas podemos<br>entiendan mediante dodos entiendan ideas podemo.<br>Chtiendan mediante due todo.<br>de representacional de representaciones aráficas,

formado a partir de los procesos de nuestra percepción.

En nuestra vida diaria utilizamos el dibujo constantemente para representar lo que tenemos en la mente y que no podemos expresar detalladamente con palabras.

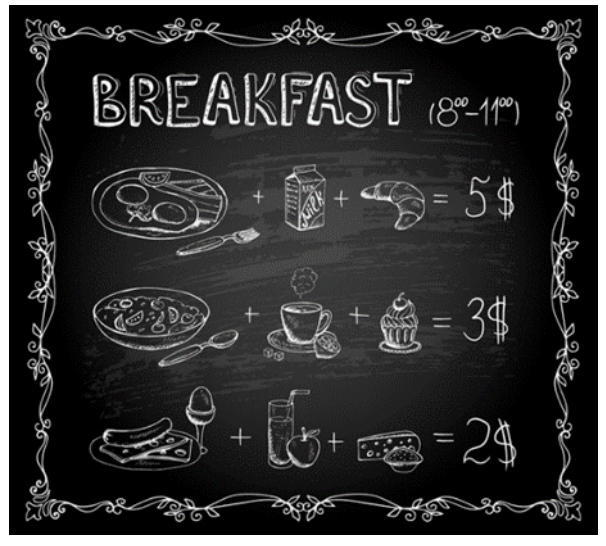

*Vínculo en la imagen*

Haz memoria e intenta recordar juegos de tu infancia donde el acto de dibujar algo o utilizar un esquema pre dibujado fuera una parte importante del utilizar un esquema<br>
pre dibujado fuera una<br>
parte importante del<br>
propio juego.<br>
Taller *Fig.* 1. *Imagen de Macrovector, Freepik,* **13 COPIO 10COO**.

## Importancia del dibujo

En no pocas situaciones de la vida cotidiana y profesional el dibujo nos ayuda, nos sirve de guía y de explicación para lo que queremos hacer.

Carpinteros, albañiles o electricistas realizan algunos croquis y bocetos para diseñar sus proyectos de trabajo.

El dibujo se utiliza tanto en la planificación de una toma cinematográfica (storyboard), como en el diseño de un decorado o para indicar a los jugadores una estrategia de fútbol en la pizarra de un entrenador, por ponerte sólo algunos ejemplos del inmenso campo de utilidades del dibujo.

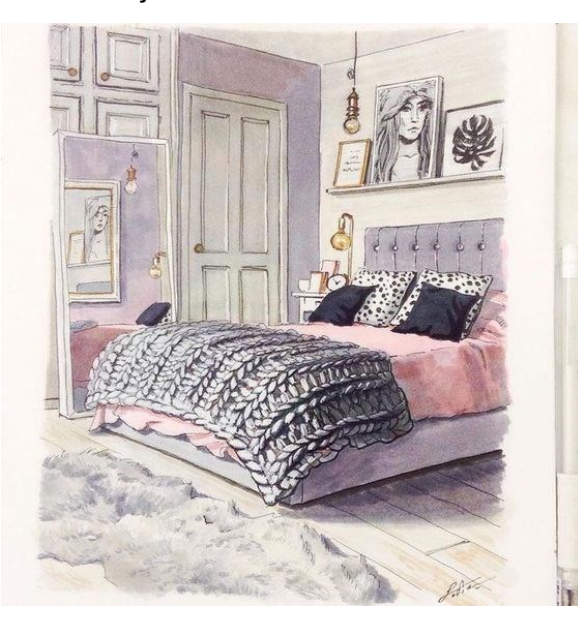

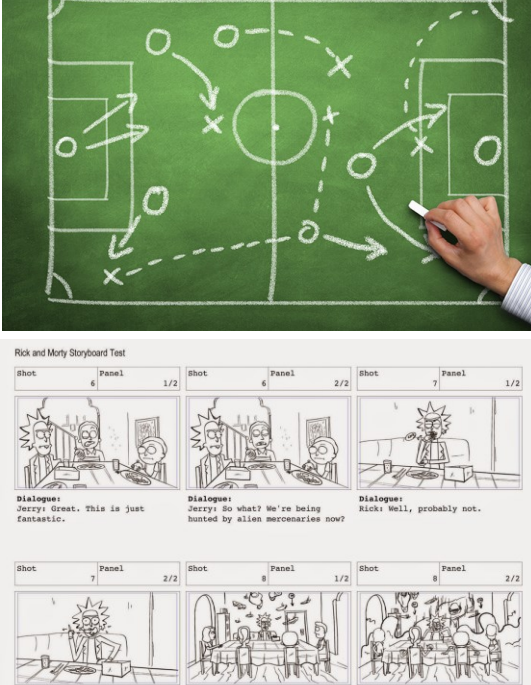

*Créditos al autor. Vínculo en cada imagen.*

## Dibujo a mano alzada

El dibujo a mano alzada es un tipo dibujo de expresión libre que no necesita en su ejecución de ningún material adicional como reglas o plantillas.

Es necesario tener libertad de movimiento en la muñeca para realizar este dibujo que, aunque no se hace a escala, sí debe mantener las proporciones.

#### **BOCETO**

Es un dibujo rápido y representativo de un objeto, puede o no ser acercado a la realidad.

#### **CROQUIS**

Es un dibujo rápido, sin precisión ni detalles, en el que se representan las líneas principales o más significativas y las cotas de un espacio o un objeto, por ser a mano alzada, no se realizan con instrumentos, pero sí mantienen las relaciones de proporción.

#### **DIBUJO DEL NATURAL**

Se copian los objetos directamente mediante la observación y se intenta hacerlo fielmente al objeto.

Es en el arte donde el dibujo a mano alzada se encuentra más amplia y ricamente representado, ya que casi la totalidad de artistas lo ha utilizado en paralelo a su labor pictórica o escultórica.

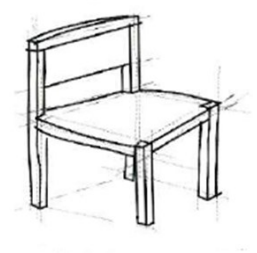

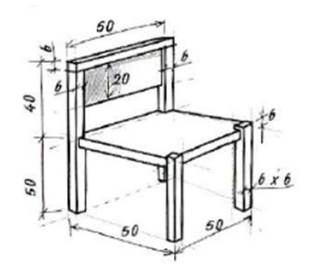

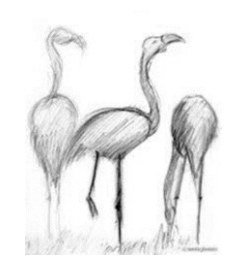

## Dibujo lineal

Es aquel que se ejecuta con una serie de instrumentos: regla, escuadra, compás, plantillas, entre otros. Sirve para definir exactamente la forma de un objeto, sus dimensiones y sus características constructivas.

Se utiliza básicamente en todos aquellos sectores en los que el proyecto precede a la fase ejecutiva: arquitectura, diseño industrial, ingeniería.

#### **DIBUJO MECÁNICO**

Se utiliza para representar piezas o partes de máquinas, maquinarias y vehículos.

### **DIBUJO ARQUITECTÓNICO**

Trata de la concepción de los espacios físicos de una obra o infraestructura civil y que es elaborada a escala de reducción para luego ser representada a una escala real o natural.

### **DIBUJO TÉCNICO**

Manifiesta una expresión precisa y su objetivo principal es la exactitud y la perfección.

### **DIBUJO GEOMÉTRICO**

Es el nombre que se le da a la forma de dibujar apoyándose exclusivamente en trazos geométricos (rectas medidas, curvas determinadas en radios y grados).

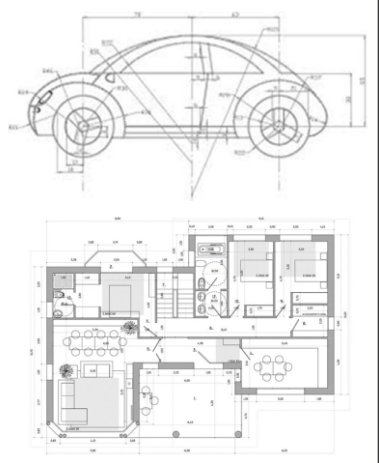

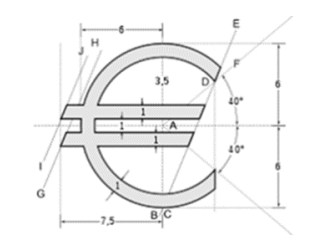

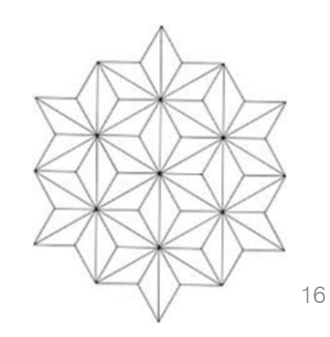

## ¿Qué es la Expresión Gráfica?

Observa la siguiente imagen.

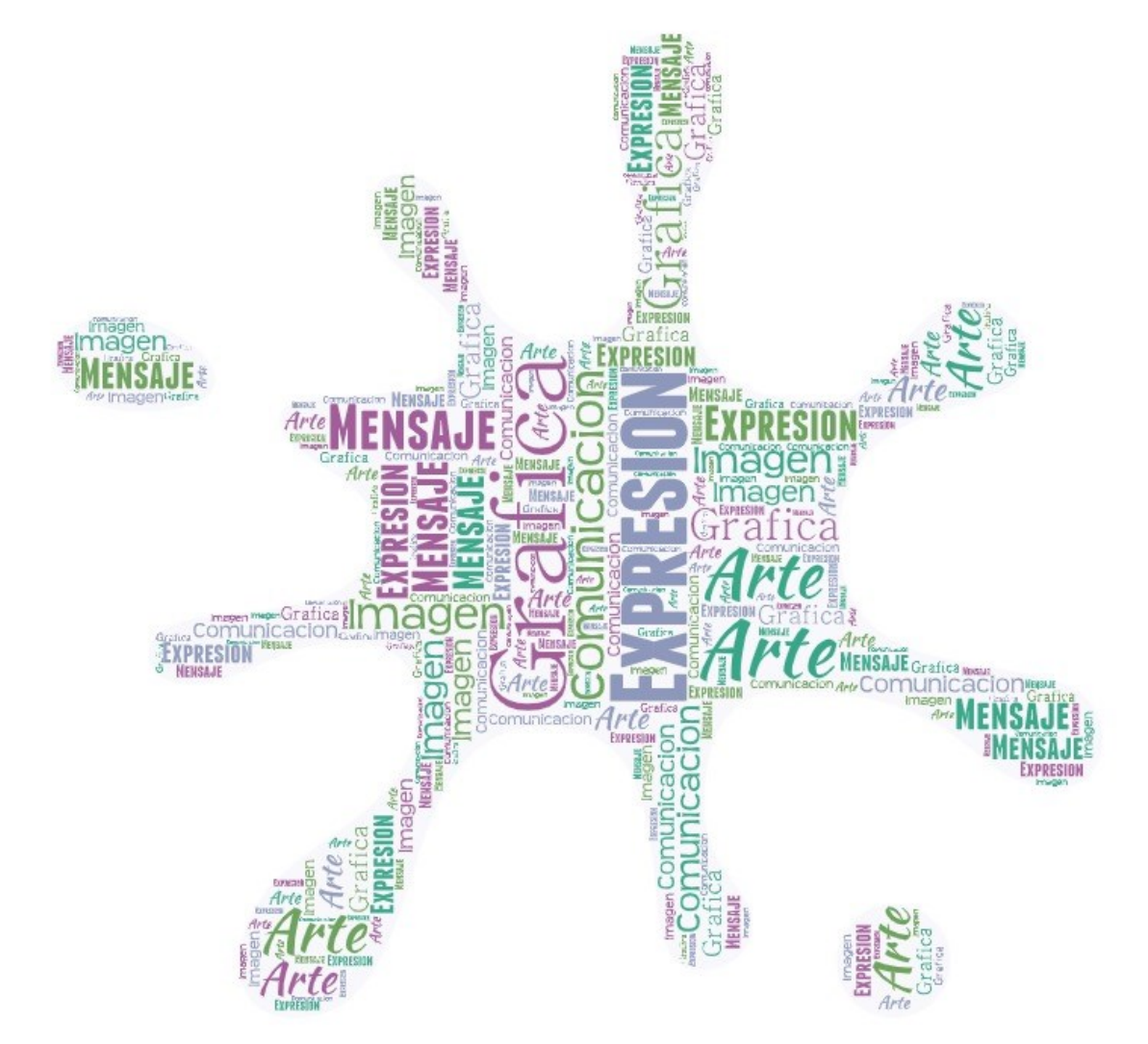

¿Qué palabras encontraste?

Las palabras que forman la imagen anterior permiten elaborar un Glosario de Términos para que puedas elaborar un Glosario de Terminos para que puedas<br>contextualizar mejor el tema.<br>Taller de Expressión Gráfica II<br>A<br>Taller de Expressión Gráfica II<br>Taller

## **GLOSARIO** DE **TÉRMINOS**

Definiciones que te permitirán comprender mejor el significado de la Expresión Gráfica.

### **EXPRESIÓN**

Representación, con palabras o con otros signos externos, de un pensamiento, una idea, un sentimiento.

### **GRÁFICA**

Que se representa por medio de signos o dibujos.

Que representa o describe con mucha claridad la idea que se desea expresar.

### **IMAGEN**

Representación plástica de una persona o de una cosa.

Representación mental que se tiene de algo.

## **COMUNICACIÓN**

Transmisión de señales mediante un código común al emisor y al receptor

### **MENSAJE**

Conjunto de señales, signos o símbolos que son objeto de una comunicación.

Información que el emisor envía al receptor a través de un canal de comunicación.

### **ARTE**

Virtud y habilidad en la que el hombre recrea, con una finalidad estética, un aspecto de la realidad o un sentimiento en formas bellas valiéndose de la materia, la imagen o el sonido.

## Funciones de la imagen

Una misma imagen puede cumplir una o varias funciones y el contexto en el que esa imagen aparece influye en que cumpla una u otra función, o alguna de ellas en mayor medida.

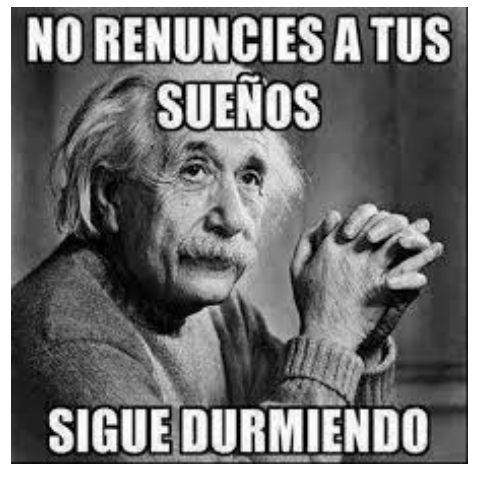

*Crédito al autor. Vínculo en la imagen.*

En la vida cotidiana, nos hallamos rodeados de imágenes y mensajes visuales por medio de los cuales puede llevarse a cabo la comunicación visual que es el proceso de elaboración, difusión y recepción de mensajes, es decir, de transmisión de ideas, conceptos e información de todo tipo, mediante el uso de un lenguaje no verbal.

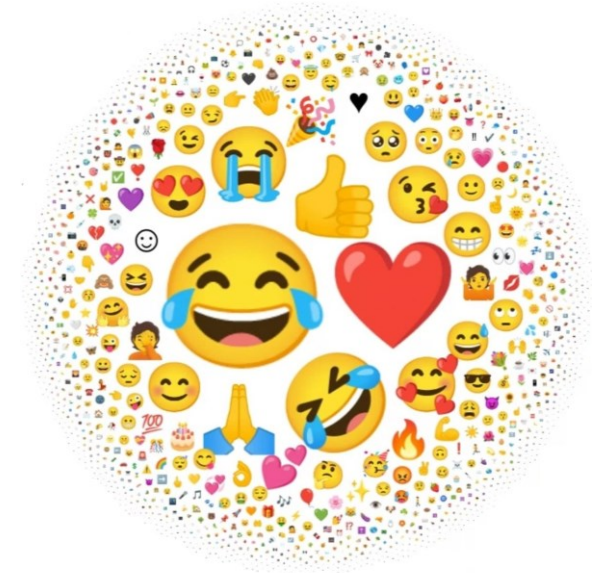

En la actualidad, las imágenes se usan todo el tiempo y han alcanzado una gran importancia como medios de expresión y alcanzado una gran<br>
importancia como<br>
medios de expresión y<br>
de comunicación.<br>
de Comunicación.

*Crédito al autor. Vínculo en la [imagen.](https://andro4all.com/tecnologia/aqui-estan-los-10-emojis-mas-populares-de-2021-no-hay-sorpresas)*

## Función Comunicativa de la imagen

La comunicación visual hace referencia al conjunto de elementos gramaticales y sintácticos que operan en cualquier imagen visual. De igual manera puede definirse como un sistema de comunicación que utiliza las imágenes como medio de expresión, es decir, transmite mensajes visuales

En cualquier forma de comunicación existen cuatro elementos, si llegara a faltar uno la comunicación no podría realizarse. Estos elementos son:

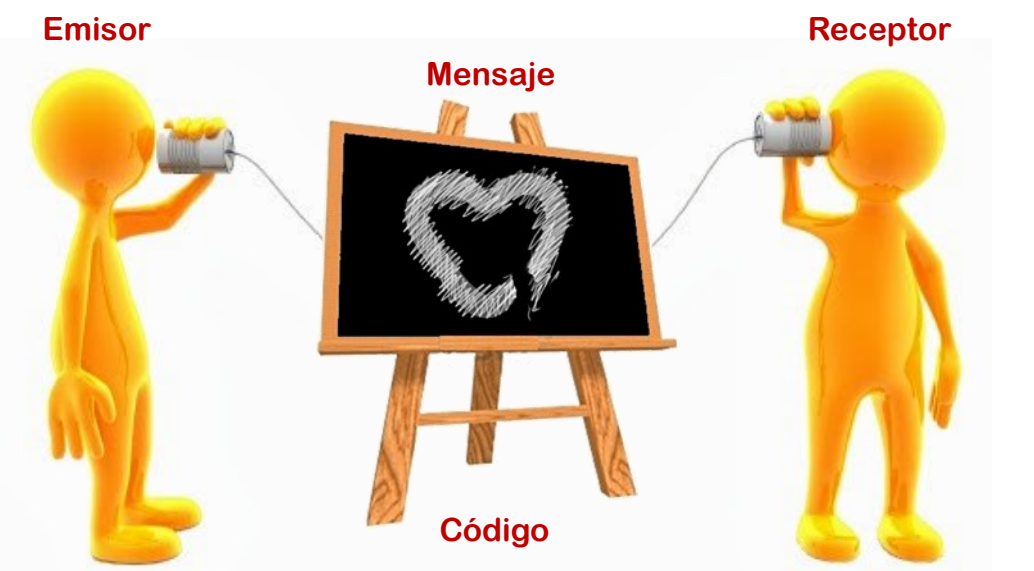

*Imagen de elaboración propia.*

En el caso del arte el emisor es el ARTISTA, el mensaje es la OBRA y el receptor es el ESPECTADOR. El código es el recurso usado para producir la obra, por ejemplo, pintura, escultura o música.

## Función Comunicativa de la imagen

Las imágenes no son la excepción, todas ellas tienen como función principal comunicar alguna información determinada.

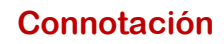

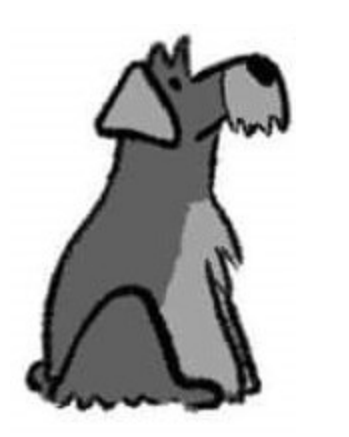

**Me asustan los perros Me gustan los perros**

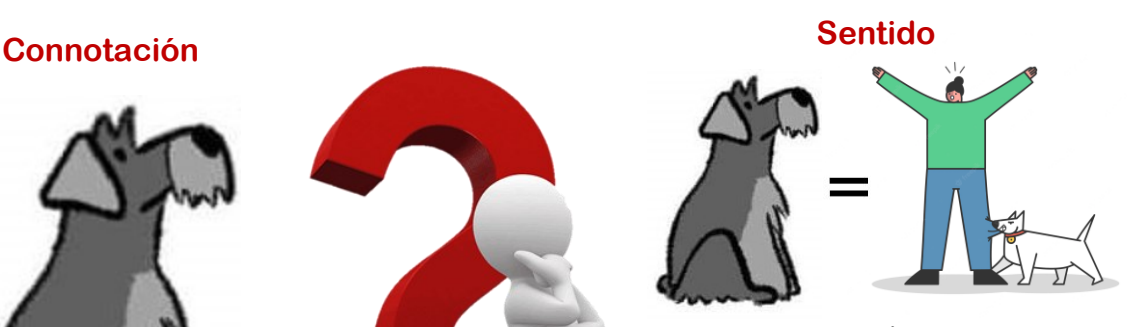

**Me asustan los perros**

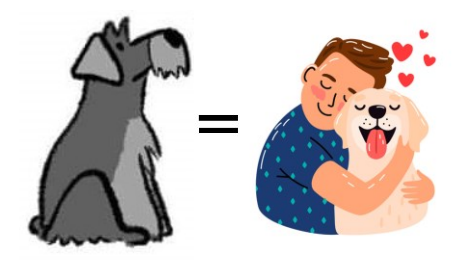

**Me gustan los perros**

*Imagen de elaboración propia.*

Entre el mensaje y el receptor intervienen dos factores muy importantes: la CONNOTACIÓN que es el significado personal del receptor, es decir, lo que se entiende de la obra artística, una misma imagen puede crear sensaciones diferentes a cada observador dependiendo de la asociación que haga de ella; y el SENTIDO, que es la interpretación que damos a un mensaje, una misma imagen puede traer gratos o desagradables recuerdos de la asociación que haga de ella; y el SENTIDO, que es la<br>interpretación que damos a un mensaje, una misma<br>imagen puede traer gratos o desagradables recuerdos<br>según las experiencias vividas de cada espectador.

## Función Expresiva de la imagen

Esta función está hecha para apelar a nuestros sentimientos y nuestros recuerdos. Nos presenta algo que nos evoca o nos despierta un determinado aspecto de nosotros mismos.

También se le llaman FUNCIÓN EMOTIVA ya que lo importante son las sensaciones que produce pues expresa el sentimiento o el estado de ánimo del autor y hace aflorar nuestra sensibilidad porque nos muestran hechos que nos emocionan.

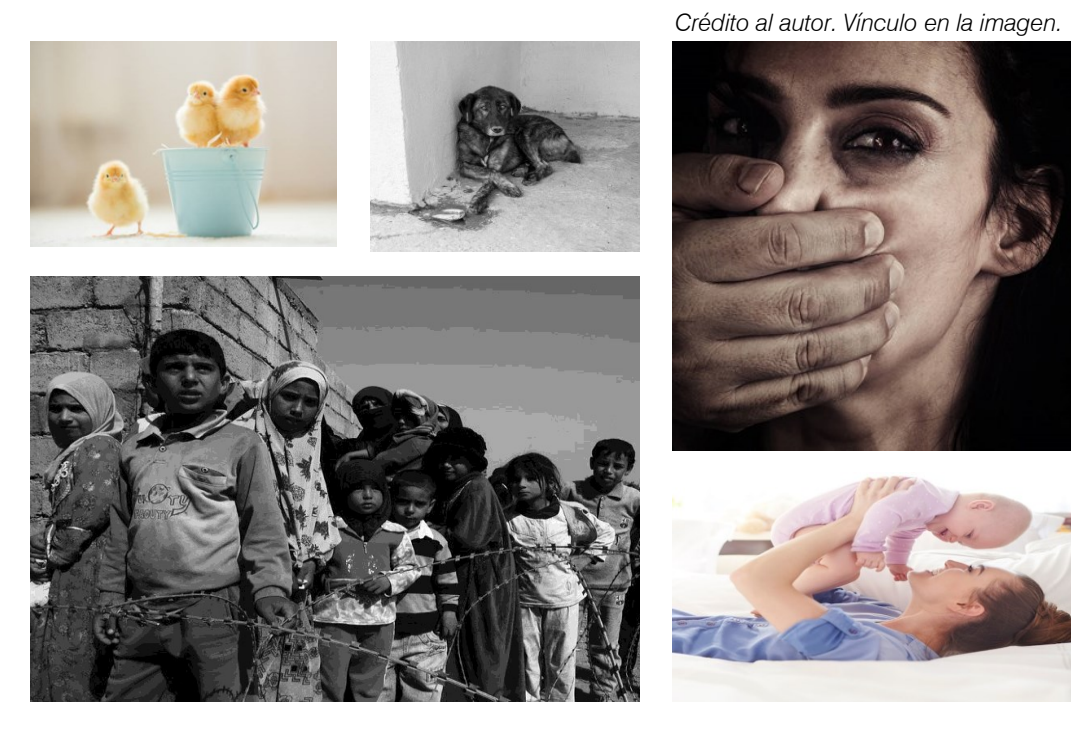

Pueden inducir a una reflexión personal por lo que es muy utilizada en la expresión pictórica como lo son la pueden inducir a una reflexión personal por lo que es<br>muy utilizada en la expresión pictórica como lo son la<br>pintura, fotografía y filmografía.

## Función Expresiva de la imagen

Ya que el Arte surge a partir de la necesidad del ser humano por expresar ideas, sentimientos, emociones o pensamientos demostrando además que pueden evocar las mismas sensaciones en quien observa la obra artística, la Función Expresiva de la imagen es un factor fundamental pues por medio de ella se exterioriza el interior del artista.

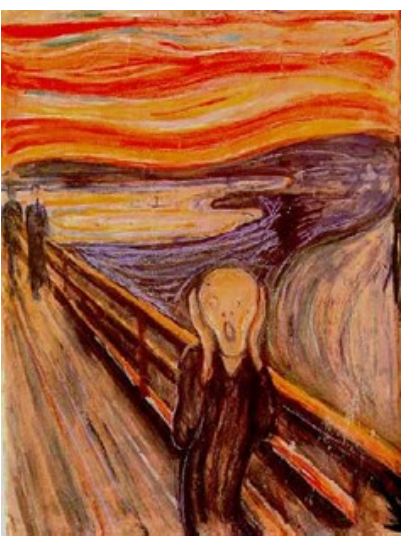

*El grito,* Edvard Munch, 1893 *.*

El Arte, en su función expresiva, es un recurso del que todos disponemos como medio de creación y transformación; y como medio de comunicación, ha permitido al ser humano satisfacer la necesidad de exteriorizar sus deseos, sus

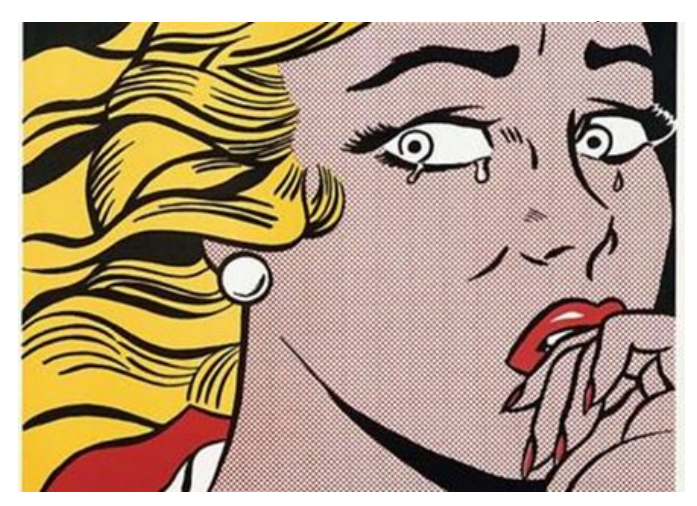

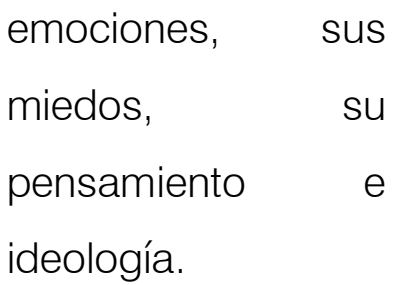

#### **Aprendizaje:**

Identifica la función comunicativa y expresiva de la imagen en la expresión gráfica y analiza sus características

**Tiempo aproximado: 4** horas.

En esta estrategia se propone la elaboración de actividades que permitan al alumno valorar la importancia de la imagen en la comunicación no solo como una herramienta de uso cotidiano sino como un recurso por medio del cual poder expresarse a sí mismo.

### **Inicio**

Actividad 1.

Instrucción: Para realizar las siguientes dos actividades es necesario que entres a los vínculos en los botones correspondientes.

1. El botón LIBRO INTERACTIVO te llevará a una actividad en la cual podrás ver que además de la función expresiva la imagen puede tener otras funciones.

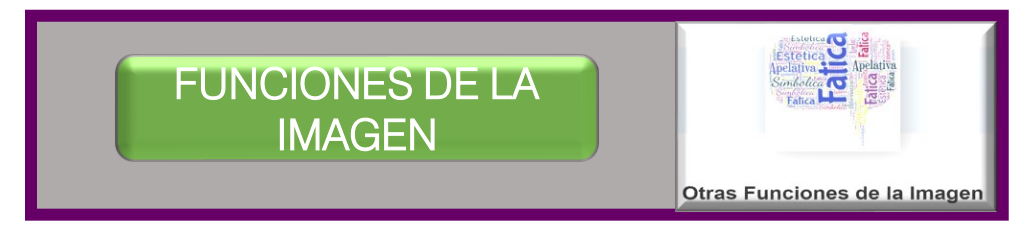

Una vez hecha la actividad anterior indica para cada imagen la función que representa.

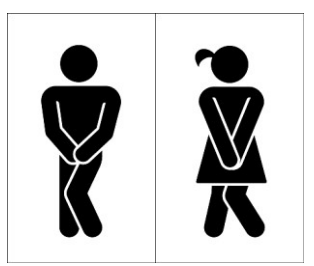

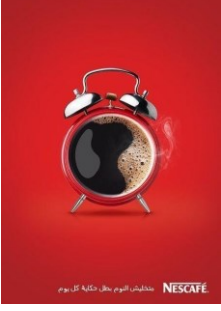

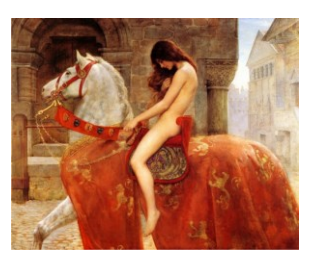

2. El botón DEFINIENDO LA EXPRESIÓN GRÁFICA te llevará a una actividad en la que debes relacionar cada concepto con su definición correspondiente.

> DEFINIENDO LA [EXPRESIÓN GRÁFICA](https://h5p.org/node/1261861?feed_me=nps)

Instrucción: Contesta las siguientes preguntas y comenta tus respuestas en plenaria.

3. ¿Cuál es la importancia de la imagen para la forma de comunicación que realizamos en la actualidad?

4. En tu comunicación diaria ¿utilizas imágenes de manera constante? Si es así comenta cómo, es decir, mediante que recursos lo haces y porque.

5. En las diferentes redes sociales que utilizas tienes una imagen que le dice a todo aquel que la ve algo sobre ti, sobre tus gustos y sobre tu personalidad, estamos hablando de la foto de perfil. Haz un análisis de alguna de las imágenes que usas para este fin, explicando qué es lo que quieres comunicar a través de ella.<br>
Taller de Expresión Gráfica II<br>
Taller de Expressión Gráfica II<br>
Taller de Expressión Gráfica II<br>
Taller de Expressión Gráfica II<br>
Taller de Expression France

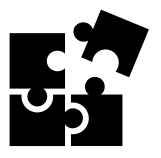

### **Desarrollo** Actividad 2. FUNCIÓN COMUNICATIVA DE LA IMAGEN

**Instrucción:** Para reforzar el tema sobre Función comunicativa de la imagen, en plenaria el docente propondrá algunos temas de actualidad, los alumnos también pueden proponer temáticas que sean de su interés. Se elegirán de tres a seis temas para desarrollar la actividad.

- 1. Se formarán equipos de 3 a 5 integrantes.
- 2. Cada equipo seleccionará algunos de los temas acordados por el grupo, lo analizarán y discutirán sobre él.
- 3. A continuación cada integrante del equipo deberá buscar varias imágenes digitales que aborden de alguna manera el tema elegido, para ello harán uso de su teléfono celular.
- 4. Una vez que todos lo integrantes del equipo tengan sus imágenes, juntos elegirán 5 para subirlas a un PADLET que el docente habilitará para este fin. Los alumnos seguirán haciendo uso de su celular para continuar y finalizar la actividad.
- 5. Cada alumno subirá una de las imágenes seleccionadas por su equipo, en el título de la publicación se deberá escribir el tema seleccionado y número de equipo; y se dará una breve explicación del porqué esa imagen representa o trata el tema en cuestión.

Es importante que exista variedad en las imágenes seleccionadas, por lo que deberán haber fotografías, ilustraciones artísticas, científicas o comerciales e incluso caricaturas.

Para finalizar se retomará la discusión grupal y se analizarán las imágenes recopiladas por el grupo, verificando la interpretación con respecto al tema que se busca describir.<br>
respecto al tema que se busca describir.<br>
Taller de Expressión Gráfica II<br>
Taller de Expression Créative<br>
Taller de Expression Créative<br>
Taller de California Créative<br>
Taller de Ca

 $\frac{1111}{}$ 

Para llevar a cabo la evaluación de la secuencia mostrada en la Actividad 2 se presenta la siguiente rúbrica.

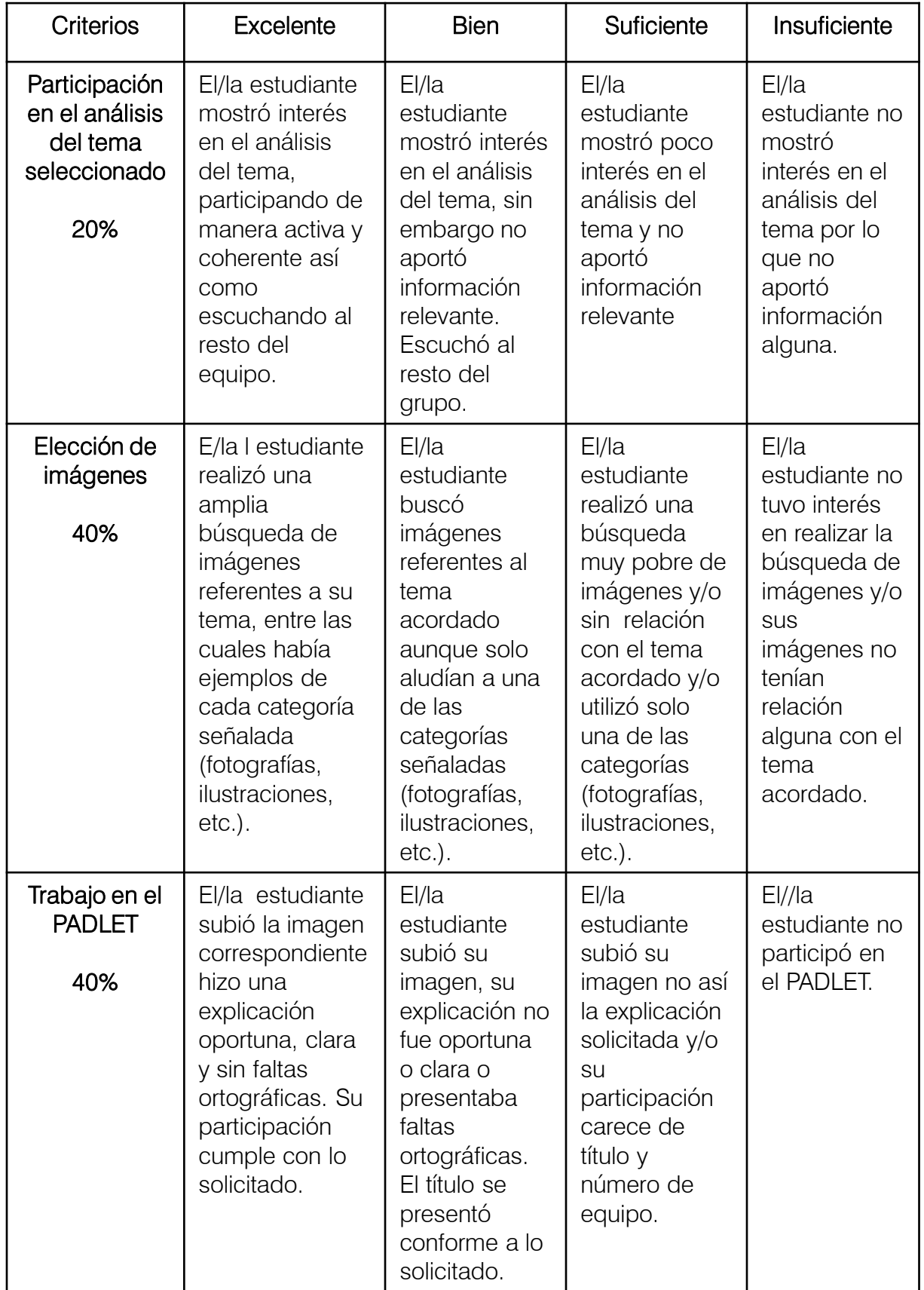

### RÚBRICA PARA EVALUAR LA FUNCIÓN COMUNICATIVA DE LA IMAGEN

Taller de Expresión Gráfica I<br>Unidad I Iniciación al dibujo artístico. Unidad I Iniciación al dibujo artístico. Taller de Expresión Gráfica I

### **Cierre**

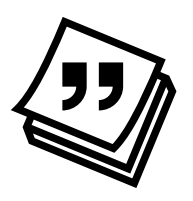

### Actividad 3. FUNCIÓN EXPRESIVA DE LA IMAGEN

Instrucción: De manera individua y haciendo uso de la Función Expresiva de la Imagen, desarrolla un archivo en formato de video, en el cual incluyas mínimo 10 imágenes y máximo 15 con las que puedas describir tu estado de ánimo y/o los sentimientos, que hayas tenido en los últimos días.

Puedes bajar las imágenes de internet o bien elaborarlas tu mismo ya sea por medio de fotografías, dibujos o ilustraciones, tanto en la primera como en la última imagen debes aparecer tu.

El video debe tener una duración máxima de 1 minuto, agrega música que ayude a reforzar el mensaje que deseas enviar.

Para la elaboración del video puedes utilizar el programa o herramienta de tu elección, por ejemplo Canva o PowerPoint.

El docente indicará la manera en que se entregarán los archivos.

En plenaria se expondrán al azar algunos de los trabajos realizados, por lo que deberás tener tu archivo listo. El grupo podrá hacer observaciones constructivas para cada caso.

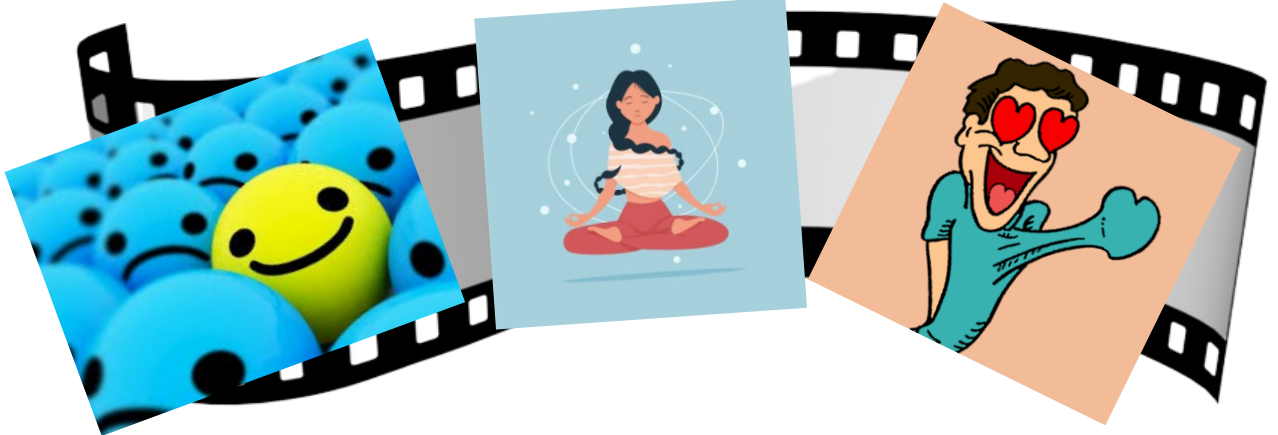

TEMA 2

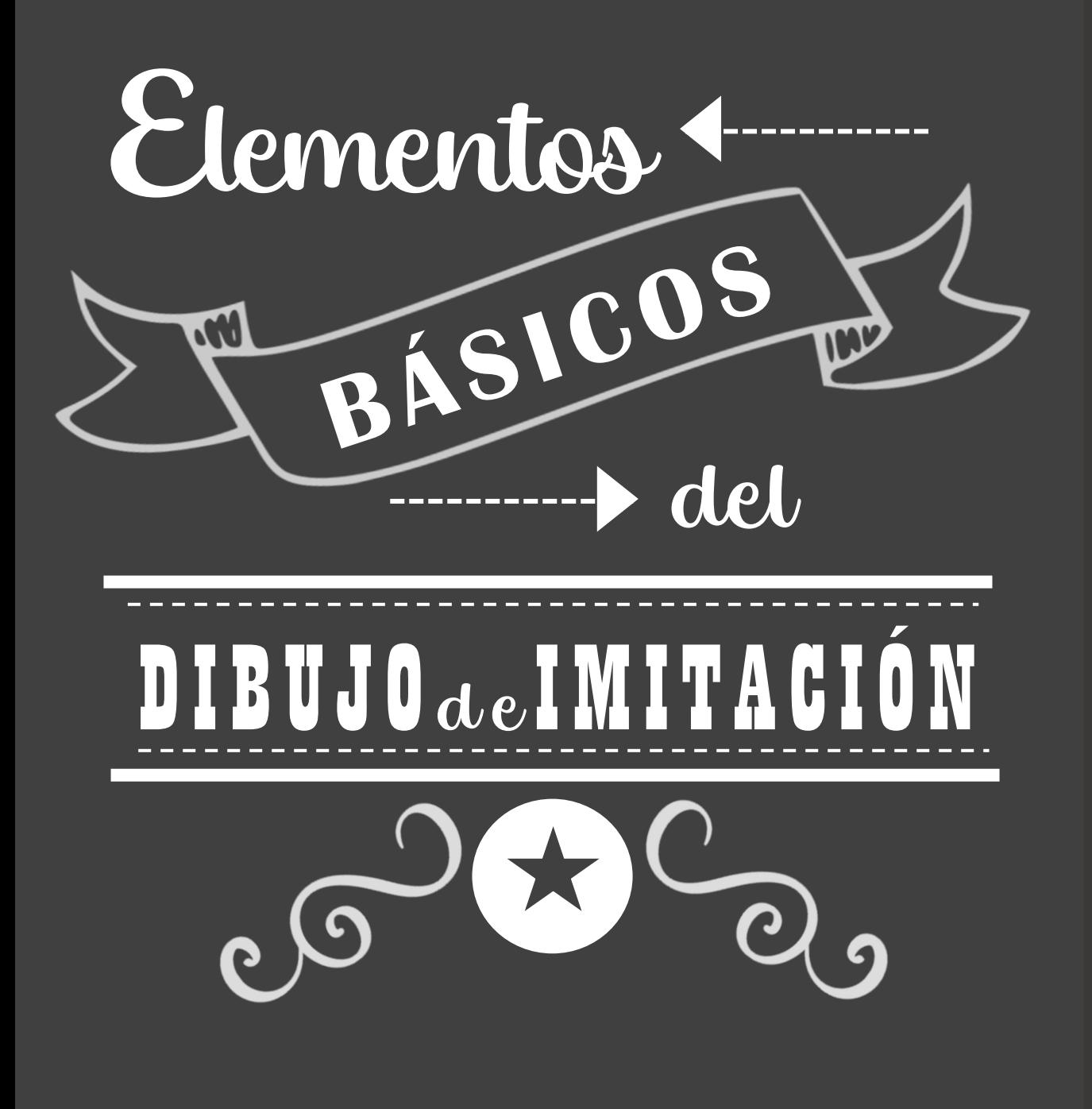

Jnidad | Iniciación al dibujo artístico Unidad I Iniciación al dibujo artístico. Taller de Expresión Gráfica I Taller de Expresión Gráfica I

## La importancia de observar

Cuando nos iniciamos en el arte del dibujo lo primero que hacemos es dibujo de imitación, que es aquel en el que reproducimos imágenes u objetos que estamos viendo, lo

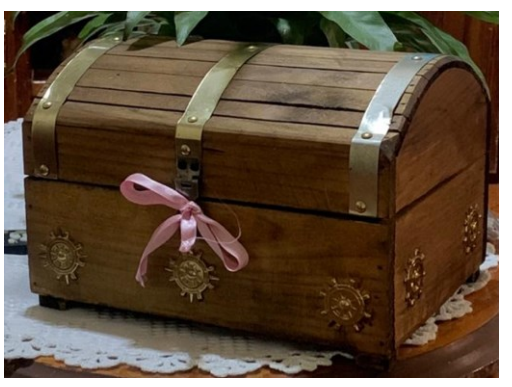

*Imagen de elaboración propia.*

que hace a la observación una actividad fundamental.

Para poder hacer un dibujo apropiado de lo que estamos viendo lo primero es observar detenidamente su tamaño, forma, detalles, las luces y las sombras, esto permitirá crear un enlace entre la vista que mira al objeto o imagen, el cebro que lo interpreta y la mano que lo realiza.

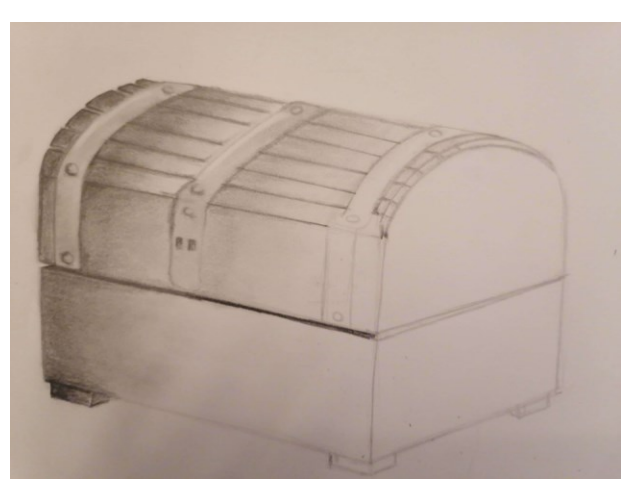

*Imagen de elaboración propia.*

El uso constante de la observación te permitirá hacer, cada vez, un mejor dibujo de imitación y eventualmente te ayudará también a crear imitacion y<br>
eventualmente te<br>
ayudará también a crear<br>
tus propias imágenes.<br>
so estados

## Proporción

En dibujo se le llama PROPORCIÓN al hecho de percibir correctamente las relaciones de tamaño entre un objeto y otro, es decir, la proporción es la relación entre las medidas de un objeto con respecto a él mismo, a su

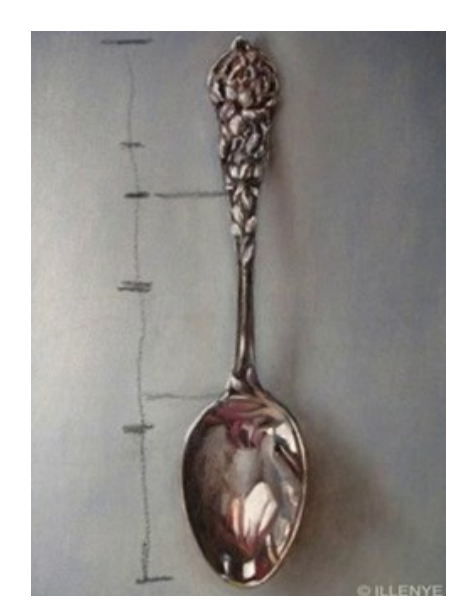

altura, a su anchura y a su profundidad o fondo, y su relación con los elementos y el espacio que lo rodea.

La proporción en el dibujo es muy importante, por muy bien representadas que hagamos cada una de las partes de un objeto si están desproporcionadas dicho objeto estará mal dibujado, por eso, antes de preocuparnos por

dibujar los detalles, tenemos que calcular el tamaño de todas las figuras en su

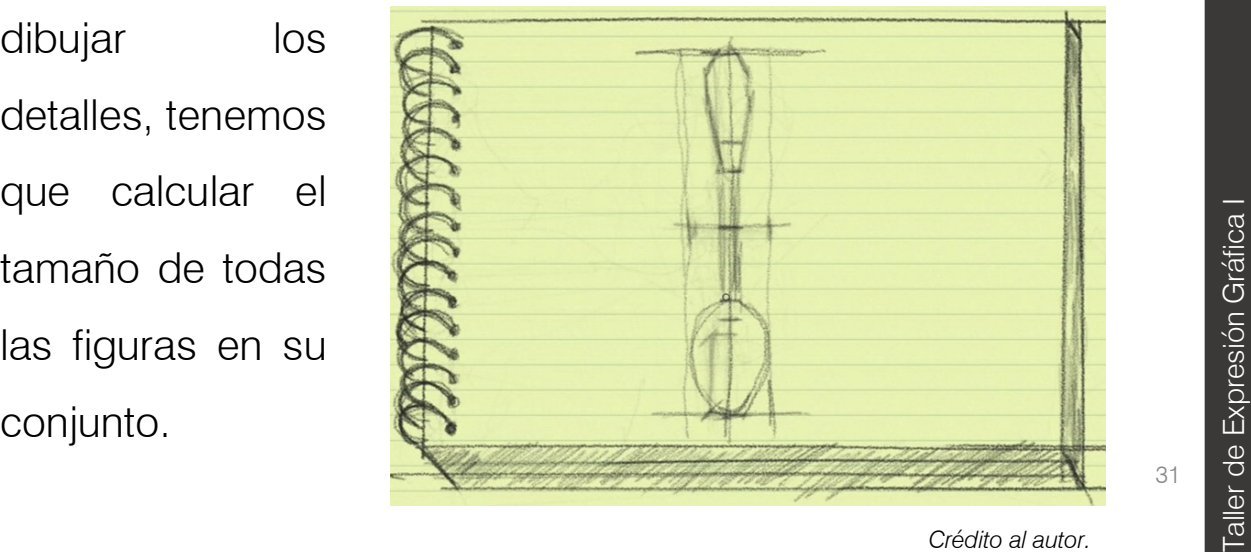

*Crédito al autor.*

## Encuadre

En artes plásticas, ENCUADRADAR significa encerrar un objeto, espacio u objetivo en un marco o cuadro con el que seleccionamos el espacio que representaremos en nuestro dibujo.

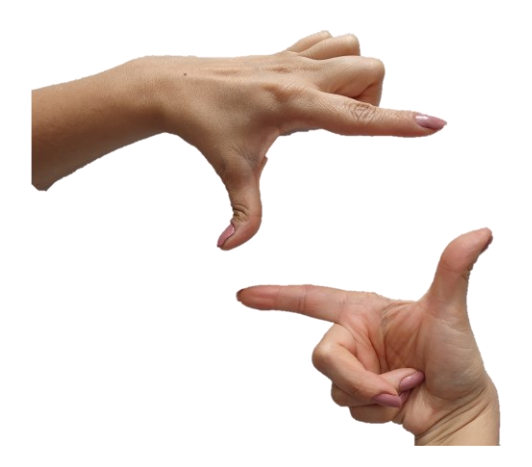

Algunos autores se ayudan de las manos para marcar los

límites a grandes rasgos.

### **ENCUADRE HORIZONTAL**

También llamado apaisado por ser el formato más utilizado para encuadrar paisajes, es el formato más frecuentemente utilizado.

#### **ENCUADRE VERTICAL**

Este encuadre se utiliza más para retratos y para composiciones donde predominen las líneas verticales ya que acentúa la sensación de elevación.

### **ENCUADRE CUADRADO**

Este encuadre se utiliza poco en pintura figurativa, es más usado en abstracciones de gran tamaño.

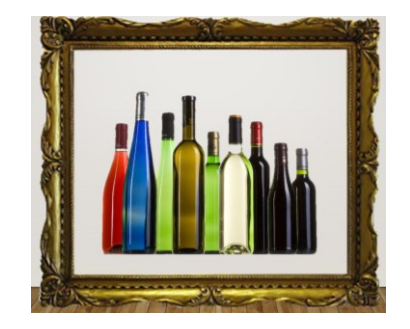

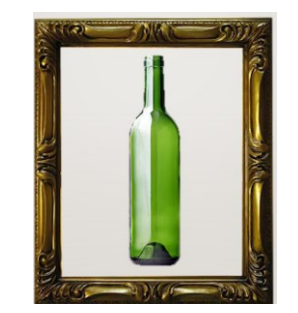

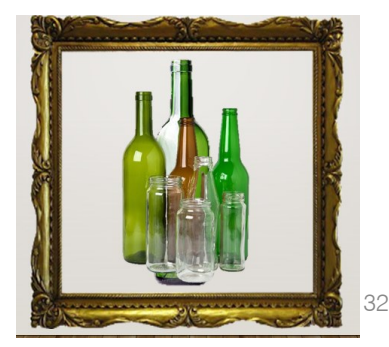

*Imágenes de elaboración propia.*

## Geometría de las formas

Dentro de formas complejas se pueden imaginar figuras básicas como son círculos, triángulos o rectángulos, esto permite estructurarlas con base en ellas de tal manera que pueda conformarse una estructura interna con la cual alcanzar la forma global del objeto.

Encerrar los objetos dentro de formas geométricas básicas es otro proceso que también facilita el desarrollo del dibujo.

Además, la utilización de la geometrización favorece la síntesis y establece una relación entre espacios y forma permitiendo

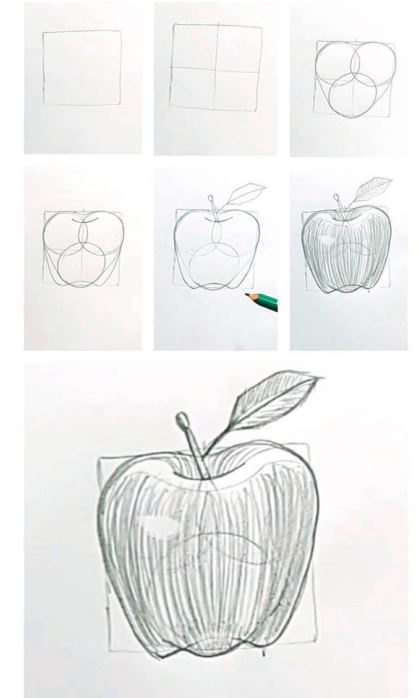

*[Crédito al autor. Vínculo en la imagen](https://www.pinterest.com.mx/pin/757167756114484252/)*

proporcionar el dibujo y porque no también el diseño.

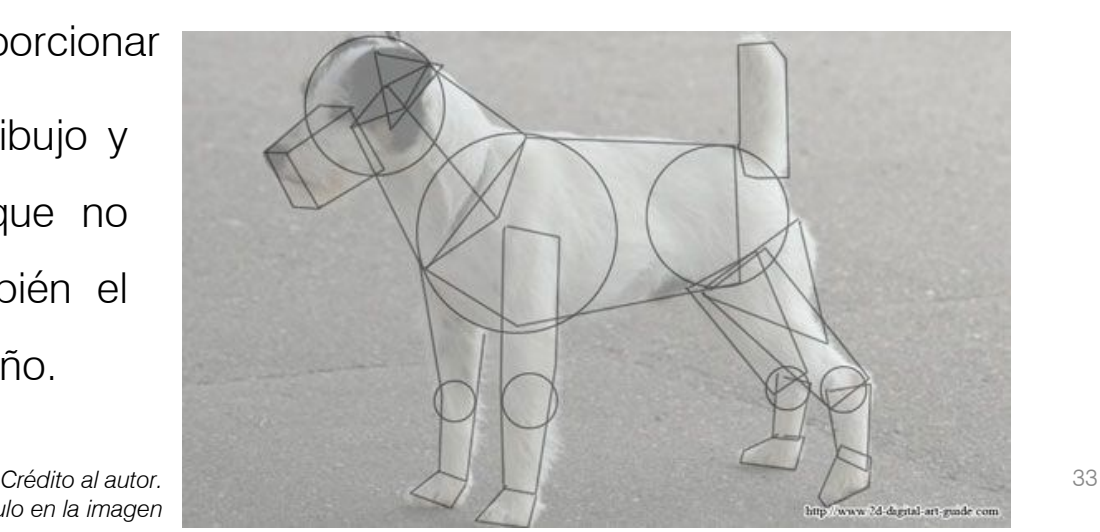

*Vínculo en la imagen*

## Boceto

El boceto es un dibujo rápido y esquemático que se hace para representar las líneas generales de una obra, una idea o un diseño.

Su objetivo es simbolizar ideas, pensamientos o conceptos, sin preocuparse mucho por la estética.

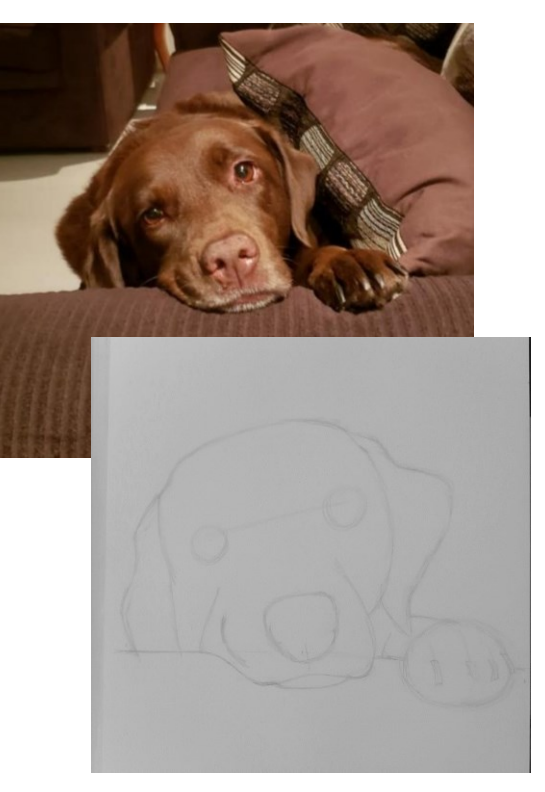

*Imagen de elaboración propia.*

Este método permite tomar un apunte de la imagen deseada, observando cada una de sus partes o los rasgos más sobresalientes, lo que facilitará la realización de un dibujo más preciso.

Los bocetos son importantes en el campo de la pintura, los artistas los usan para determinar su proceso creativo e ir confeccionando paso a paso lo que se convertirá en el arte final.

.

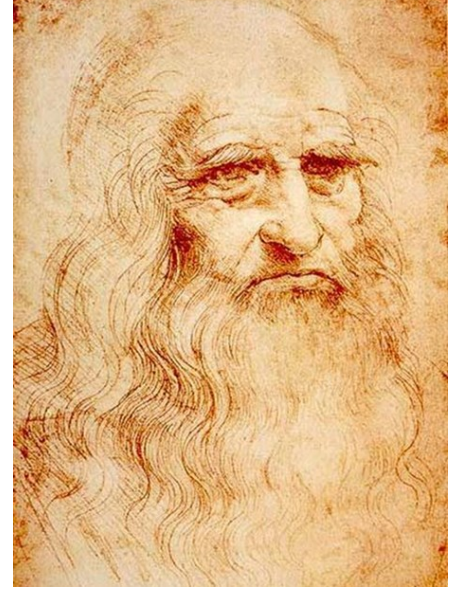

*Boceto realizado por Leonardo da Vinci. Wikimedia commons, vínculo en la imagen.*

## Estudio

El estudio es un dibujo que profundiza con cierto detalle una parte especifica de la obra.

Es una composición mucho más completa.

Es la construcción más avanzada que podemos realizar de un boceto.

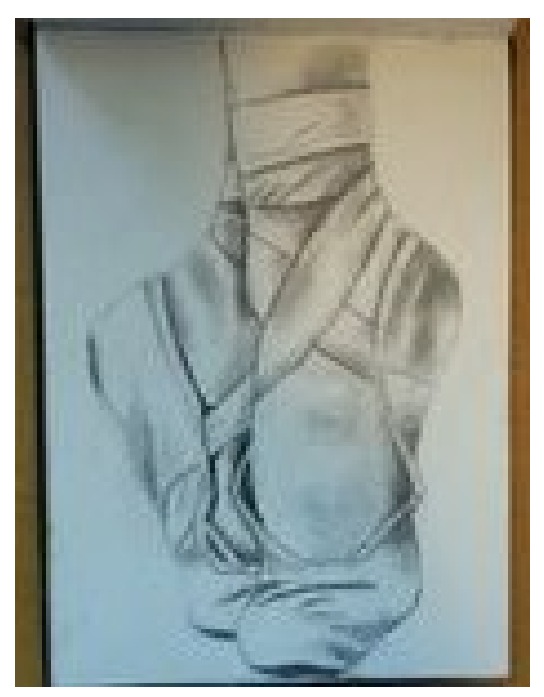

*Imagen de elaboración propia.*

Se caracteriza por tener un elevado grado de precisión y calidad en todos los efectos visuales.

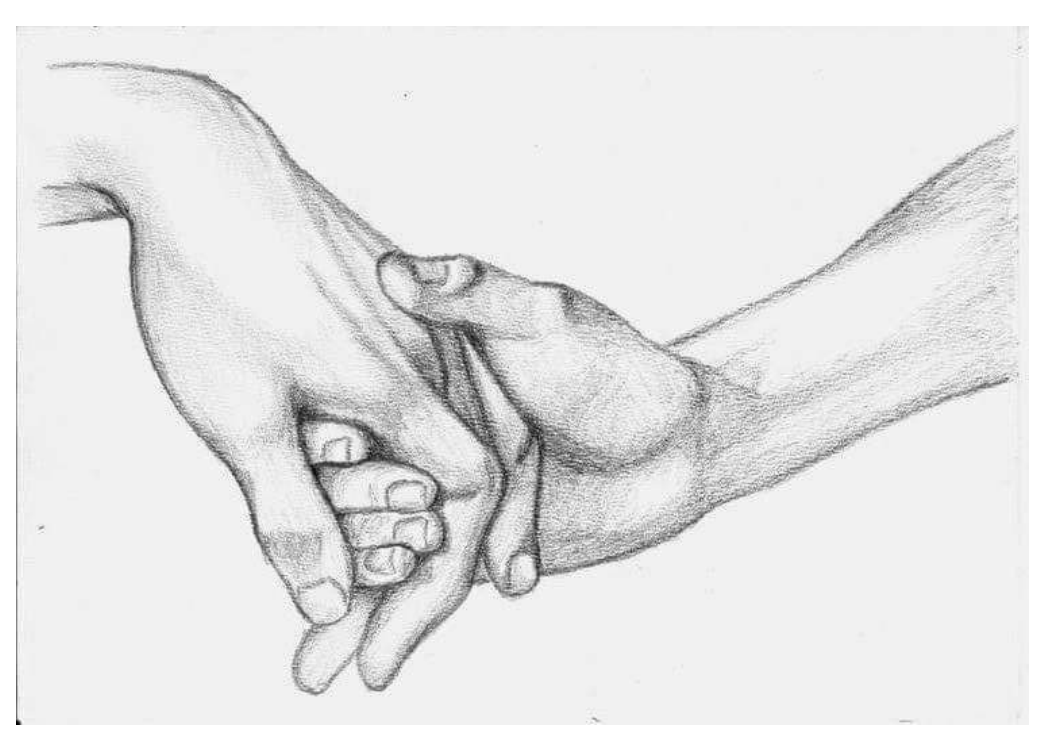

Unidad I Iniciación al dibujo artístico. Jnidad | Iniciación al dibujo artístico Taller de Expresión Gráfica I Taller de Expresión Gráfica I

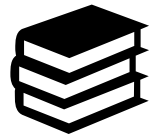

**Aprendizaje:**

Aplica los elementos básicos del dibujo de imitación.

Desarrolla las etapas del boceto y estudio en sus

representaciones.

**Tiempo aproximado:** 6 horas.

En esta estrategia se propone la realización de actividades que permitan al alumno valorar la importancia de la observación en la elaboración de dibujo de imitación como punto de partida para poder emplear de manera correcta la proporción y geometrización de las formas, los cual le llevará hacer dibujos mucho más apegados a la realidad lo que elevará la calidad de sus trabajos.

### **Inicio**

Actividad 4.

Instrucción: Para realizar las siguientes dos actividades es necesario

que entres a los vínculos en los botones correspondientes.

1. El botón SOPA DE LETRAS te llevará a una actividad en la que deberás encontrar palabras relacionadas con los elementos básicos del dibujo de imitación.

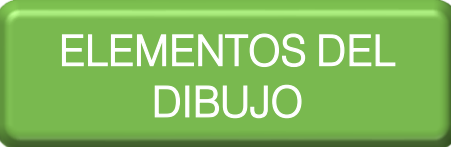

2. El botón VIDEO INTERACTIVO te llevará a una actividad en la cual podrás aprender más sobre como obtener una buena proporción de un objeto para así hacer un buen dibujo de imitación, haciendo también uso del encaje.

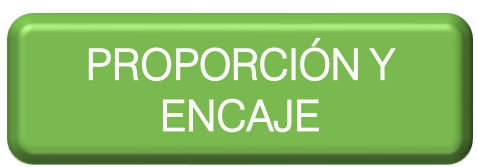
Instrucción: Antes de iniciar a dibujar es recomendable que sueltes tu mano, para ello realiza los siguientes ejercicios de soltura y calentamiento.

De manera individual en una hoja del block de dibujo, con su respectivo cuadro de datos y marco (opcional de acuerdo a lo solicitado por el docente) deberás trazar a mano alzada la siguiente imagen realizada a base de líneas rectas.

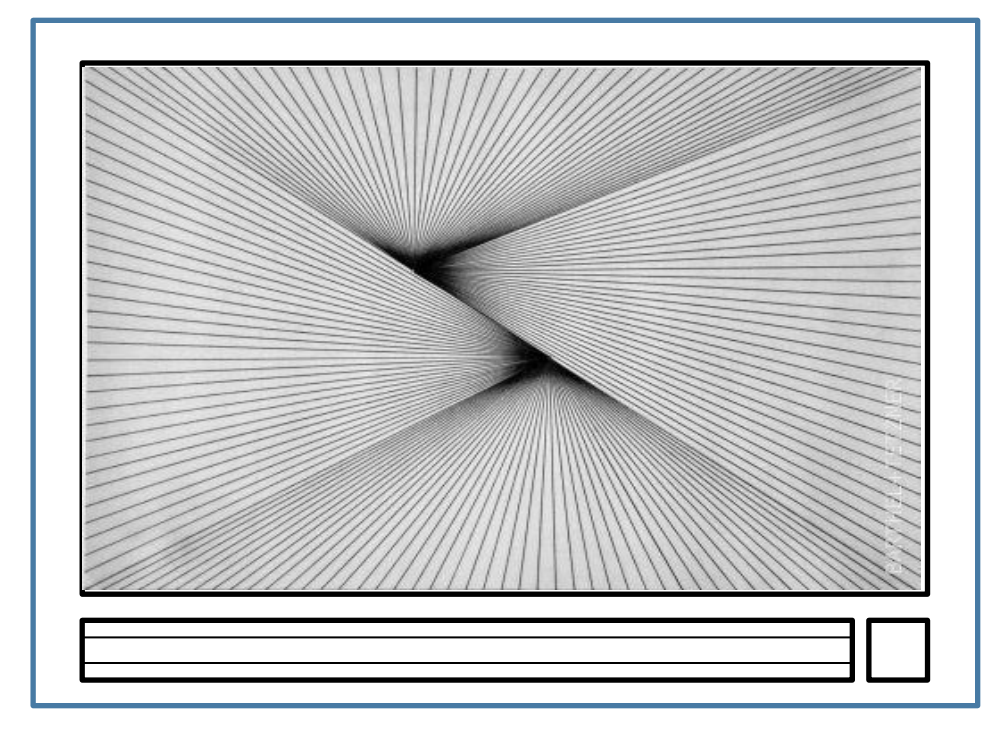

Esta es la dirección en la que deberás hacer el trazo, utiliza un lápiz HB, cuida que la punta del lápiz esté bien afilada en todo momento.

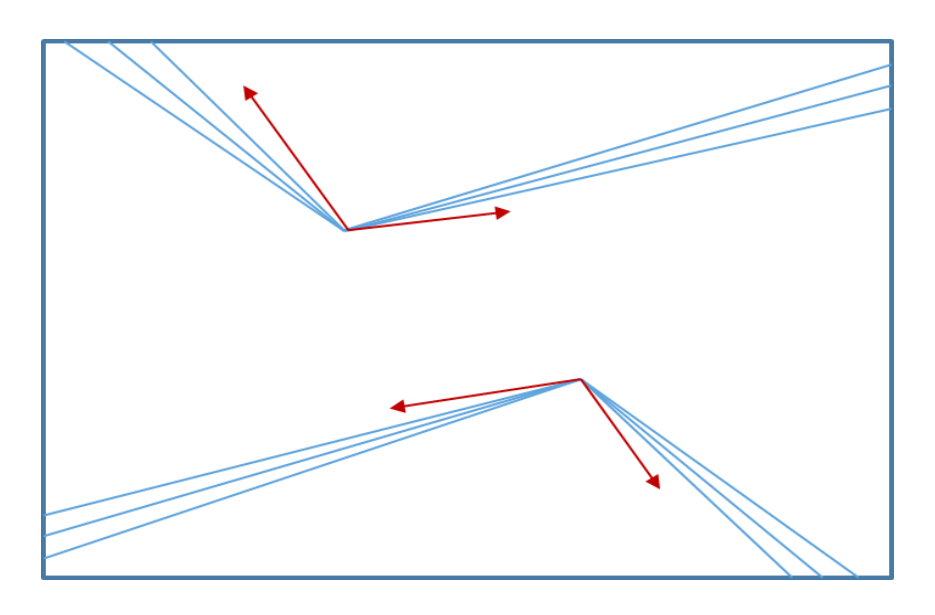

Ahora es momento de trazar líneas curvas. También de manera individual y en una hoja del block de dibujo, con su respectivo cuadro de datos y marco (opcional de acuerdo a lo solicitado por el docente) realiza a mano alzada la siguiente imagen.

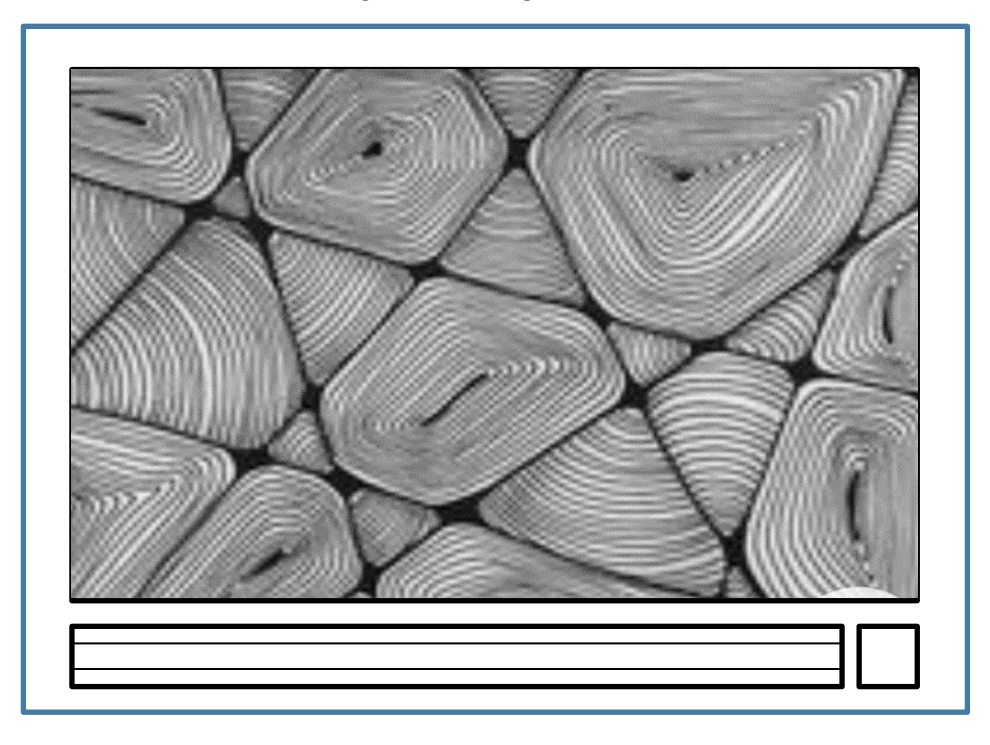

Para ello primero traza con regla líneas guía en diferentes direcciones utiliza un lápiz 2H, después con un lápiz 2H haz curvas siguiendo las formas de cada espacio, toma como referencia el ejemplo y cuida que la punta del lápiz esté bien afilada en todo momento.

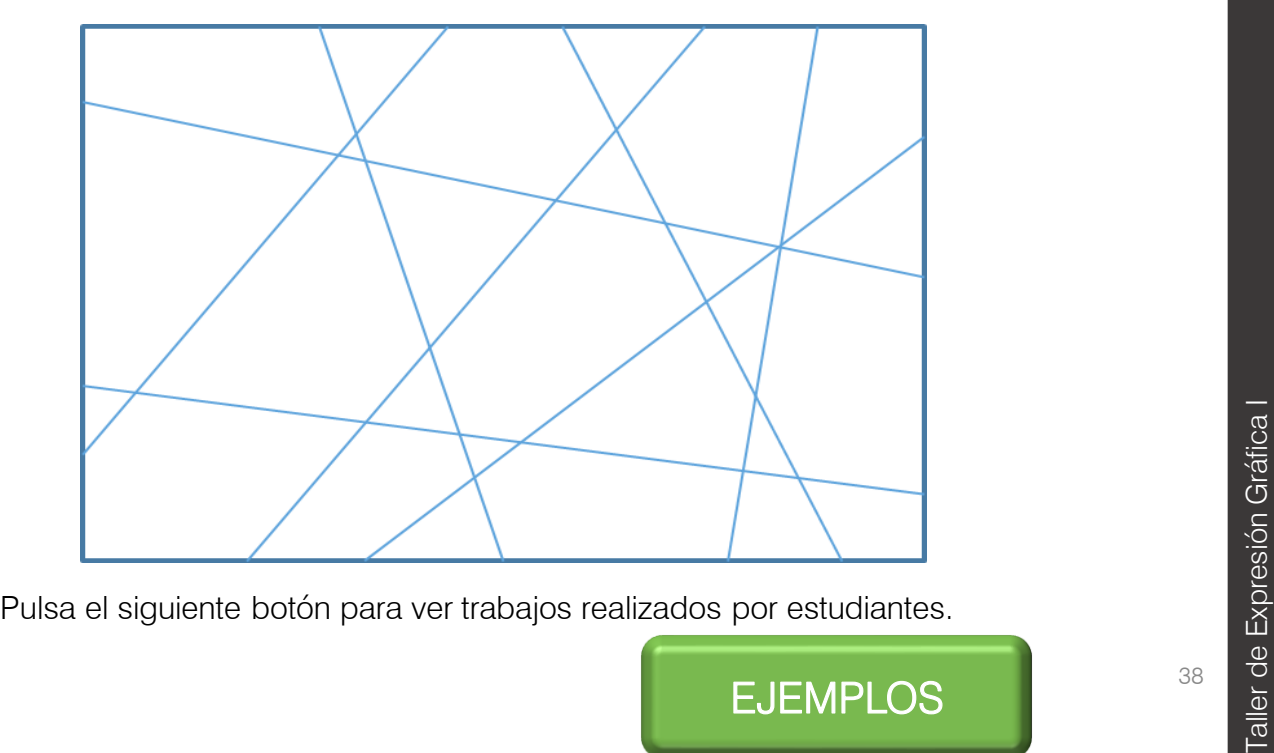

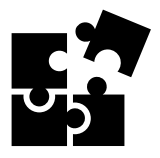

### Desarrollo Actividad 5. DIBUJO DE IMITACIÓN

**Instrucción:** Ya es momento de iniciar con el dibujo. Este trabajo se hará de manera individual. Para empezar selecciona un objeto cualquiera de tu entorno, a continuación en una hoja del block de dibujo con su respectivo cuadro de datos y marco (opcional de acuerdo a lo solicitado por el docente) divide el espacio de trabajo por la mitad.

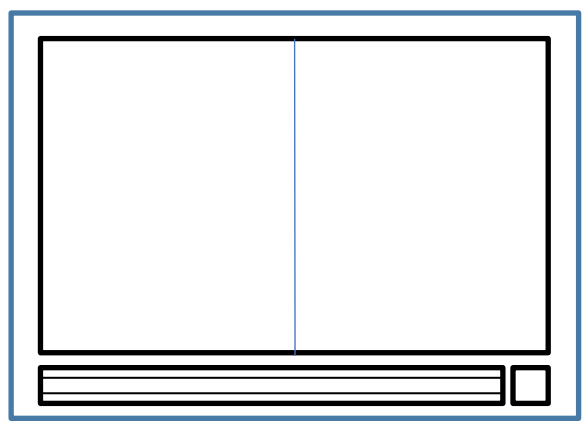

Tomando como modelo el objeto seleccionado en la parte izquierda de la hoja realizarás un Dibujo de contorno ciego, lo cual implica dibujar el objeto pero sin dejar de verlo en ningún momento por lo que no deberás voltear a ver el papel en el que estás dibujando. Sigue los siguientes pasos:

- 1. Coloca el objeto frente a ti. Tómale un foto desde tu visual principal, para que puedas evidenciar tu punto de observación.
- 2. Antes de comenzar el dibujo observa muy bien el objeto.
- 3. Posa la vista sobre un punto del objeto y sin despegarla de ello comienza a seguir su contorno y al mismo tiempo dibuja con tu dedo en el aire lo que estás viendo. Cerra un ojo para tener mejor enfoque del objeto.
- 4. Ahora realiza el mismo ejercicio pero esta vez utilizando tu lápiz 2B y dibujando sobre tu papel. No debes despegar el lápiz en ningún momento. v dibujando sobre tu papel. No debes despegar el lápiz en ningún<br>momento.<br>5. Ahora observa tu dibujo y el objeto que sirvió como modelo  $\zeta$ se<br>parecen? ¿qué tal la comunicación ojos-cerebro-mano?<br>Este ejercicio te servirá
- 5. Ahora observa tu dibujo y el objeto que sirvió como modelo ¿se parecen? ¿qué tal la comunicación ojos-cerebro-mano?

Este ejercicio te servirá para poner en práctica la observación y la

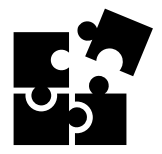

Una vez terminado el Dibujo a contorno ciego, en la otra mitad de la hoja realiza el boceto del mismo objeto. Esta vez si puedes ver lo que vas trazando, cuida que las proporciones de tu dibujo correspondan con las del objeto, para eso obsérvalo con detenimiento antes y durante la ejecución del dibujo.

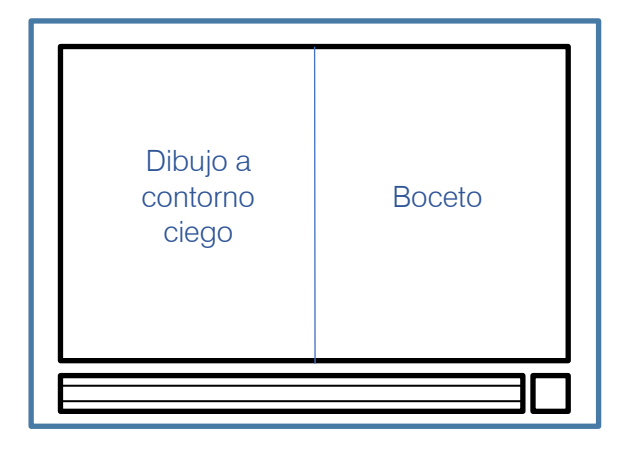

Sigue los pasos descritos a continuación:

- 1. El objeto ya está frente a ti, no lo cambies de posición y modifiques la distancia a la que lo observas.
- 2. Observa cuidadosamente y trata de captar todos los detalles del objeto elegido.
- 3. Comienza a dibujar con concentración y calma para reproducir el objeto en tu trabajo.
- 4. Trata de reproducir lo más cercanamente porsible, las formas y detalles del mismo.
- 5. Ahora observa ambos dibujos y el objeto que sirvió como modelo ¿qué diferencias existen entre ambos?

Reflexiona sobre el resultado obtenidos en ambos casos.

Recuerda que siempre que realices un dibujo de imitación es indispensable que observes al objeto o la imagen detenidamente, de esta manera tu dibujo cumplirá con el objetivo de imitar al real, es decir, Heliexiona sobre el resultado obtenidos en ambos casos.<br>
Recuerda que siempre que realices un dibujo de imitación es<br>
indispensable que observes al objeto o la imagen detenidamente, de<br>
esta manera tu dibujo cumplirá con e

Para llevar a cabo la evaluación de la secuencia mostrada en la Actividad 5 se presenta la siguiente rúbrica.

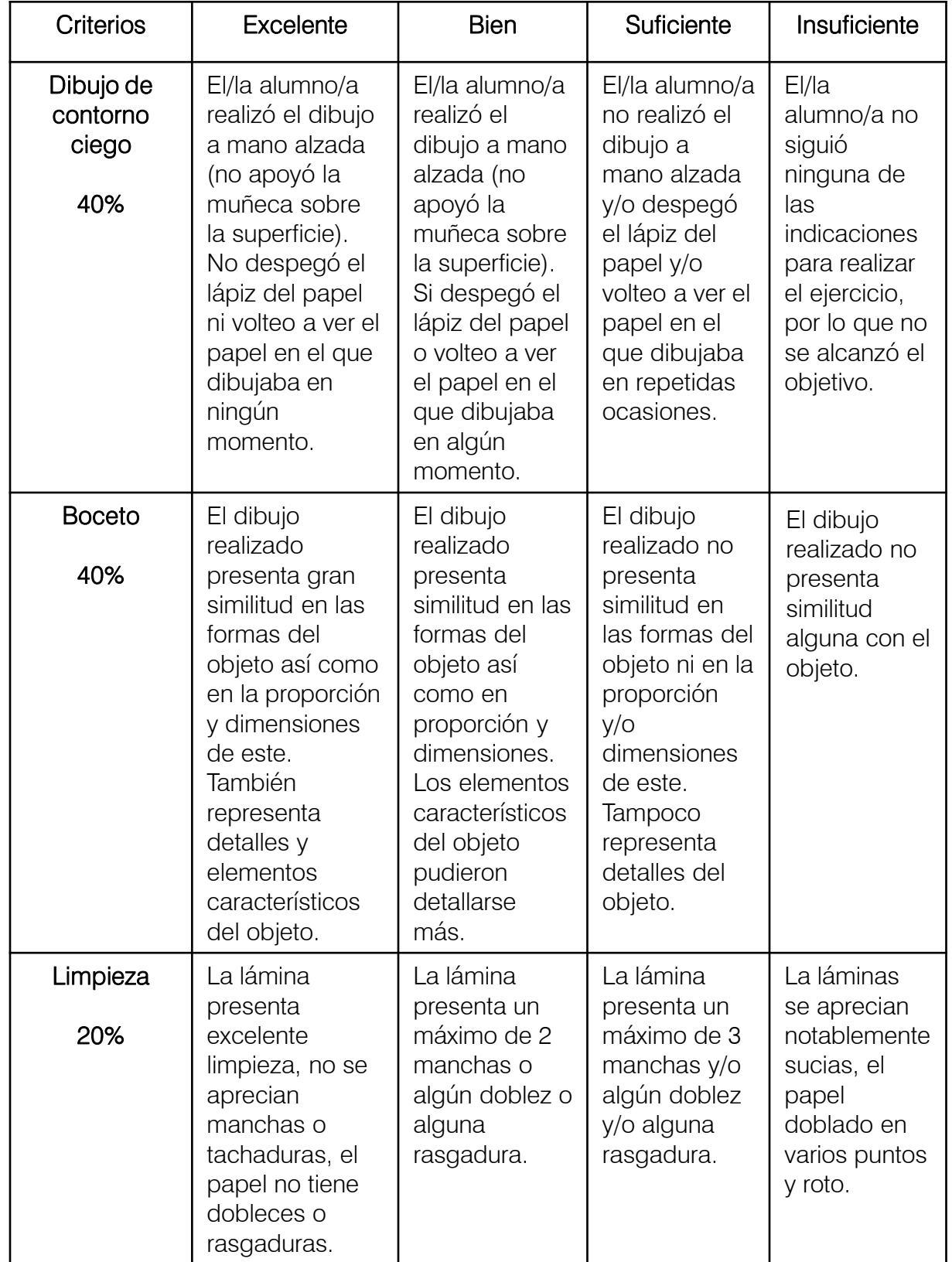

#### RÚBRICA PARA EVALUAR EL DIBUJO DE IMITACIÓN

#### **Cierre**

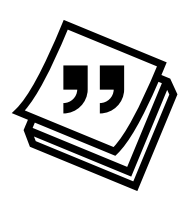

#### Actividad 6. GEOMETRÍA DE LAS FORMAS.

Instrucción: En el punto número 2 de la Actividad 4, observaste un vídeo relativo a la proporción y el encaje, para esta actividad es momento de que apliques lo aprendido en dicho video, para ello necesitas una hojas de papel tamaño carta, lápices de dibujo, goma y sacapuntas, también debes elegir alguna de las imágenes que se muestran a continuación la cual te servirá para llevar la actividad a cabo.

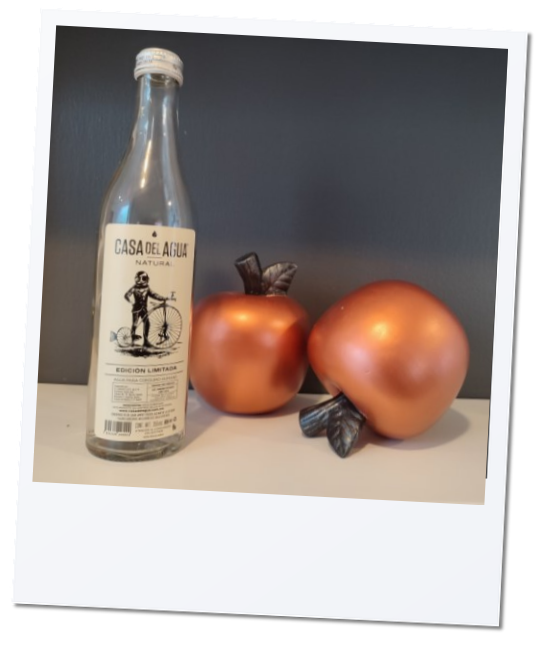

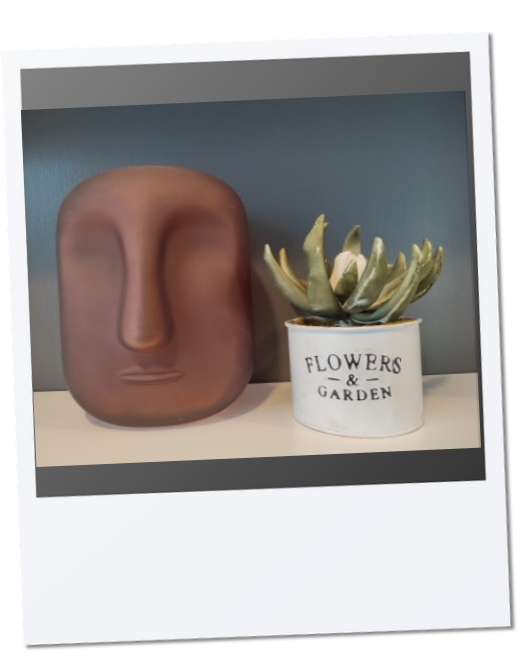

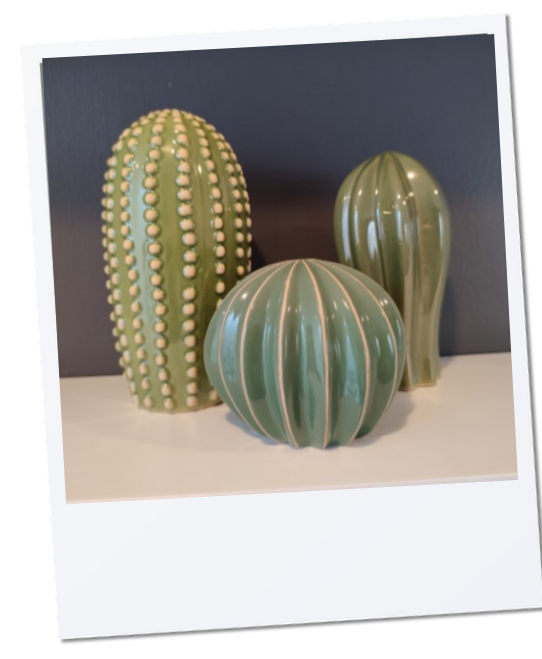

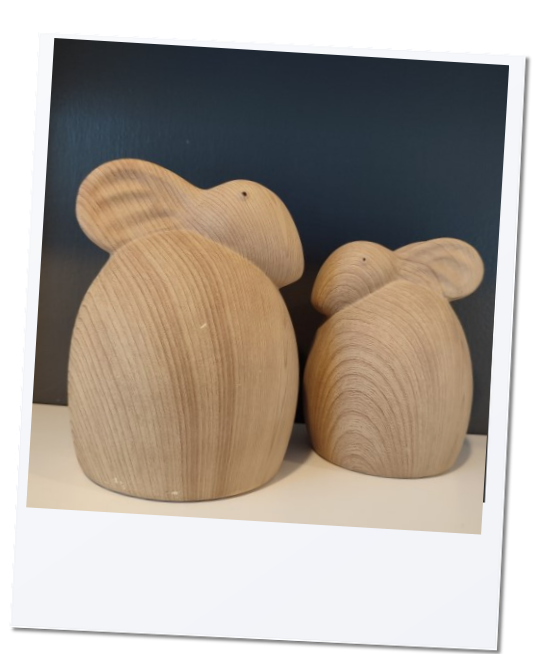

## Unidad I Iniciación al dibujo artístico. Taller de Expresión Gráfica I<br>Unidad I Iniciación al dibujo artístico Taller de Expresión Gráfica I

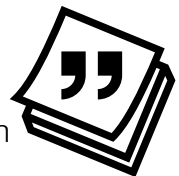

Una vez seleccionada la imagen que más haya llamado tu atención sigue los pasos descritos a continuación:

- 1. Observa detenidamente la imagen a reproducir.
- 2. Visualiza las figuras geométricas y las líneas principales que te pueden ayudar a dibujar cada objeto.
- 3. Toma las proporciones y en tu hoja de papel traza el encuadre necesario para cada caso.
- 4. Utiliza las figuras geométricas y ejes de referencia que creas necesarios y que te ayuden a estrcuturar de manera general el cada objeto.
- 5. Trabaja en los detalles para darle vida a tu dibujo.
- 6. Por último observa tu dibujo y reflexiona en el resultado obtenido. ¿Existe similitud entre las formas de los objetos en la imagen y las de tu dibujo? ¿Las dimensiones y proporciones de los objetos dibujados coinciden con los de la imagen?

Después de analizar tu trabajo considera los aspectos en los que puedes mejorar, pero no te preocupes si el resultado obtenido no te parece el mejor recuerda que solo necesitas practicar más para alcanzar tu objetivo, trata de aplicar la geometrización de las formas cada que hagas un dibujo de imitación.

Si deseas ver la imágenes en mayor tamaño accede al link en el botón.<br>
AMPLIAR IMÁGENES<br>
Expressión de Expressión de Expressión de Expressión de Expressión de Expressión de Expressión de Expressión de<br>
Expressión de Expres

[AMPLIAR IMÁGENES](https://h5p.org/node/1265602)

TEMA 3

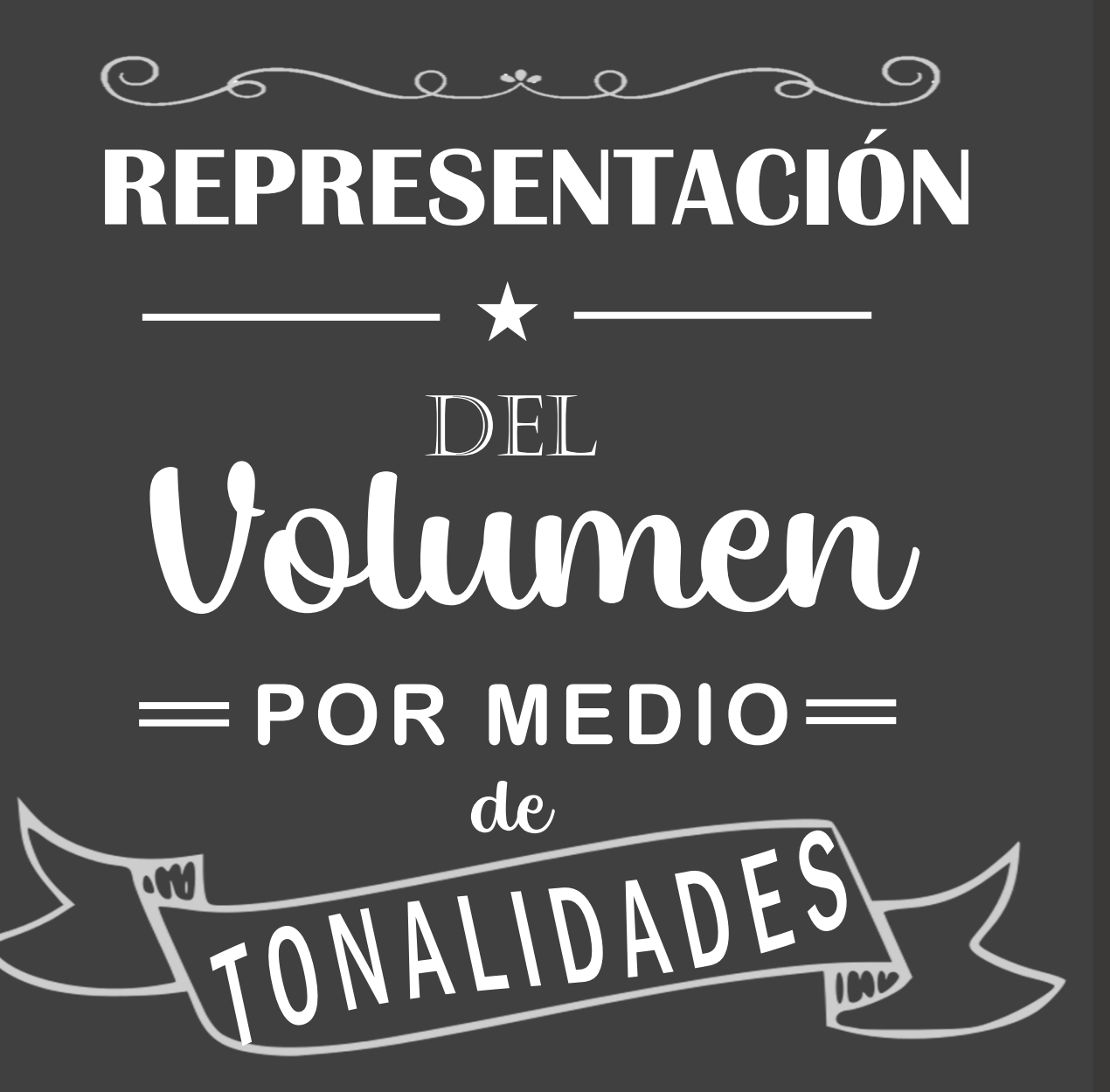

Unidad I Iniciación al dibujo artístico. Jnidad | Iniciación al dibujo artístico Taller de Expresión Gráfica I Taller de Expresión Gráfica I

## Valores tonales

En dibujo, el volumen se puede obtener mediante diferentes técnicas, pero en todas ellas el factor fundamental es el juego entre luces y sombras mejor conocido como CLAROSCURO, el cual permite observar una variedad de combinaciones tonales.

El volumen da vida, movimiento y realismo a las formas trazadas, proporcionando a la imagen visual de tercera dimensión al dotar a los objetos de altura, anchura y profundidad permitiéndoles salir del fondo de la superficie.

Para lograrlo, es necesario identificar las cualidades tonales de los lápices de dibujo, según su graduación.

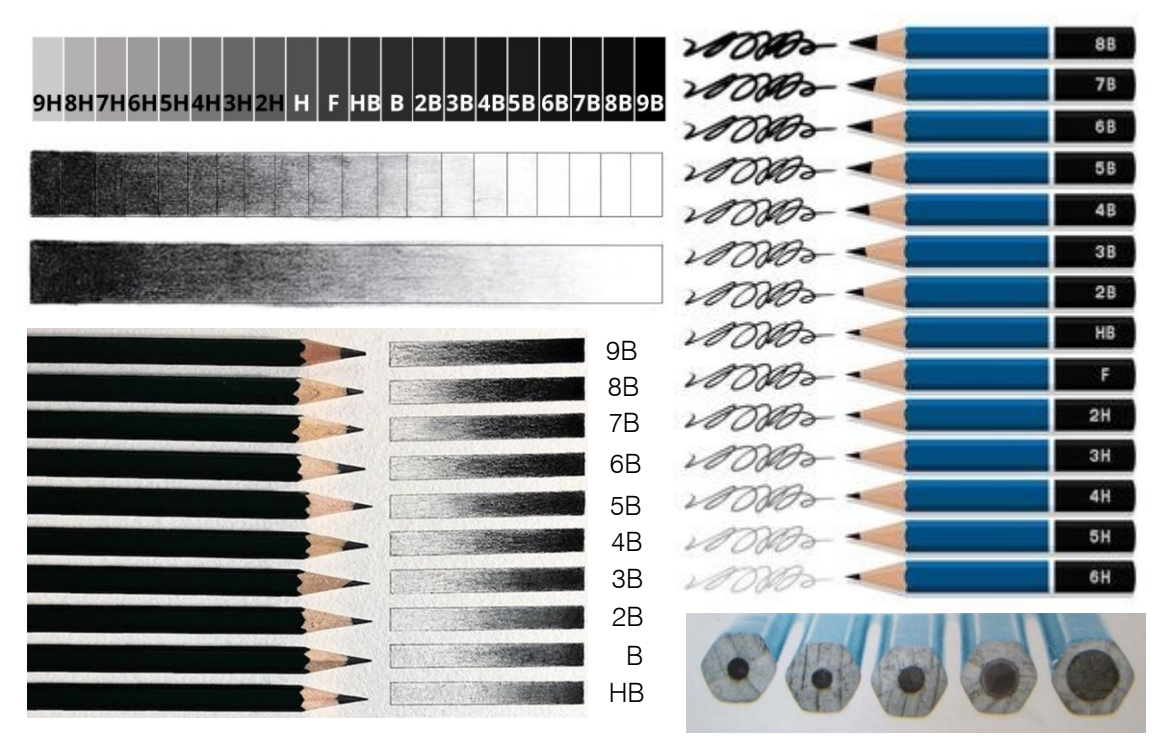

### Luces y sombras

Por todas partes hay luz y sombra; miremos adonde miremos, nos encontraremos con estos dos elementos.

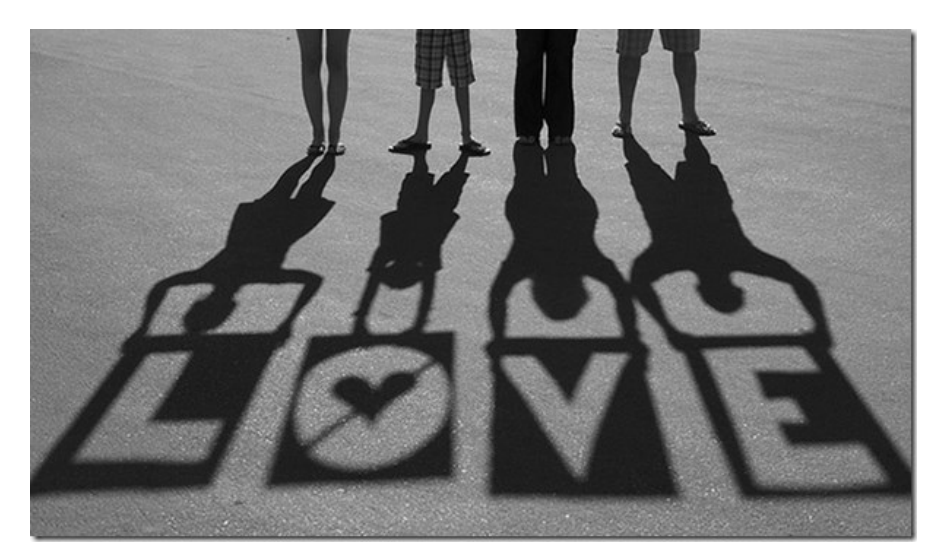

La luz es el máximo punto de claridad que existe en un dibujo al momento de realizarlo, gracias a ella se pueden observar los colores y texturas de los objetos.

La sombra es la variación de luz o ausencia de luz, se destaca en aquellos lugares donde la luz que se quiere agregar al dibujo no debería de llegar.

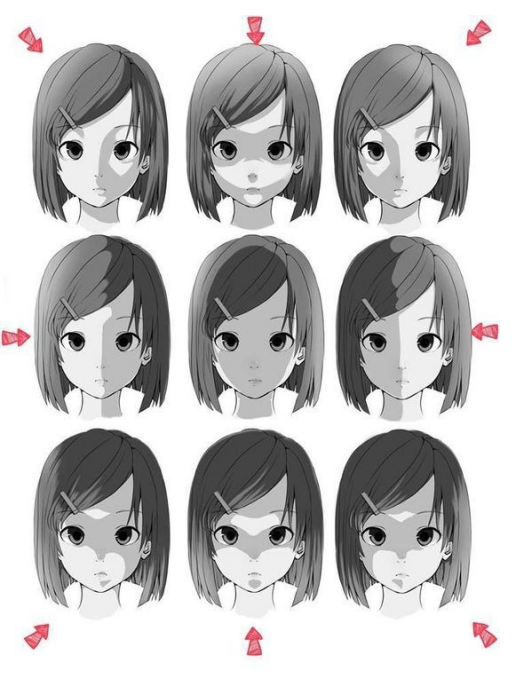

*Crédito al autor. Vínculo en la imagen*

Unidad I Iniciación al dibujo artístico. Jnidad | Iniciación al dibujo artístico Taller de Expresión Gráfica I Taller de Expresión Gráfica I

## Luces y sombras

#### **BRILLO**

Es el área donde la luz es más intensa ya que se encuentra más cerca a la fuente de iluminación.

#### **MEDIO TONO**

Conforme la luz va cayendo sobre el objeto, va disminuyendo su intensidad pues ya no da directamente.

#### **LUZ REFLEJADA**

Es la luz que le llega al objeto de "rebote", es decir que la luz le llega indirectamente.

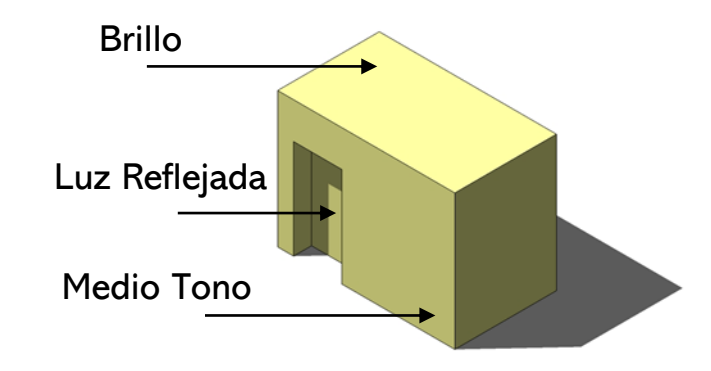

#### **SOMBRA PROPIA**

Es la sombra que se produce en el propio objeto donde no alcanza a incidir la luz directamente sobre él. Es la zona más oscura.

#### **SOMBRA PROYECTADA**

Es la que un objeto arroja sobre el suelo o la pared o, cualquier otra superficie cercana.

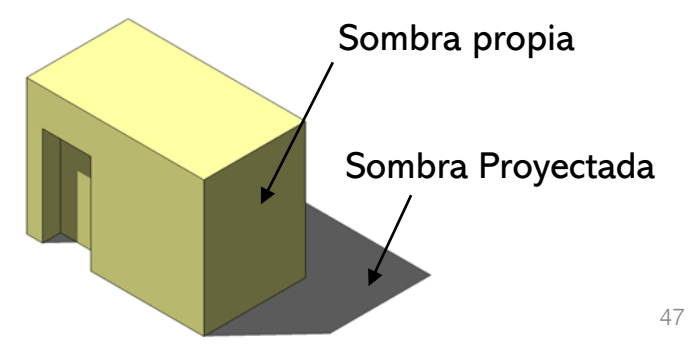

*Imágenes de elaboración propia.*

Unidad I Iniciación al dibujo artístico. Jnidad I Iniciación al dibujo artístico Taller de Expresión Gráfica I Taller de Expresión Gráfica I

## Luz natural y luz artificial

La luz natural es la emitida por el sol o la luna, se propaga en línea recta y en paralelo debido a que la fuente de luz es lejana.

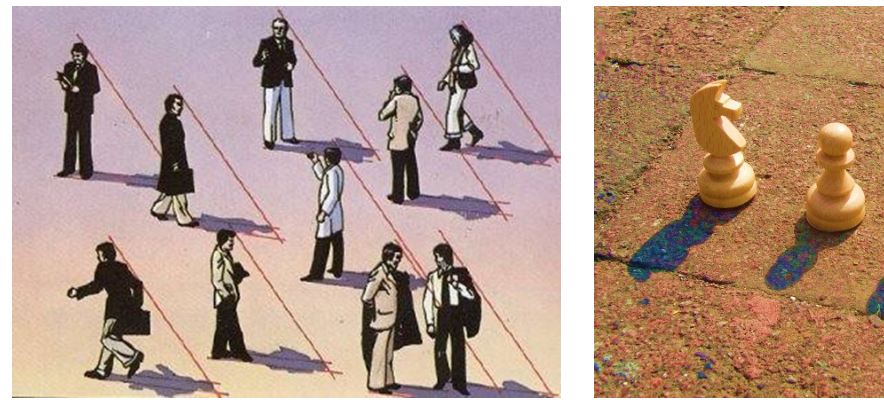

*Imagen de J.M. Parramón, Perspectiva para Crédito al autor. Vínculo en la imagen. artistas.*

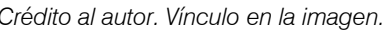

La luz artificial es la que produce la luz eléctrica emitida por lámparas, se propaga en línea recta y en sentido radial.

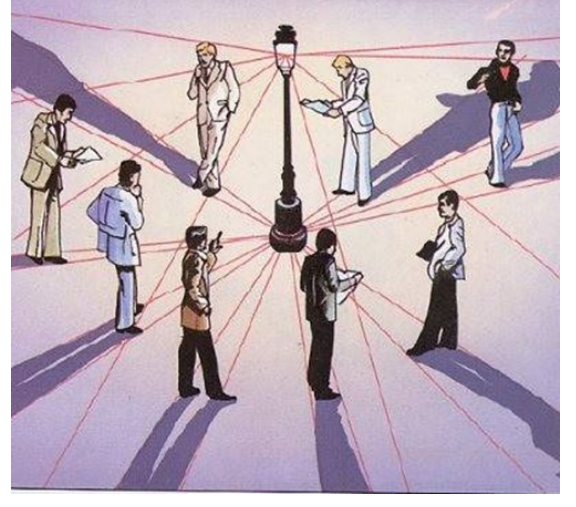

*Imagen de J.M. Parramón, Perspectiva para artistas.*

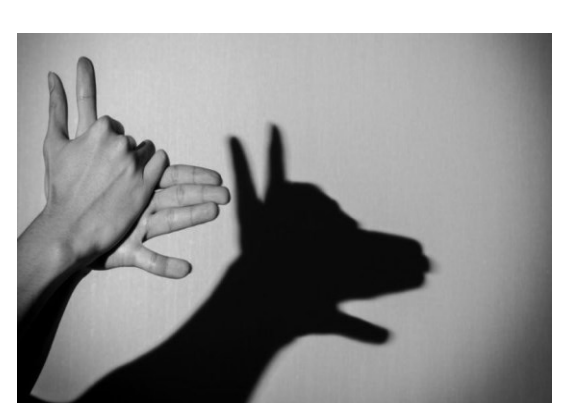

*Imagen de Istock. Vínculo en la imagen.*

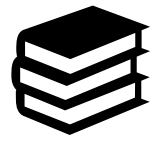

Utiliza la técnica de Claroscuro para representar el

volumen en el dibujo.

**Tiempo aproximado:** 6 horas.

Las actividades a realizarse en esta estrategia tienen por objetivo que el alumno identifique los diferentes tipos de luces y sombras que una imagen u objeto puedan presentar, así como los valores tonales apropiado para cada uno de ellos. Por último se muestran diferentes técnicas de sombreado a fin de que el alumno tenga un más opciones para realizar sus trabajos y poder hacer un buen manejo del claroscuro.

#### **Inicio**

#### Actividad 7.

Instrucción: Para realizar las siguientes dos actividades es necesario

que entres a los vínculos en los botones correspondientes.

1. Existen varios tipos de luz dependiendo de la dirección en la que esta ilumine al objeto. El botón TIPOS DE LUCES te llevará a una actividad que te mostrará cada una de ellas para que posteriormente las utilices en los trabajos que realices..

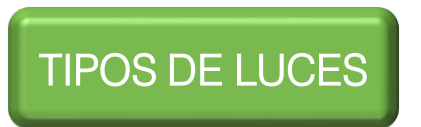

2. Realiza la actividad en el link del botón con la que reafirmarás tus conocimiento sobre luces y sombras.

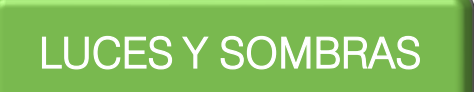

3. El botón CRUCIRAMA te llevará a una actividad que te servirá para reforzar los aprendizajes obtenidos hasta este momento sobre el presente tema. Taller de Expresión Gráfica I

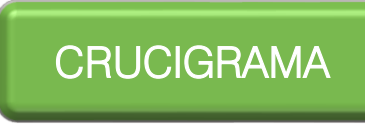

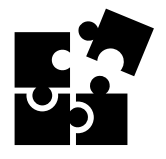

### **Desarrollo** Actividad 8. TÉCNICAS DE SOMBREADO

Instrucción: Cuando se acerca o se aleja un objeto de una fuente de luz, se puede observar una gran variedad de combinaciones tonales, que en forma técnica se le denomina CLAROSCURO. Existen diversas técnicas para aplicar claroscuro en un dibujo- Entra en el siguiente link donde encontrarás algunas de ellas.

### [TÉCNICAS DE SOMBREADO](https://h5p.org/node/1265989?feed_me=nps)

Ahora que ya realizaste la actividad correspondiente a las diferentes Técnicas de sombreado elabora de manera individual el ejercicio que se presenta a continuación el cual consiste en aplicar las técnicas previamente vistas.

- 1. Este ejercicio se hará en una hoja del block de dibujo con su respectivo cuadro de datos y marco (opcional de acuerdo a lo solicitado por el docente) y necesitarás lápices de dibujo, goma, sacapuntas, regla o compás.
- 2. Selecciona un volumen simple, es decir, una esfera, un cubo, un prisma o una pirámide; dibuja 5 veces la figura elegida a cada una le aplicarás una técnica distinta, para ello divide el espacio de trabajo por la mitad con un eje vertical.

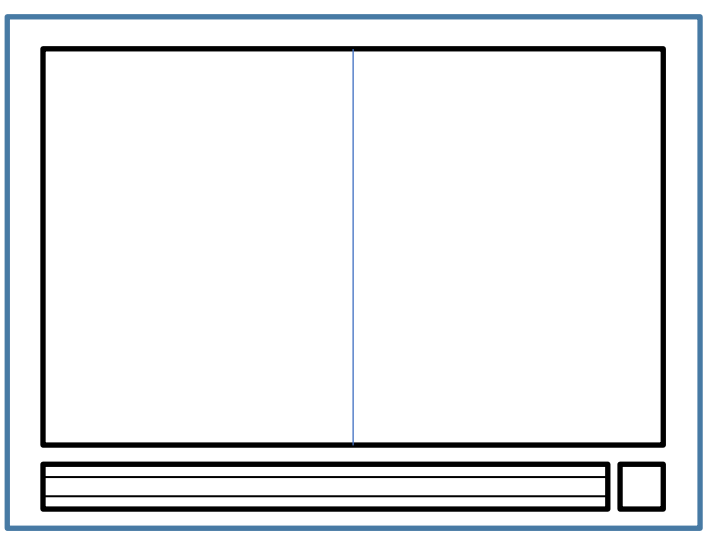

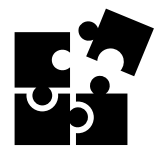

3. En la mitad del lado izquierdo dibuja tres figuras y en la del lado izquierdo dos, trata de colocarlas distribuidas uniformemente en el espacio. Dependiendo de la figura elegida usa una regla o un compas para que tu trazo sea muy preciso. Cada volumen no deberá tener una altura máxima 6.00 cm de alto ni menos y mínima de 3.00 cm, así como un ancho máximo de 6.00 cm atendiendo a la forma.

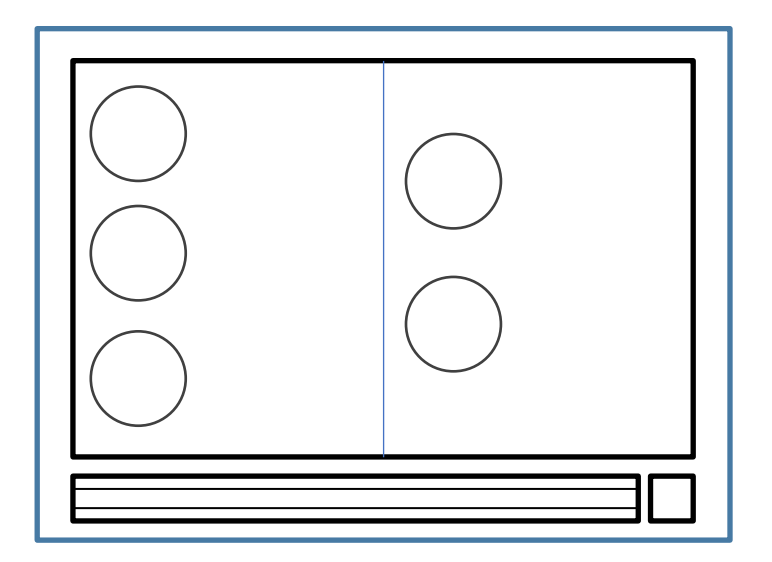

4. Al lado de cada figura traza, usando un lápiz 2H, 3 cuadrados de 3.00 cm x 3.00 cm con una separación entre ellos de 1.00 cm.

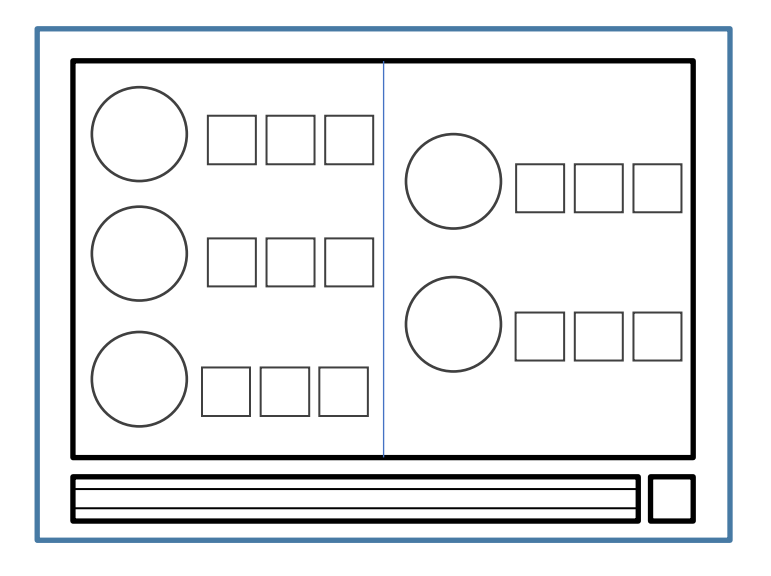

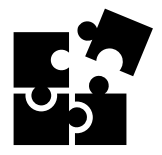

5. Antes de aplicar las técnicas de sombreado a los volúmenes practícalas en los cuadrados, para el primero utiliza un lápiz 2B, para el segundo un 4B y para el último un 6B. Comienza aplicando sombreado línea, después cross hatching, continua con, esfumado, sigue con de ida y vuelta y termina con Circulismo. La siguiente imagen te servirá de ejemplo.

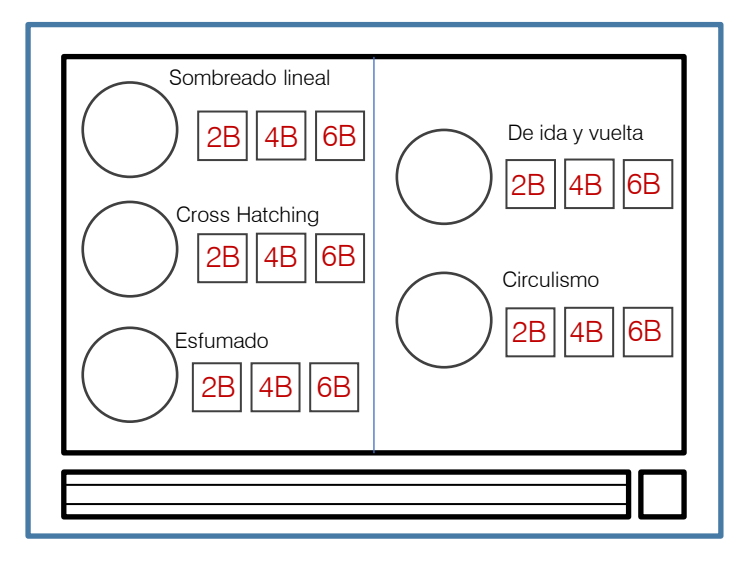

6. Ya que has practicado un poco cada técnica, es momento aplicarlas en cada figura. Pero antes imagina que una fuente de luz está iluminando tus figuras desde el margen izquierdo por lo que solo en una parte de ellas habrá luz directa.

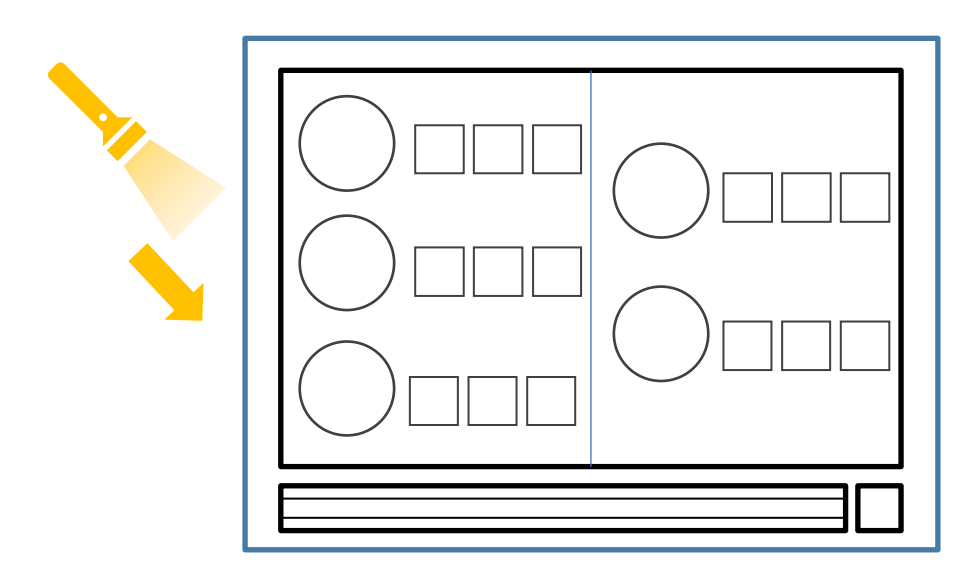

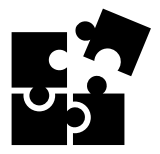

7. Identifica área de la figura donde hay brillo, medio tono, luz reflejada, sombra propia y sombra proyectada. Mira la siguiente imagen que muestra valores tonales y te ayudara a comprender mejor el degradado tonal.

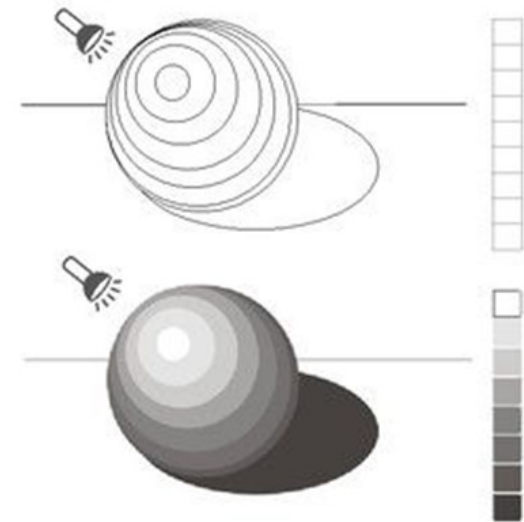

8. Para aplicar los diferentes sombreados has uso de tus diferentes lápices de dibujo, recuerda que en las zonas con brillo la intensidad debe ser mínima o nula, mientras que en las sombras puedes utilizar un lápiz 6B o mayor. Al final tu trabajo debe verse similar a la siguiente imagen.

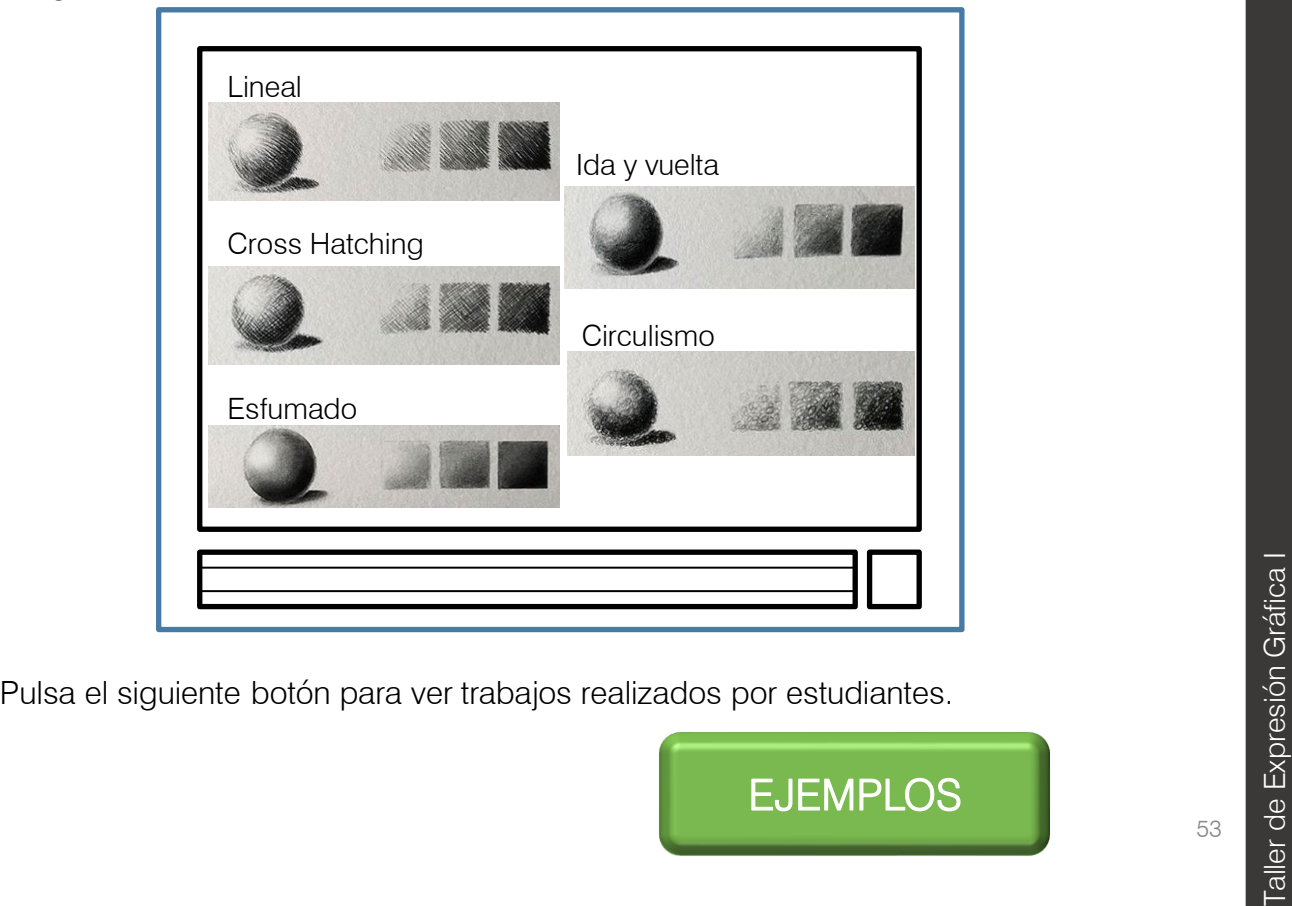

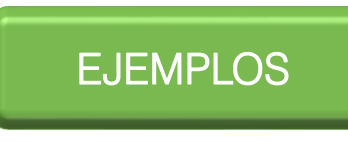

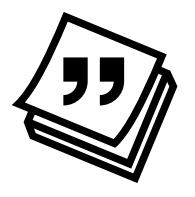

### **Cierre** Actividad 9. SOMBREADO CON TÉCNICA DE GRAFITO

Instrucción: Observa muy bien la imagen ya que la replicarás 2 veces. Identifica las formas básicas y líneas principales que conforman cada figura.

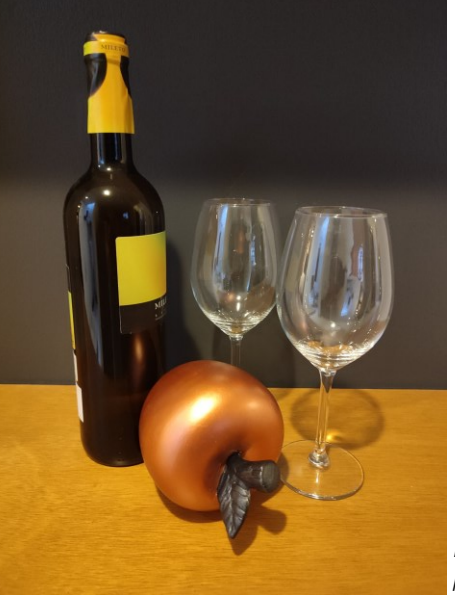

*Imagen de elaboración propia.*

En una hoja del block de dibujo con su respectivo cuadro de datos y marco (opcional de acuerdo a lo solicitado por el docente), divide el espacio de dibujo por la mitad con un eje vertical.

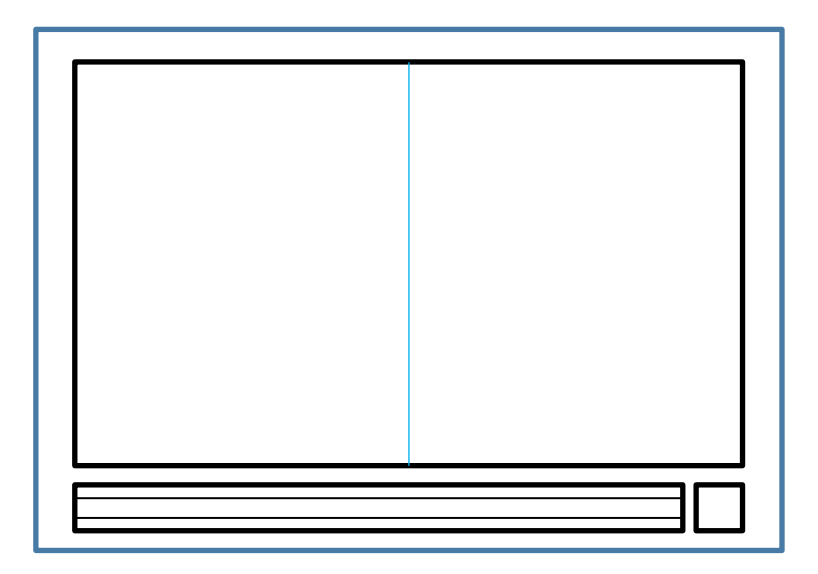

En cada mitad dibuja la imagen anterior utilizando un lápiz 2H, cuida de mantener las proporciones de los objetos para que tu dibujo de En cada mitad dibuja la imagen anterior utilizando un lápiz 2H, cuida de<br>mantener las proporciones de los objetos para que tu dibujo de<br>imitación se vea lo mejor posible.

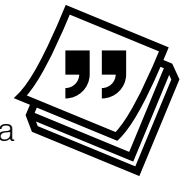

Ya que hiciste los dos dibujos a cada uno aplícale sombreado, la elección de las técnicas corre por tu cuenta. Observa detenidamente la imagen original para que identifiques donde hay brillos, medio tono, luces reflejadas, sombras propias y sombras proyectadas.

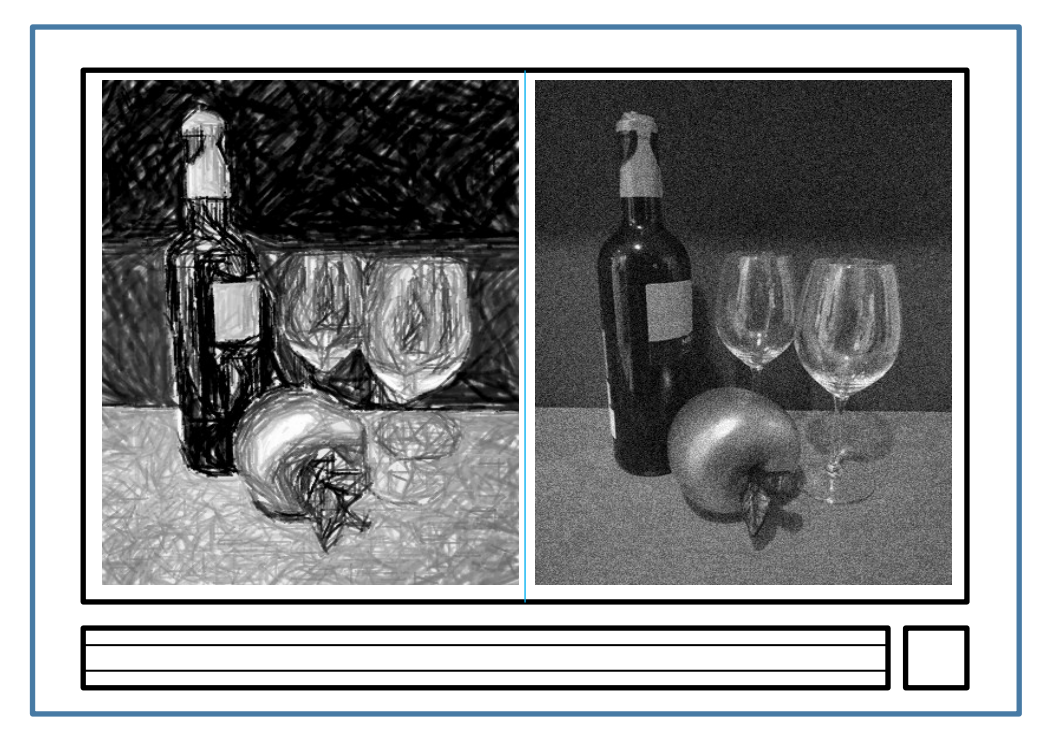

Las siguientes preguntas busca propiciar una reflexión sobre tu trabajo, comparte tus respuestas en plenaria.

- ¿Tus dibujos se ven iguales? ¿Transmiten el mismo mensaje o las misma sensaciones?
- ¿Cuál de las técnicas de sombrado te gustó más o te fue más fácil de realizar?
- ¿Por qué crees que es importante conocer diferentes técnicas de sombreado?

Pulsa el siguiente botón para ver trabajos realizados por estudiantes.<br>EJEMPLOS<br>ESEMPLOS

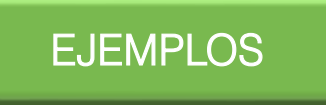

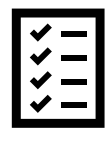

Para llevar a cabo la evaluación de la Actividad 9 se presenta la siguiente rúbrica.

#### Criterios | Excelente | Bien | Suficiente | Insuficiente Dibujo de imitación 30% El/la alumno/a realiza una observación detallada de las formas así como la geometrización de los objetos y por lo tanto cada repetición de la imagen corresponde en alto grado con las proporciones del original. El/la alumno/a realiza una buena observación de las formas por lo que las proporciones de cada objeto en ambos dibujos son similares al original, sin embargo aún es necesario trabajar en ello. Los objetos dibujados por el/la alumno/a se asemejan en la forma a los originales sin embargo las proporciones no son correctas, evidenciando poco detenimiento en la observación de la imagen. Los objetos dibujados por el/la alumno/a no se asemejan a los originales, perdieron la proporción y la forma, lo que hace suponer que no hubo ejercicio de observación. Sombreado 50% Cada técnica se aprecia bien realizada, el dibujo presenta brillos, medios tonos, luces reflejadas, sombras propias y sombras proyectadas. No hay delineado de los objetos. Las técnicas realizadas presentan al menos 3 de los siguientes rubros: brillos, medios tonos, luces reflejadas, sombras propias y sombras proyectadas o los objetos se delinearon. Se incluyen menos de 3 de los siguientes rubros: brillos, medios tonos, luces reflejadas, sombras propias y sombras proyectadas. Los objetos se delinearon. Limpieza 20% La lámina presenta excelente limpieza, no se aprecian manchas, el papel no tiene dobleces o rasgaduras. La lámina presenta un máximo de 2 manchas o algún doblez o alguna rasgadura. La lámina presenta un máximo de 3 manchas y/o algún doblez y/o alguna rasgadura. La láminas se aprecian notablemente sucias, el papel doblado en varios puntos y roto. Las técnicas de sombreado se aprecian descuidadas y no corresponden con su correcta elaboración.

#### RÚBRICA PARA EVALUAR EL SOMBREADO CON TÉCNICA DE GRAFITO

TEMA 4

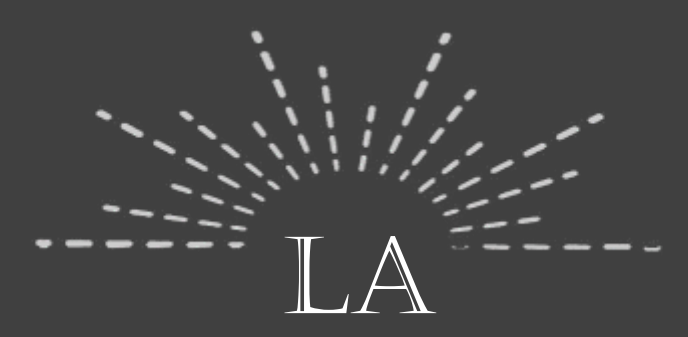

# PERSPECTIVA

## EN LA

# **OBRA**

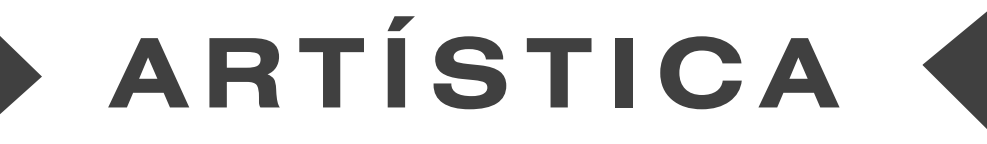

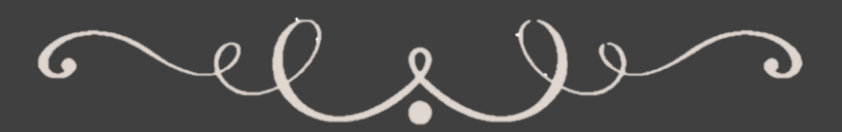

Unidad I Iniciación al dibujo artístico Unidad I Iniciación al dibujo artístico. Taller de Expresión Gráfica I Taller de Expresión Gráfica I

## Un poco de historia

La perspectiva se define como el arte de representar los objetos en la forma y la disposición con que se aparecen a la vista. Mediante esta técnica, los artistas proyectan la ilusión de un mundo tridimensional en una superficie de dos dimensiones lo que nos ayuda a crear una sensación

de profundidad.

Los artista de la antigüedad desconocían la perspectiva. En Sumeria, Egipto o Mesopotamia

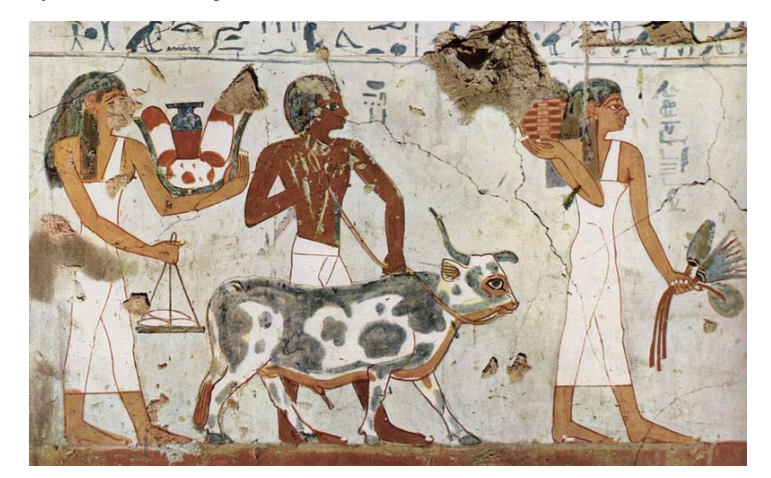

*Pintura Egipcia. Wikimedia commons, vínculo en la imagen*

se reprodujeron objetos con gran realismo pero plasmados de perfil.

Hacia el siglo IV a.C., los filósofos griegos Demócrito y Anaxágoras redactan la primera referencia escrita sobre el arte de la perspectiva. Dos siglos más tarde Euclides escribe un tratado sobre óptica, donde establece que nuestra imagen visual está constituida por líneas rectas procedentes del ojo en sentido divergente formando un cono.

## Un poco más de historia

Gracias a ellos en Grecia y Roma se hizo una aplicación intuitiva de la perspectiva.

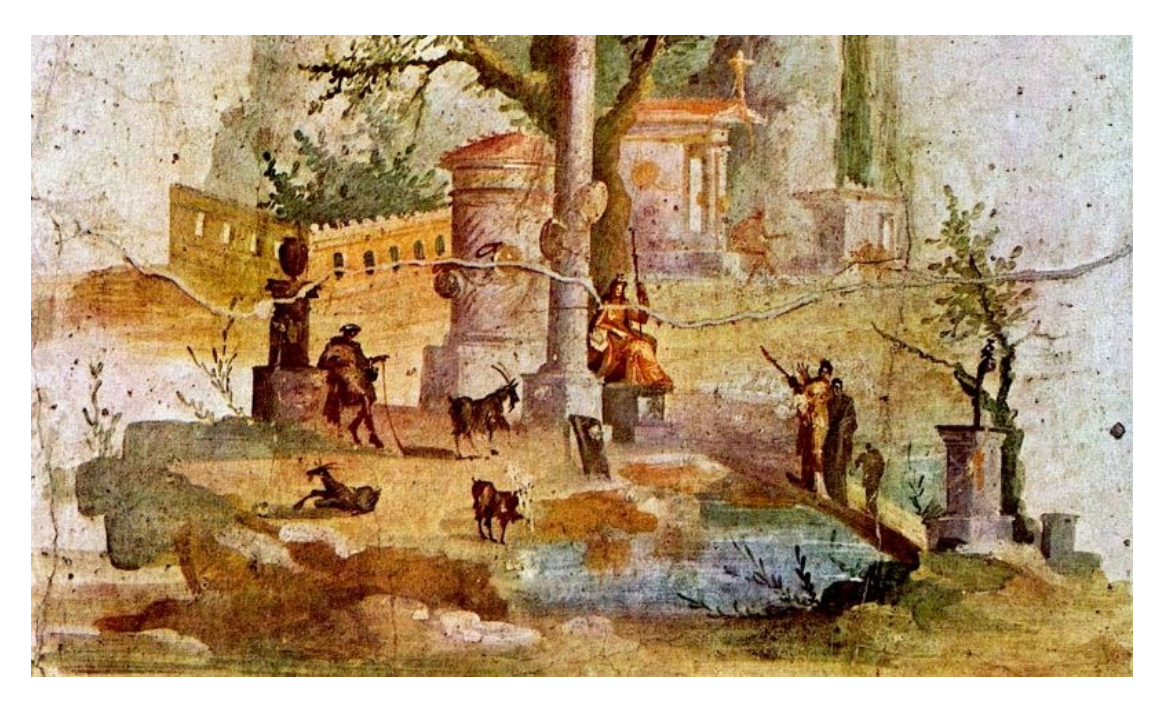

*Pintura romana. Wikimedia commons, vínculo en la imagen*

Desafortunadamente con la caída del Imperio Romano estos avances en el arte se detuvieron durante la Edad Media.

Ya en el Renacimiento el arquitecto Filippo Brunelleschi descubre los principios matemáticos y científicos que determinan la perspectiva, entre ellos el hecho de que los objetos se ven más pequeños a medida que se alejan del descubre los principios matemáticos y científicos que<br>determinan la perspectiva, entre ellos el hecho de que los<br>objetos se ven más pequeños a medida que se alejan del<br>espectador.

## Más historia

Con estos conocimientos, Masaccio pinta en la catedral de Santa Maria Novella, la que se considera la primera obra en la que se pusieron en práctica los aportes de Brunelleschi: *La Trinidad*, en perspectiva paralela. Este mural despertó la pasión por la perspectiva entre muchos pintores de la época, entre ellos Bellini, Mantegna, Bramante, Paolo Ucello y Piero della Francesca.

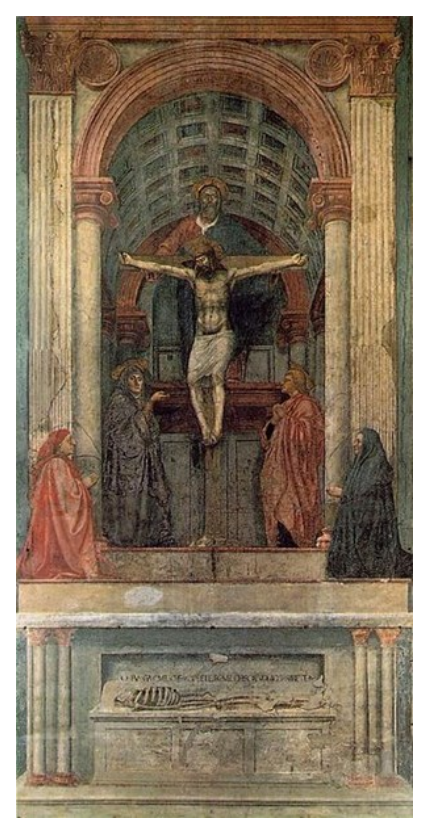

*La Trinidad*, Masaccio, 1427-1428. Wikimedia commons, vínculo en la imagen

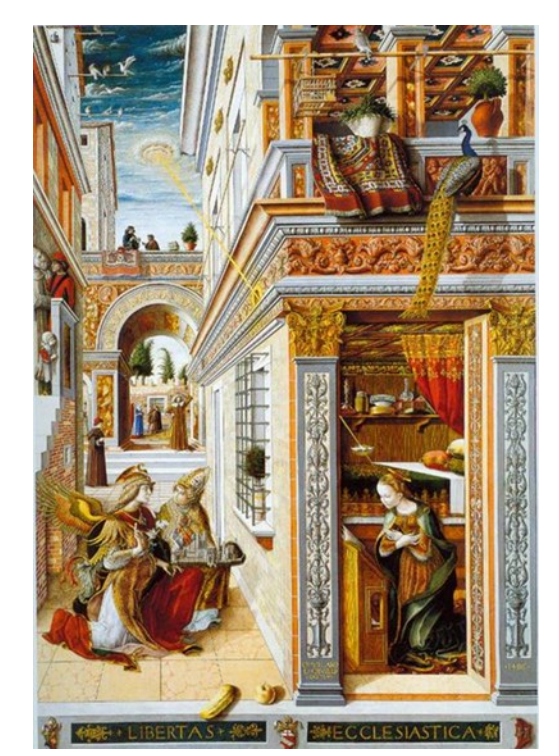

El pintor italiano Carlo Crivelli exagera la perspectiva al punto que en su obra *La Anunciación* lo primero que se nota es el manejo excepcional de la perspectiva dejando en segundo plano al tema.

*La Anunciación,* Carlo Crivelli*, 1482. Wikimedia commons, vínculo en la imagen.* 

## Aún más historia

Otro experto en el uso de la perspectiva fue Leonardo da Vinci quien publicó el libro *Tratado de la Pintura* en donde definió a la perspectiva diciendo: "*es la visión de un cuerpo que se encuentra detrás de un cristal en el que se refleja".* Da Vinci intuyó la perspectiva a dos puntos e fuga y descubrió el *sfumato*, que determina el volumen por medio del claroscuro, así como *la perspectiva atmosférica,* donde a medida que se alejan los objetos, la nitidez va disminuyendo y sus contornos y personajes se desdibujan.

Por último pero no menos importante esta Alberto Durero, quien dominó la perspectiva a un punto de fuga y explica en su libro *Viático del aprendiz de pintor* la forma de dibujar la figura perspectiva a un punto de fuga y<br>explica en su libro *Viático del aprendiz*<br>de *pintor* la forma de dibujar la figura<br>humana en perspectiva.<br>Alberto Durero, 1502-1504.

*Imágenes de Wikimedia commons, [vínculo en cada una.](https://commons.wikimedia.org/wiki/File:Madonna_of_the_Yarnwinder.jpg)*

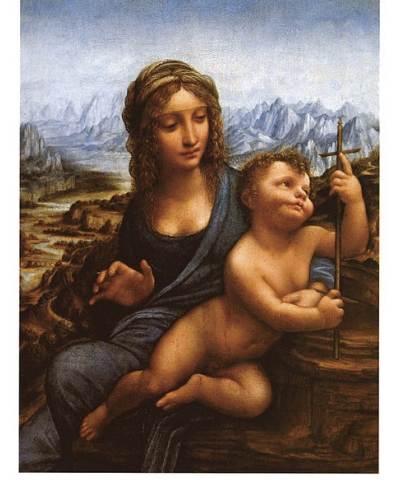

*La Virgen de la rueca*, Da Vinci, 1501

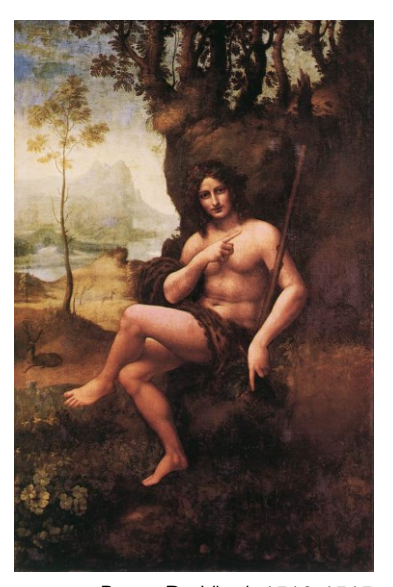

*Baco*, Da Vinci, 1510-1515

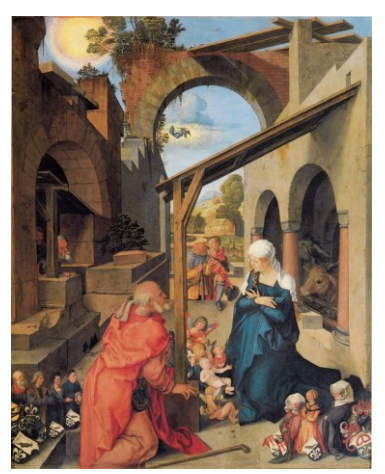

*La Natividad,Retablo Paumgartner*, Alberto Durero, 1502-1504.

## Elementos de la perspectiva

Existen algunos elementos básicos necesarios para dibujar utilizando el método de la perspectiva.

#### **LÍNEA DE HORIZONTE (LH)**

Es una línea imaginaria que mirando al frente, se encuentra a la altura de los ojos. El ejemplo más claro para ilustrarla es una imagen del mar, la línea de horizonte coincide con la línea que delimita el cielo y el agua.

Por lo tanto, cuando comenzamos a dibujar, pintar o elaborar alguna representación gráfica, debemos determinar dónde se encuentra la línea de horizonte, de acuerdo a la perspectiva desde donde estemos mirando a los objetos

#### **PUNTO DE FUGA (PF)**

Es el punto situado en la línea de horizonte donde convergen todas las líneas de proyección que son perpendiculares a ésta y que determinan la inclinación de las líneas que representan la profundidad y el volumen de los objetos y elementos dentro de la imagen.

En un dibujo podemos utilizar uno o varios puntos de fuga, según sea la perspectiva que deseamos representar.

#### **LÍNEA DE TIERRA (LT)**

Es donde se apoya la parte inferior, la base de los objetos.

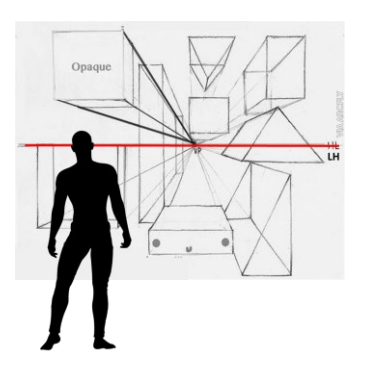

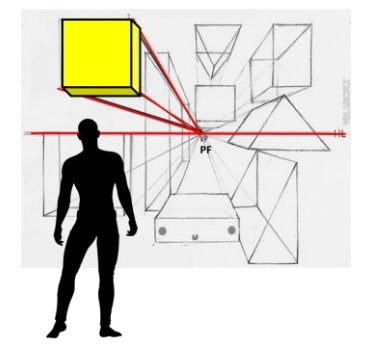

## Perspectiva a un punto de fuga

También conocida como perspectiva cónica o paralela, este tipo de perspectiva se utiliza para representar composiciones en las que los objetos o elementos se observan de frente.

Las líneas diagonales de proyección se extienden desde la parte o cara frontal del objeto hasta el fondo o la cara posterior del mismo, convergiendo en un único punto de fuga que se sitúa en la línea de horizonte. Las líneas y ángulos rectos que conforman la cara frontal y la cara posterior del objeto son paralelas.

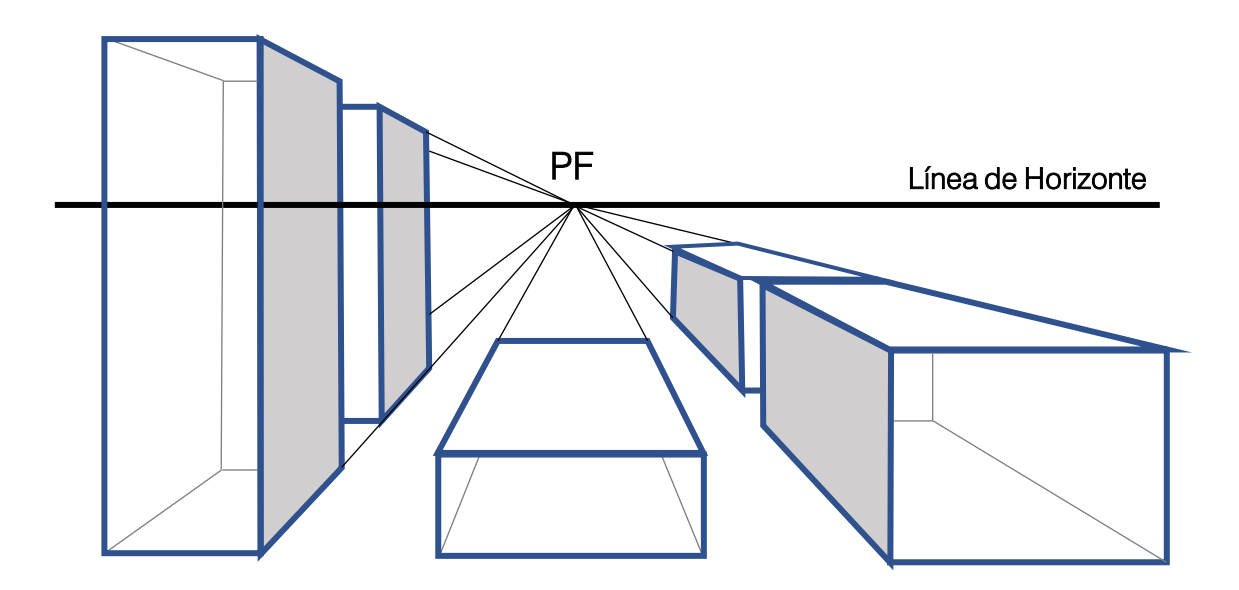

## Perspectiva a dos puntos de fuga

Se le llama también perspectiva oblicua. En esta perspectiva se tienen líneas convergentes a un punto de fuga que determinan la profundidad de los objetos, pero también existe un segundo punto de fuga a las que convergen otras líneas y que determinan la anchura de estos. Es decir, que los objetos se observan desde un arista o esquina, de tal modo que vemos dos caras de ellos.

Los puntos de fuga se sitúan de igual forma sobre la línea de horizonte, lo que implica que se encuentran a la altura de la mirada del observador.

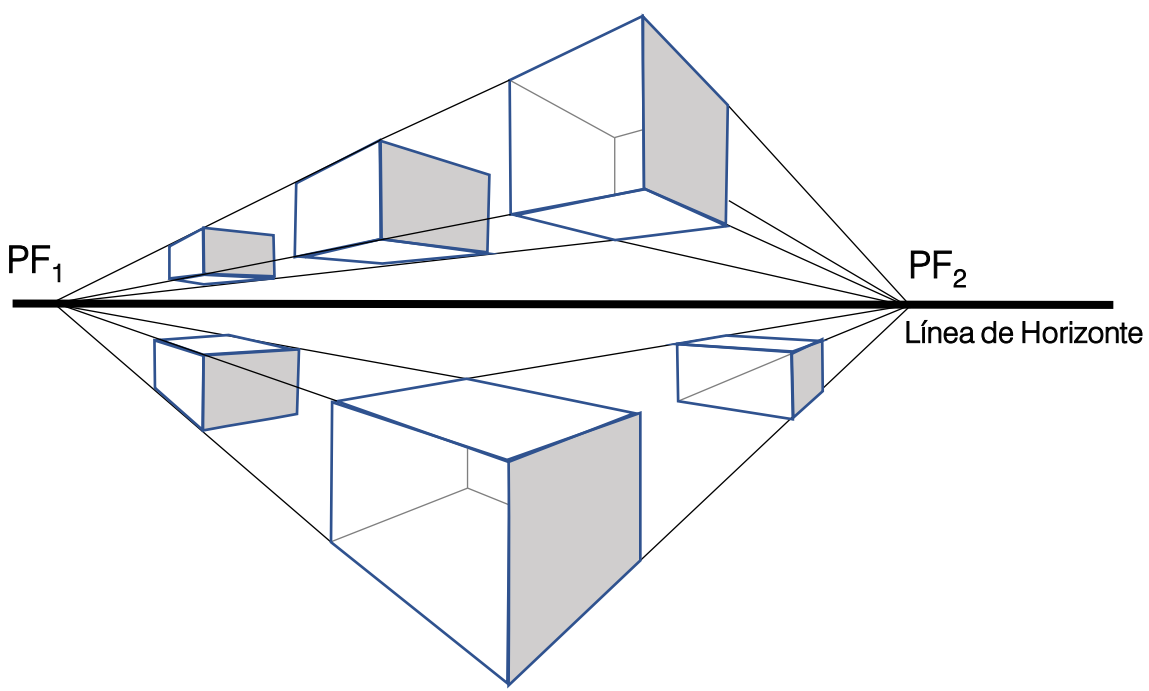

## Perspectiva a tres puntos de fuga

Nombrada también como perspectiva Aérea además de representar la profundidad y la anchura con base en dos puntos de fuga, utiliza un tercer punto de fuga para representar o determinar la altura del objeto o elemento. Esta perspectiva implica que el objeto se mira desde abajo o desde arriba, es decir, éste no se encuentra en el mismo plano de sustentación que el observador.

Dos de estos puntos de fuga se sitúan sobre la línea de horizonte y un tercer punto lo situamos debajo de la LH, si queremos representar vista aérea, o bien por arriba de la línea de horizonte si queremos una vista desde abajo, algunos autores le llaman a ojo de hormiga o vista de gusano.

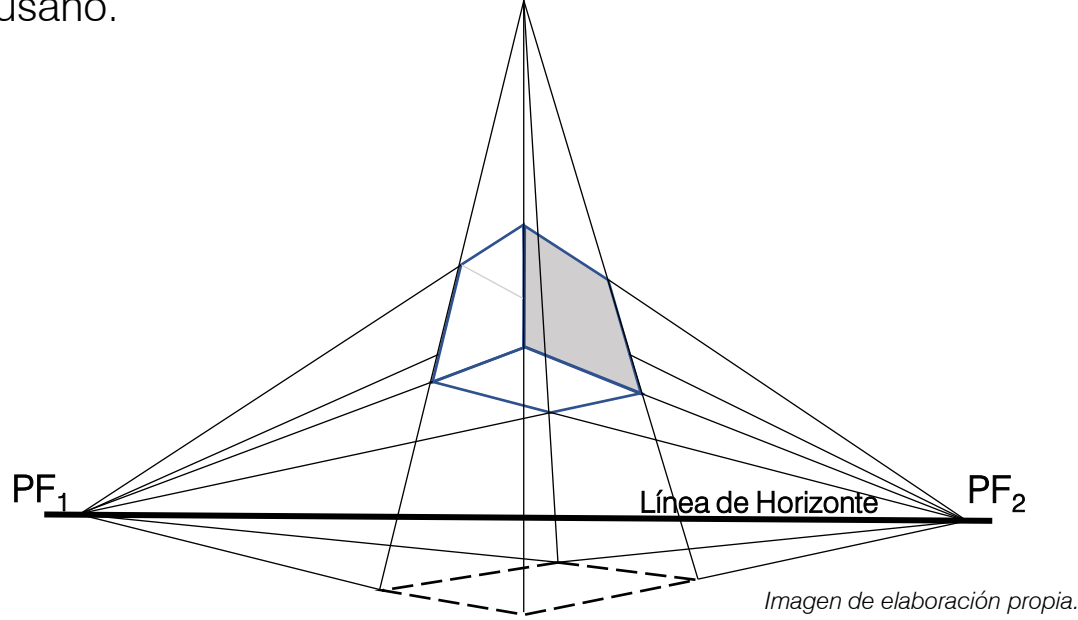

#### **Aprendizaje:**

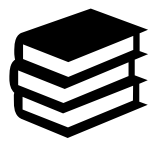

Comprende el origen de la perspectiva y lo aplica en representaciones a uno, dos y tres puntos de fuga.

**Tiempo aproximado:** 6 horas.

La estrategia diseñada para este aprendizaje tiene como propósito que el alumno reafirme sus conocimientos teóricos sobre perspectiva y que desarrolle conocimientos práctico en la realización e identificación de perspectivas realizadas a uno, dos y tres puntos de fuga.

#### **Inicio**

Actividad 10.

Instrucción: Contesta lo que se te pide en cada apartado

1. Realiza las actividades que encontrarás ingresando a los links que contienen cada uno de los botones que se muestran a continuación.

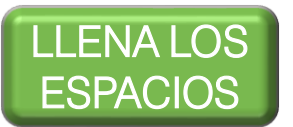

ARRASTRAR Y<br>USOLTAR

**[CUESTIONARIO](https://h5p.org/node/1288915?feed_me=nps)** 

2. Indica para cada imagen el tipo de perspectiva que se muestra.

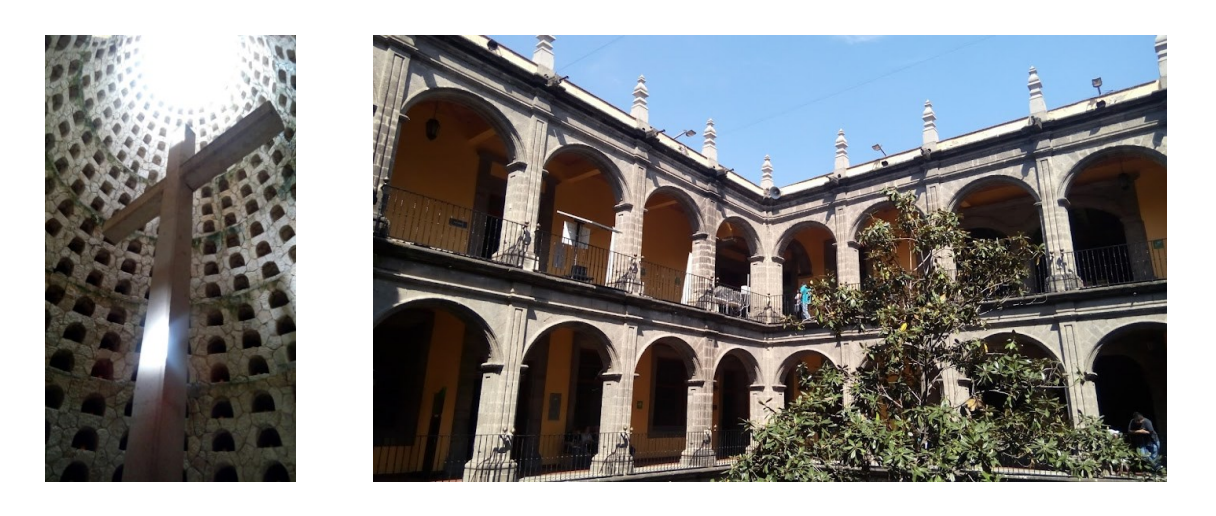

#### **Desarrollo**

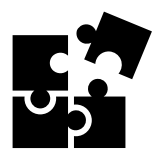

#### Actividad 11. DIBUJO DE PERSPECTIVA A DOS Y TRES PUNTOS DE FUGA

Instrucción: Ya se habló sobre la perspectiva a dos y tres puntos de fuga, ahora es momento de realizarlas, por lo que a continuación se muestra paso a paso como llevarlas a cabo.

Este ejercicio se hará en una hoja del block de dibujo con su respectivo cuadro de datos y marco (opcional de acuerdo a lo solicitado por el docente) y necesitarás lápiz 2H y HB, goma, sacapuntas, regla y escuadras. Antes de iniciar divide el área de trabajo en dos partes igual, utiliza un eje vertical. En el lado izquierdo harás la perspectiva a dos puntos de fuga y en el derecho la perspectiva a tres puntos.

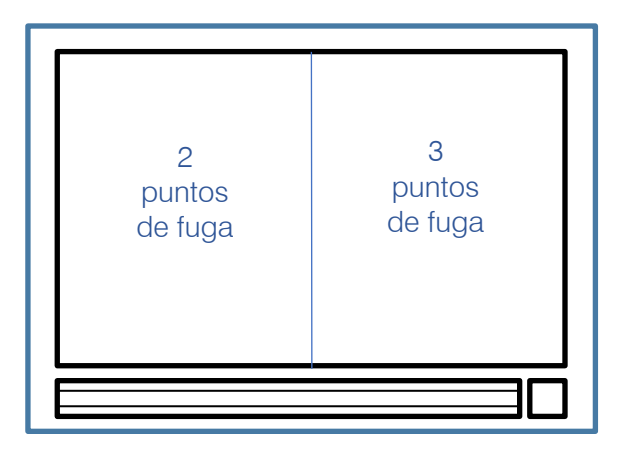

#### PERSPECTIVA OBLICUA (2 PUNTOS DE FUGA)

#### PASO 1

Con ayuda de tu lápiz 2H dibuja la línea de horizonte y dos puntos de fuga en los extremos.

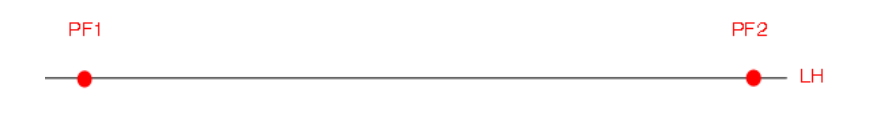

Después traza un eje a 90° con respecto a la línea de horizonte, éste se puede hacer en cualquier parte de la línea sin ir más allá de los puntos de fuga. Servirá para ayudarnos a ubicar nuestro objeto.

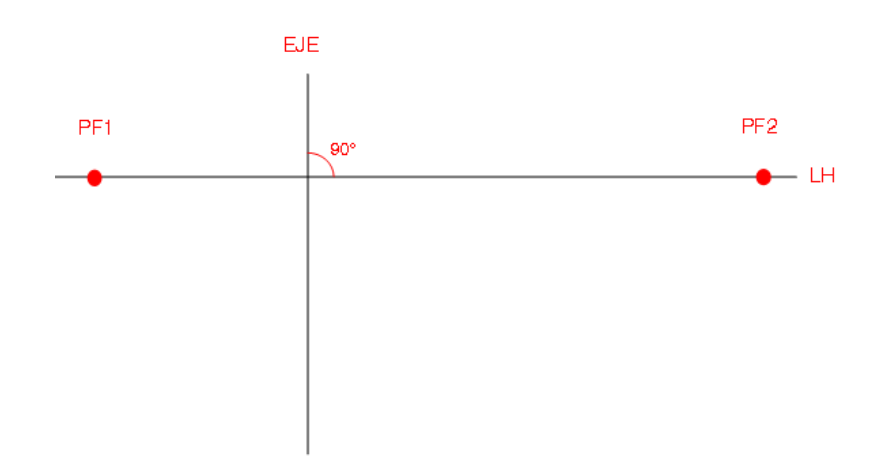

#### PASO 3

A continuación, partir de los puntos de fuga traza hacia abajo de la línea de horizonte dos líneas de fuga en cada punto, prolongando la línea hasta que se interceptan con el eje y también se intercepten entre sí. Nota que se ha formado un paralelogramo. Estos trazos nos darán la cara superior del objeto.

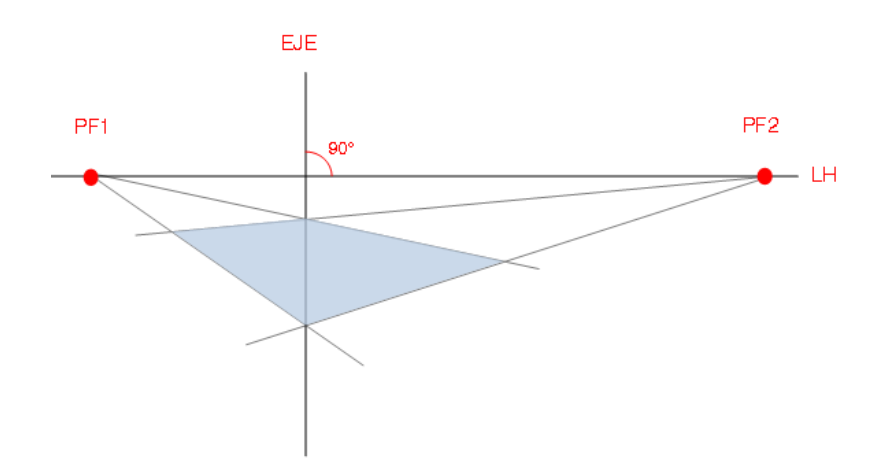

#### PASO 4

Ahora selecciona una de las esquinas del paralelogramo que ya formaste, utiliza alguna de las que no coinciden con el eje. En este ejemplo usaremos la más cercana al PF2, a partir de la esquina seleccionada traza una línea vertical hacia abajo, prolóngala tanto como Ahora selecciona una de las esquinas del paralelogramo que ya<br>formaste, utiliza alguna de las que no coinciden con el eje. En este<br>ejemplo usaremos la más cercana al PF2, a partir de la esquina<br>seleccionada traza una línea

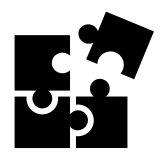

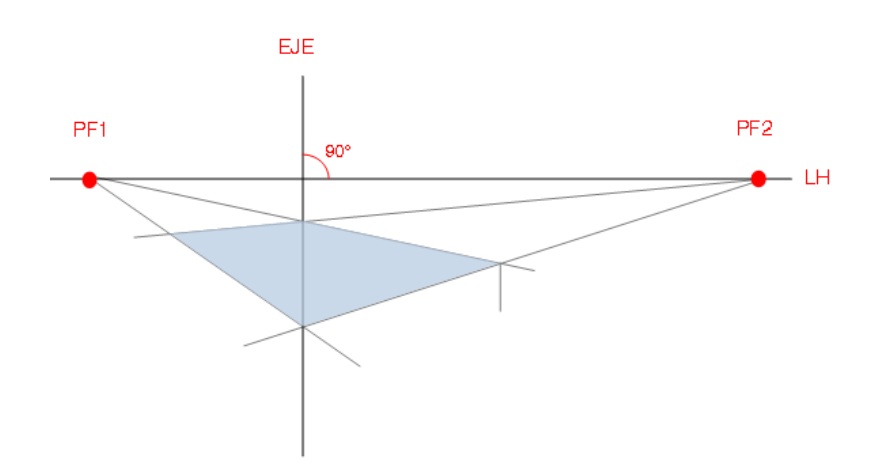

Después traza una línea desde el punto de fuga más cercano (PF2) a la línea vertical trazada en el punto anterior y hazla coincidir con el final de esta, prolóngala hasta interceptar al eje. EJE

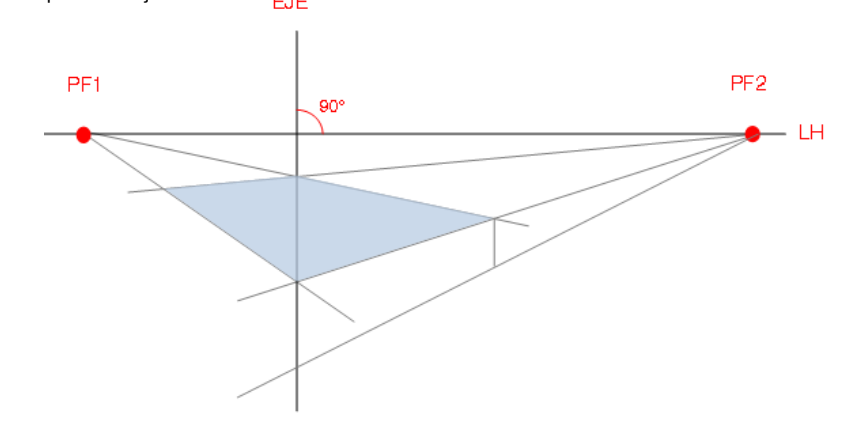

#### PASO 6

Desde el punto de fuga 1 (PF1) traza una línea hasta el punto donde la anterior interceptó al eje.

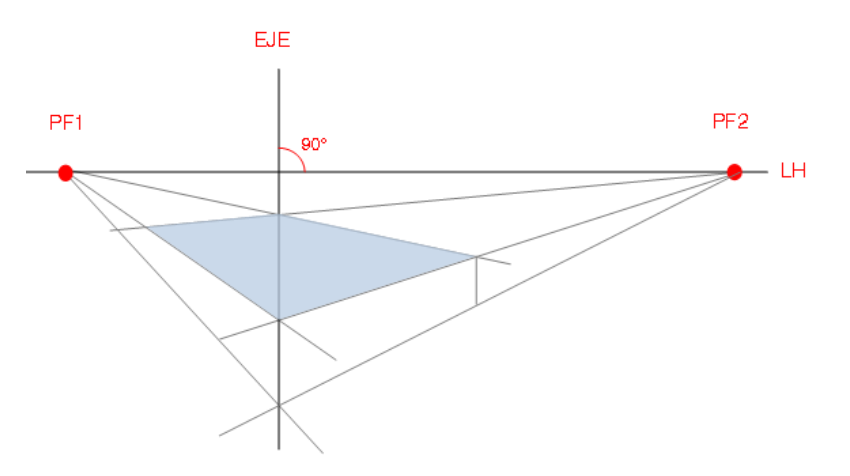

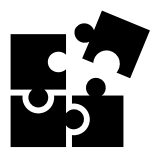

Para terminar, traza una línea vertical de la esquina cercana a PF1 y hasta la línea trazada en el paso anterior.

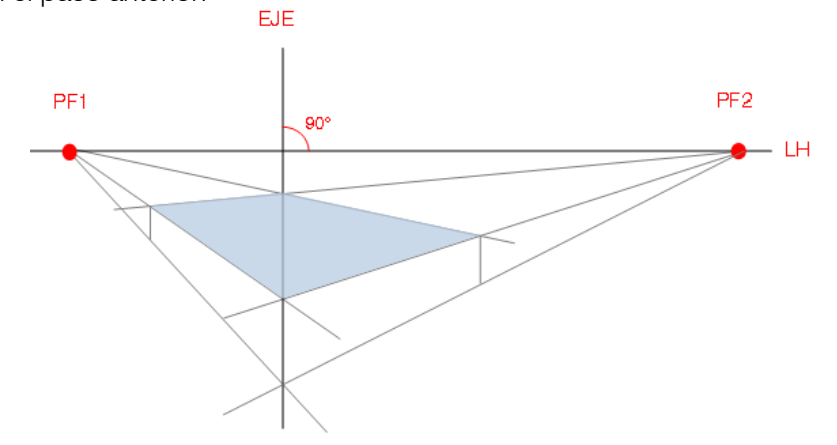

Listo, ya tienes un prisma en perspectiva a dos puntos de fuga. Remarca el volumen con tu lápiz HB.

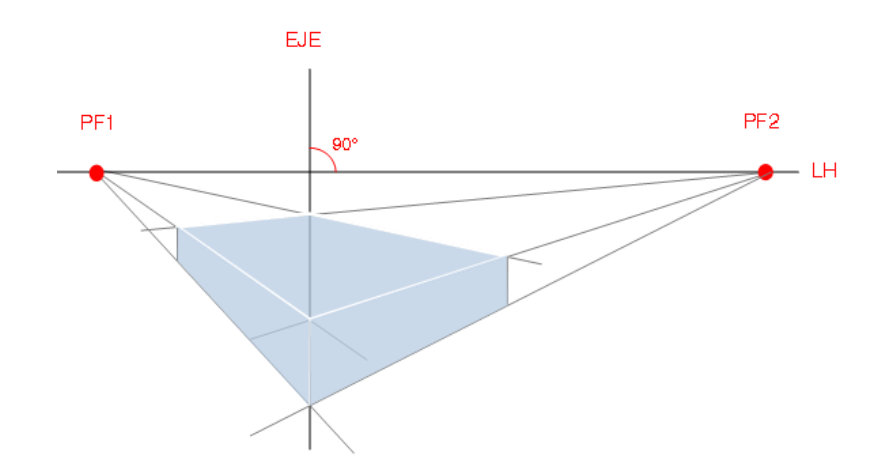

Es importante que notes que en la perspectiva a dos puntos de fuga los objetos se representan esquinados.

Unidad I Iniciación al dibujo artístico. Unidad I Iniciación al dibujo artístico. Taller de Expresión Gráfica I Taller de Expresión Gráfica I

#### PERSPECTIVA A 3 PUNTOS DE FUGA

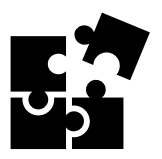

#### PASO 1

Con ayuda de tu lápiz 2H dibuja la línea de horizonte y dos puntos de fuga en los extremos.

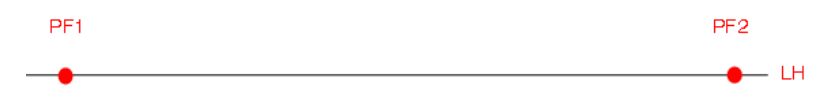

#### PASO 2

Después traza un eje a 90° con respecto a la línea de horizonte, éste se puede hacer en cualquier parte de la línea sin ir más allá de los puntos de fuga. Sobre el eje coloca un tercer punto de fuga en la parte inferior.

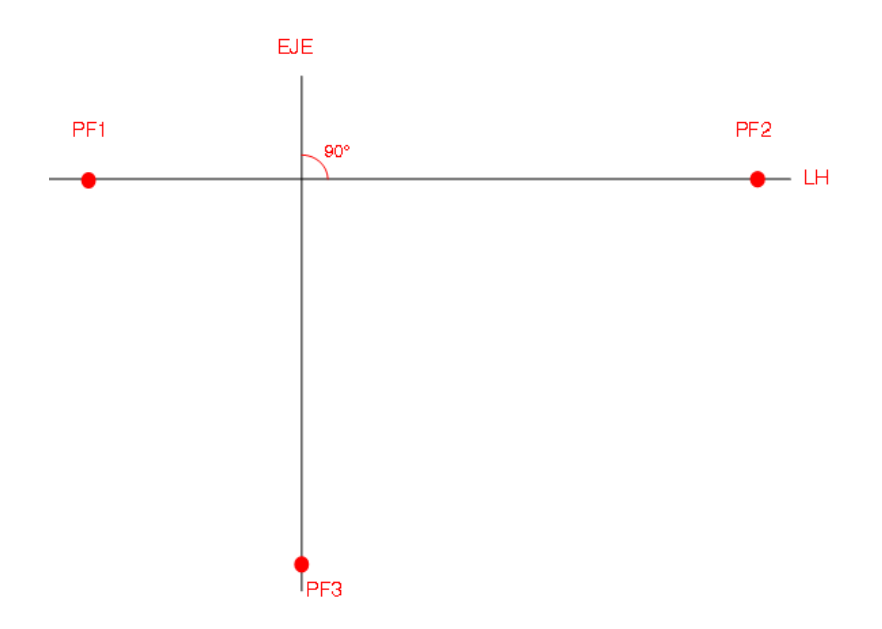

#### PASO 3

A continuación, partir de los puntos de fuga traza hacia abajo de la línea de horizonte dos líneas de fuga en cada punto, prolongando la línea hasta que se interceptan con el eje y también se intercepten entre sí. Nota que se ha formado un paralelogramo. Estos trazos nos darán la Nota que se ha formado un paralelogramo. Estos trazos nos darán la<br>cara superior del objeto.<br>Taller de Expressión Gráfica II<br>Salas Gráfica II<br>Taller de Branch Gráfica II<br>Taller de Branch Gráfica II

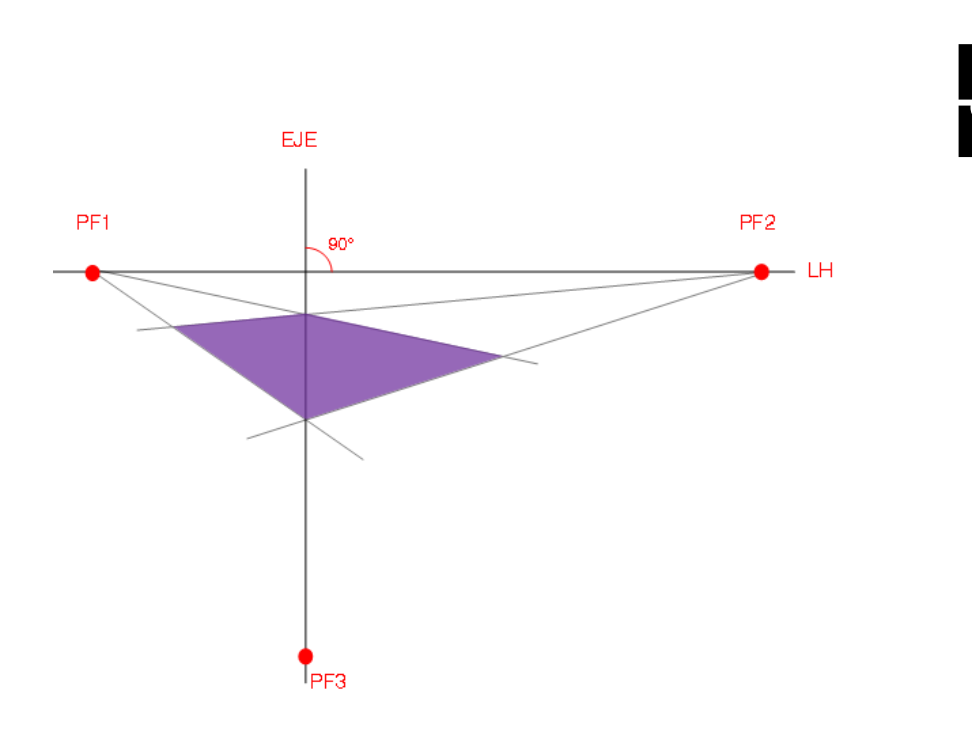

Ahora selecciona una de las esquinas del paralelogramo que ya formaste, utiliza alguna de las que no coinciden con el eje. En este ejemplo usaremos la más cercana al PF2, a partir de la esquina seleccionada traza una línea vertical hacia abajo, prolóngala tanto como necesites según la atura que deba tener tu prisma.

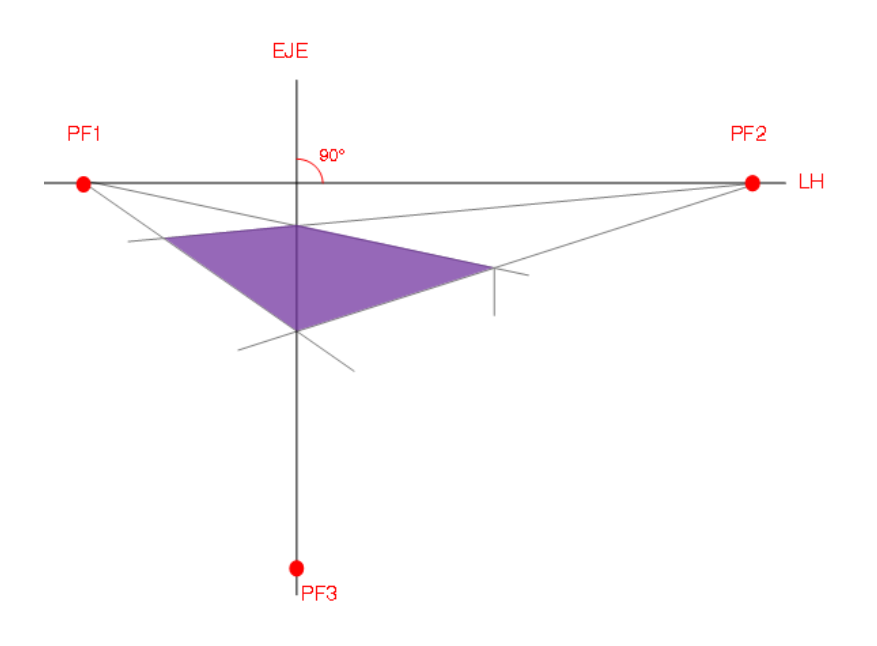

Unidad I Iniciación al dibujo artístico. Unidad I Iniciación al dibujo artístico. Taller de Expresión Gráfica I Taller de Expresión Gráfica I
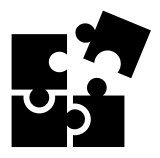

Después traza una línea desde el punto de fuga más cercano (PF2) a la línea vertical trazada en el punto anterior y hazla coincidir con el final de esta, prolóngala hasta interceptar al eje.

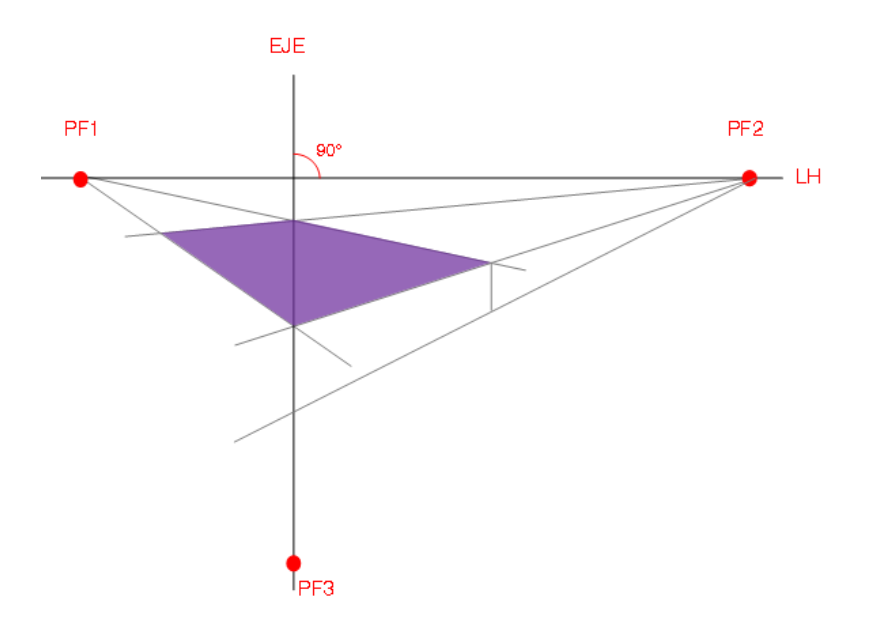

#### PASO 6

Desde el punto de fuga 1 (PF1) traza una línea hasta el punto donde la anterior interceptó al eje.

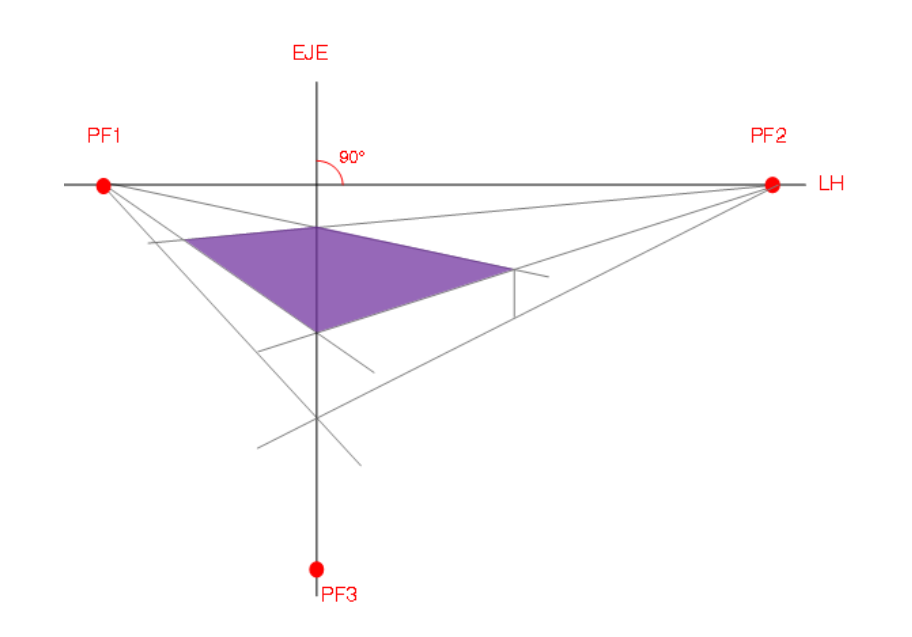

Unidad I Iniciación al dibujo artístico. Unidad I Iniciación al dibujo artístico. Taller de Expresión Gráfica I Taller de Expresión Gráfica I

A continuación, traza una línea vertical de la esquina cercana a PF1 y hasta la línea trazada en el paso anterior.

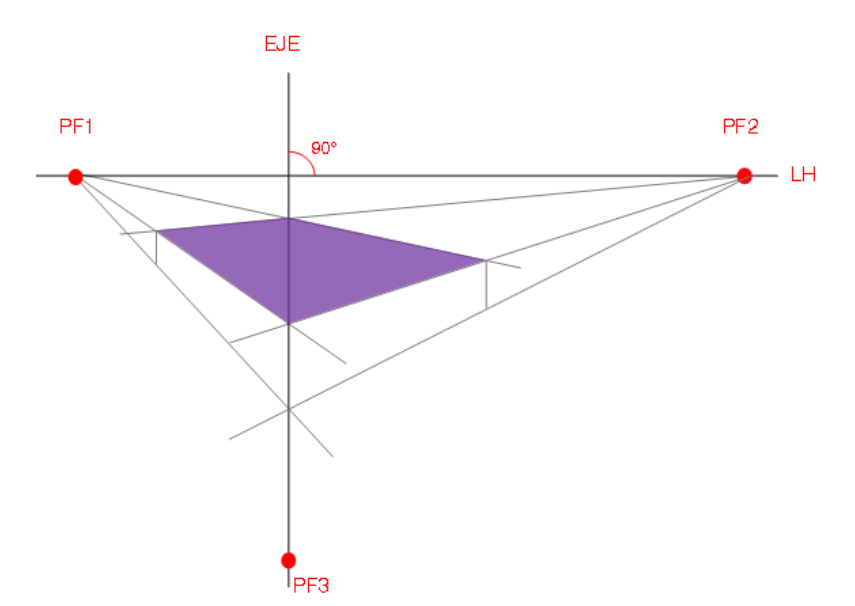

Te habrás dado cuenta de que hasta este punto los pasos a seguir coinciden con los realizado en la elaboración de la perspectiva oblicua. En el siguiente paso notarás a diferencia.

#### PASO 8

Del tercer punto de fuga traza dos líneas de fuga hacia los vértices izquierdo y derecho (esquinas) de la cara superior, lo cual da la deformación característica al prisma.

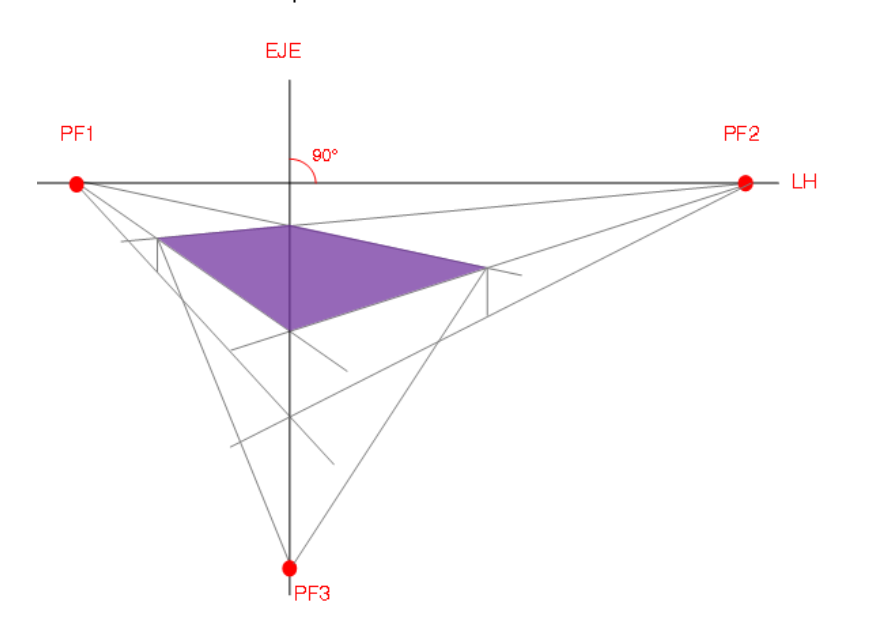

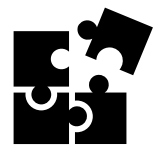

Listo, ya tienes un prisma en perspectiva a tres puntos de fuga.

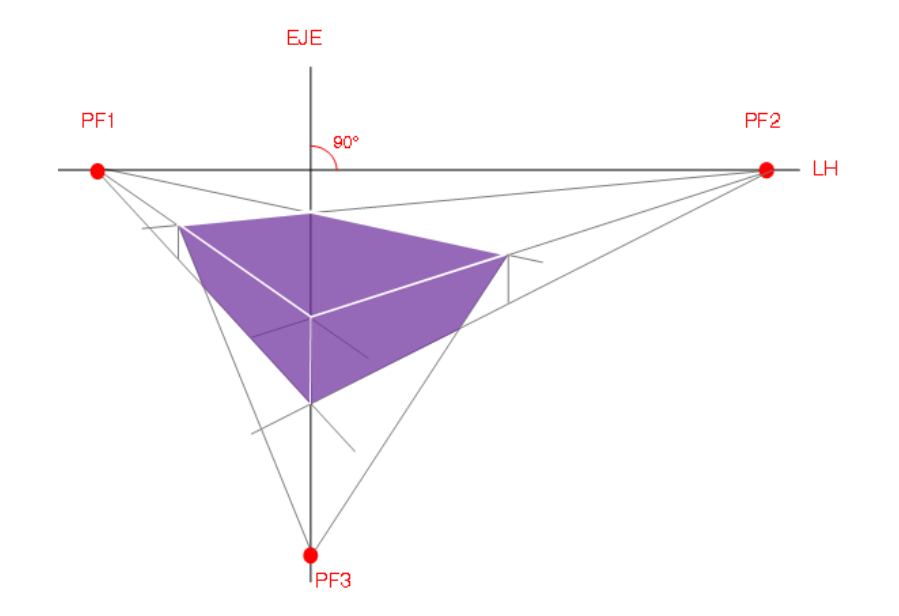

Con ayuda del lápiz HB remarca el contorno del volumen obtenido.

El resultado de tu actividad se verá de la siguiente manera.

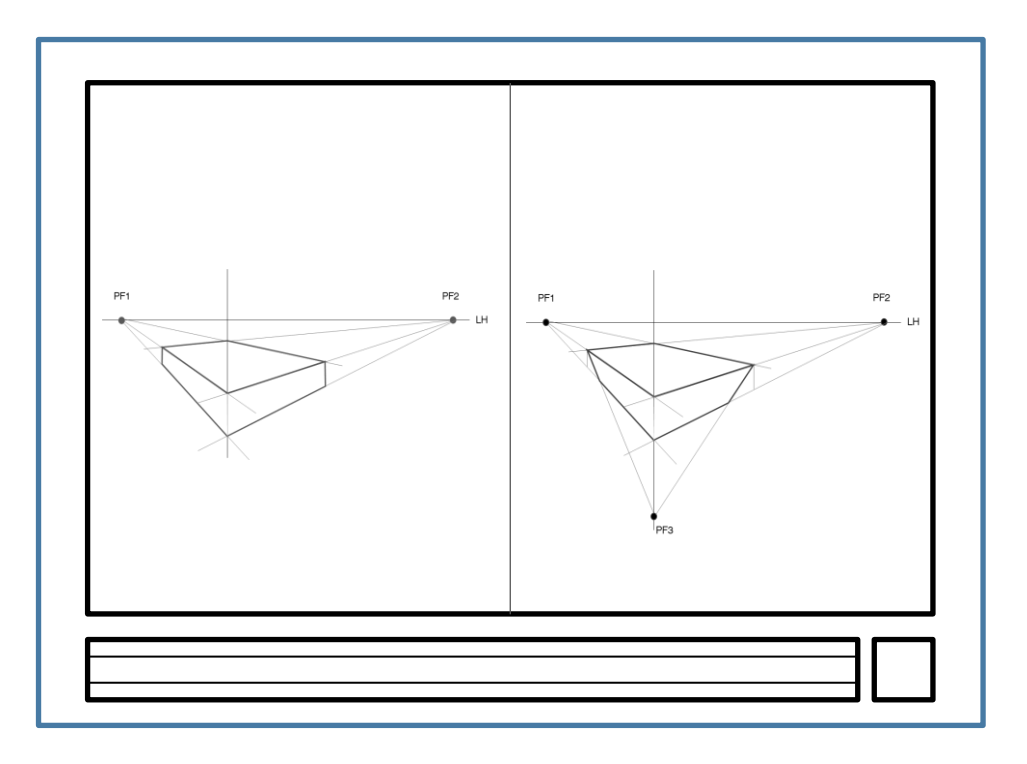

Siguiendo estos sencillos pasos puedes realizar cualquier perspectiva a dos o tres puntos de fuga.<br>dos o tres puntos de fuga.<br>Taller de Expression Grégoria II<br>Taller de Expression Grégoria II<br>Taller de Caracter de Expression Grégoria II<br>Taller de Grégoria II<br>Taller de Caracter de Taller de Car

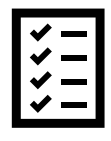

Para llevar a cabo la evaluación de la secuencia mostrada en la Actividad 11 se presenta la siguiente rúbrica.

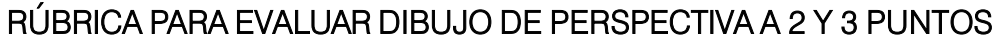

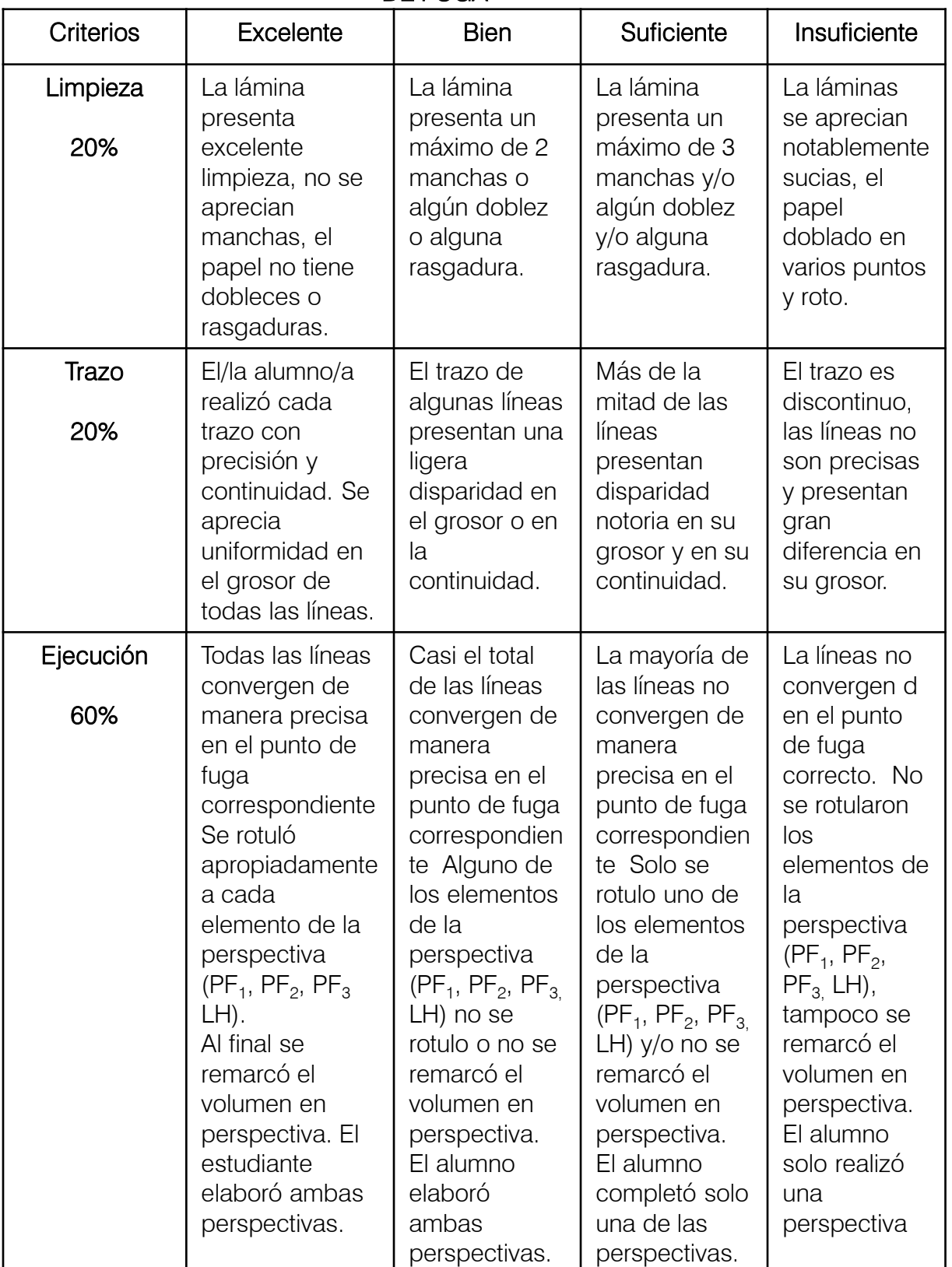

#### DE FUGA

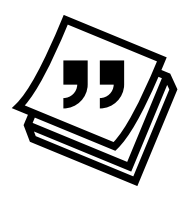

# **Cierre** Actividad 12. PERSPECTIVA EN LA OBRA GRÁFICA

Instrucción: Encuentra los Puntos de fuga en las siguientes pinturas, para ello imprímelas y de ser necesario coloca papeles adicionales a tu impresión, recuerda que los puntos de fuga no tienen que estar necesariamente dentro de la pintura. Con un plumón o lápiz rojo traza las líneas que te ayuden a ubicar cada punto.

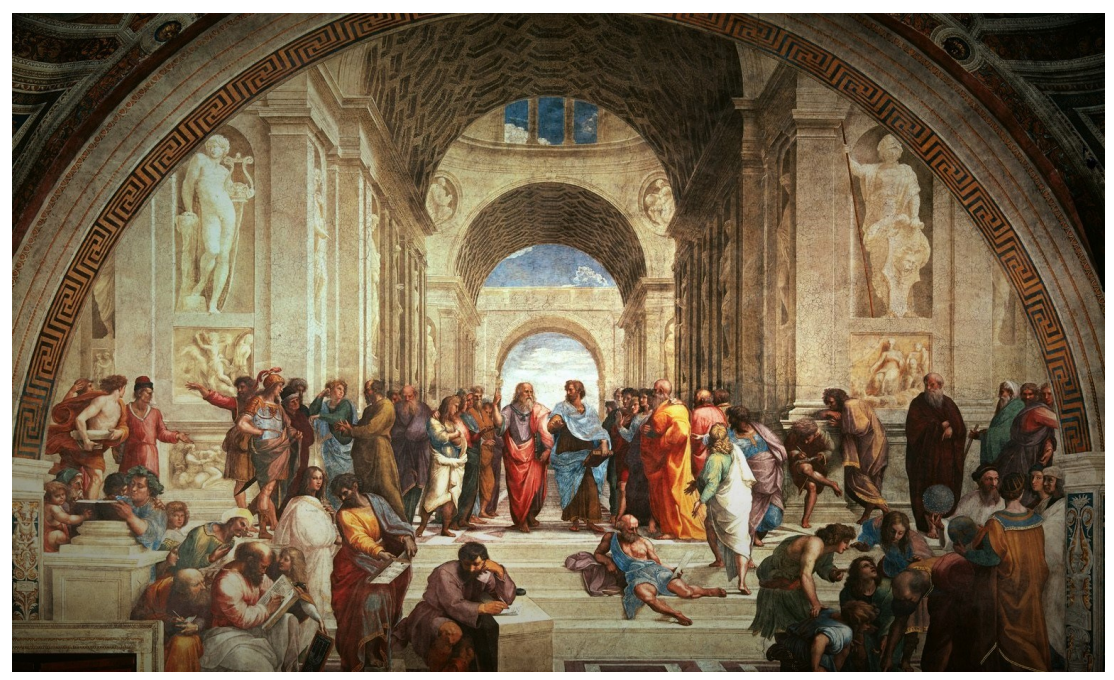

*La escuela de Atenas, Rafael Sanzio, 1509-1511. Wikimedia commons, vínculo en la imagen.*

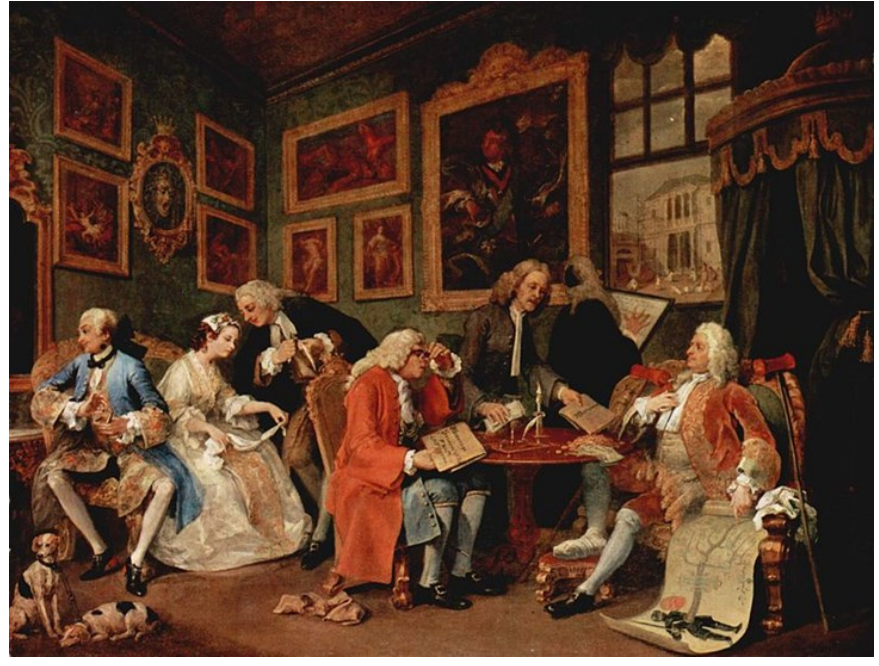

*El contrato de matrimonio, William Hogarth. Wikimedia commons, vínculo en la imagen.*

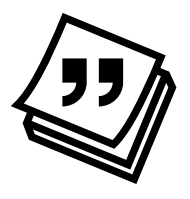

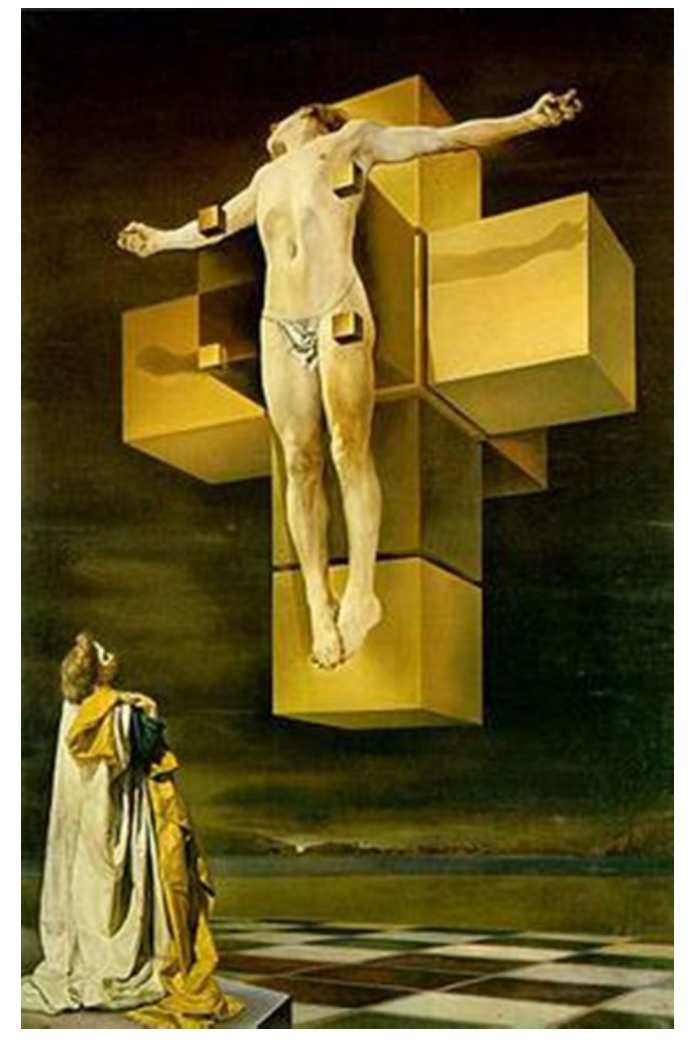

*Crucifixión, Salvador Dalí, 1954. Vínculo en la imagen.*

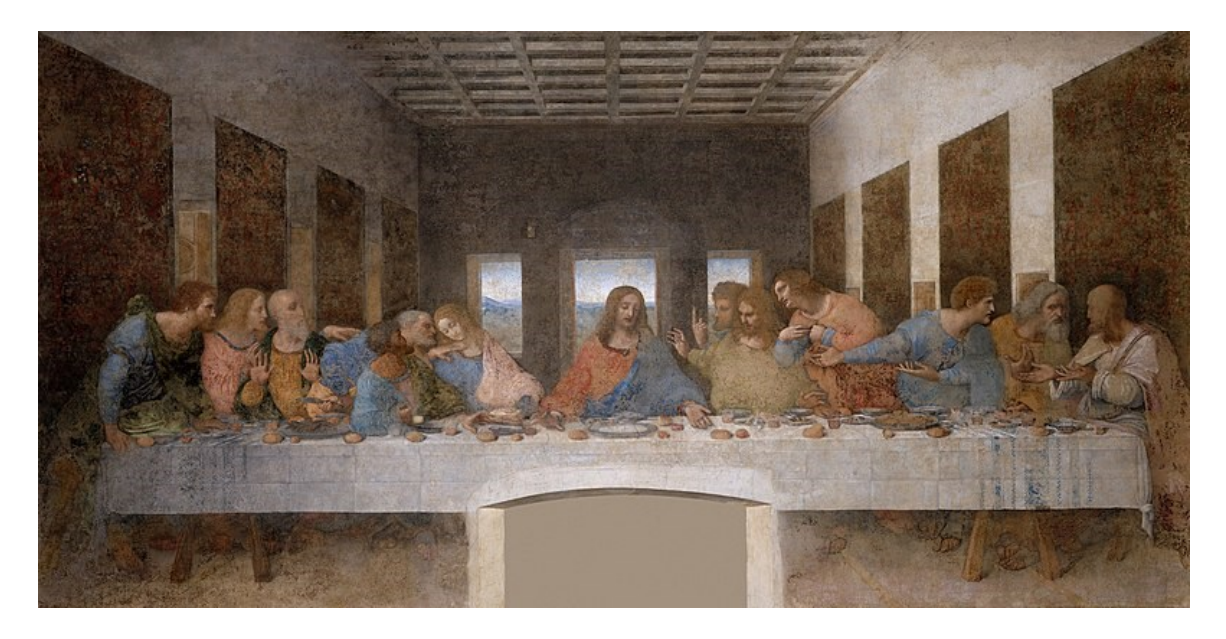

*La última cena, Leonardo da Vinci, 19495 -1498. Vínculo en la imagen.*

TEMA 5

# Bibujo ... 27222 de la 222333 **SHAURE** HUMANA  $\mathfrak{D}$

Unidad I Iniciación al dibujo artístico. Jnidad | Iniciación al dibujo artístico Taller de Expresión Gráfica I Taller de Expresión Gráfica I

# Figura humana

El género *Figura Humana* denomina a las obras visuales que tienen como motivo principal el cuerpo humano, representado generalmente desnudo.

Para llegar a comprender la representación gráfica del cuerpo humano, la base será siempre el principio de la proporción. Al dibujar el cuerpo humano nos preocupamos de inmediato porque su presentación corresponda a una imagen agradable o expresiva.

La proporción en el dibujo es lo más importante de todo, por muy bien representadas que hagamos cada una de las partes de la figura humana, si están desproporcionadas estará mal dibujada, por eso, antes de preocuparnos por dibujar los detalles, tenemos que calcular el tamaño de todas las partes del conjunto.

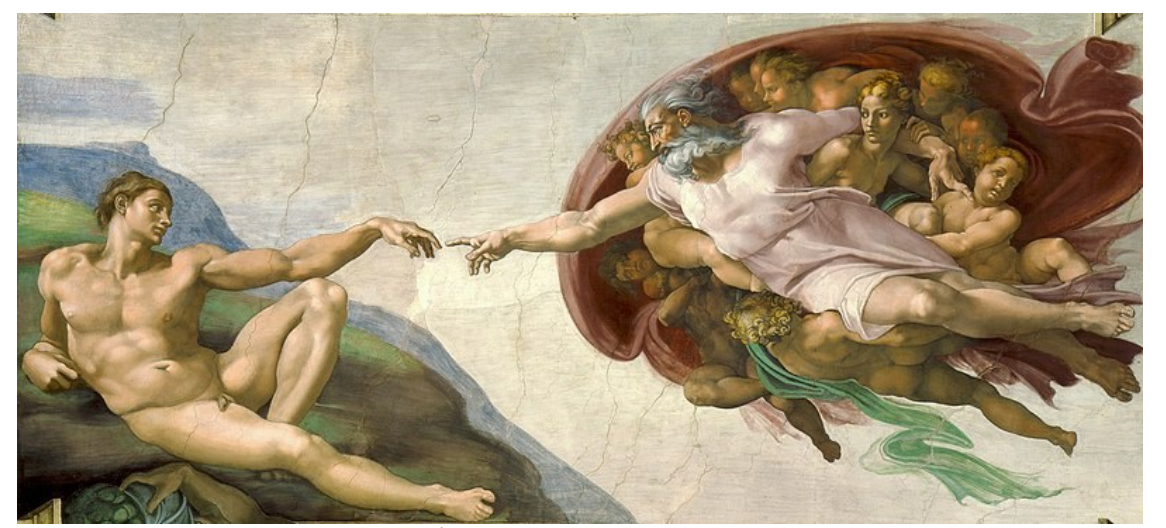

*La creación de Adán,* Miguel Ángel*, 15011. Imagen de Wikimedia commons. Vínculo en la imagen.*

# El Canon

Se le denomina Canon al sistema que determina y relaciona las proporciones de la figura humana, partiendo de una medida básica llamada módulo.

Como ya se mencionó en el Tema 2, la proporción en el dibujo es lo más importante de todo, por muy bien representadas que hagamos cada una de las partes de la figura humana, si están desproporcionadas estará mal dibujada, por eso, antes de preocuparnos por dibujar los detalles, tenemos que calcular el tamaño de todas las partes del conjunto.

Para llevar a cabo el desarrollo de la proporción en el estudio del cuerpo humano, se ha tomado como unidad elemental de medida la CABEZA DE LA FIGURA HUMANA.

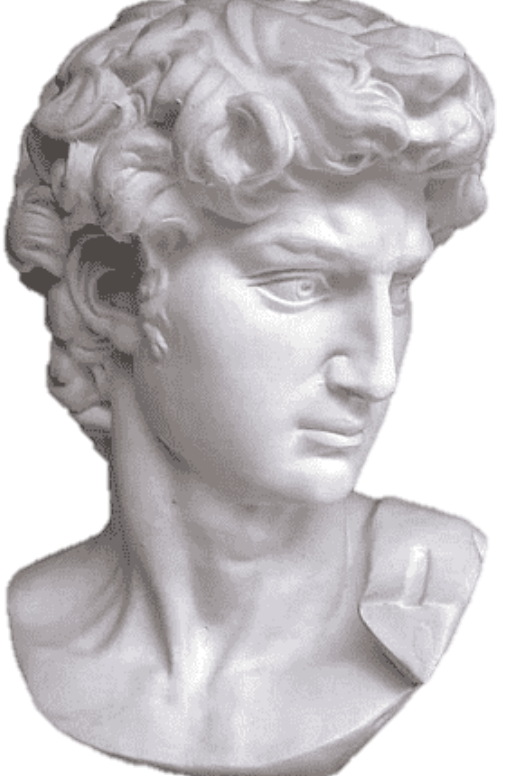

*[Imagen de Pngegg. Vínculo en la imagen.](https://www.pngegg.com/es/png-fgcgs)*

# Cánones griegos

El canon considerado como del "HOMBRE NORMAL", pertenece a la figura griega y divide el cuerpo en 7.5 partes, tomando como módulo el tamaño de la cabeza.

Por otro lado, para personas más altas les corresponde un canon conocido como "HOMBRE IDEAL", utilizado por pintores y escultores para representar mayor belleza en la figura humana y corresponde a 8 módulos, es decir, 8 cabezas.

Finalmente, a personas de mayor estatura les corresponde el canon de la "FIGURA HEROICA" que presenta una altura de 8.5 cabezas, en este caso la figura no es solo más alta sino más corpulenta.

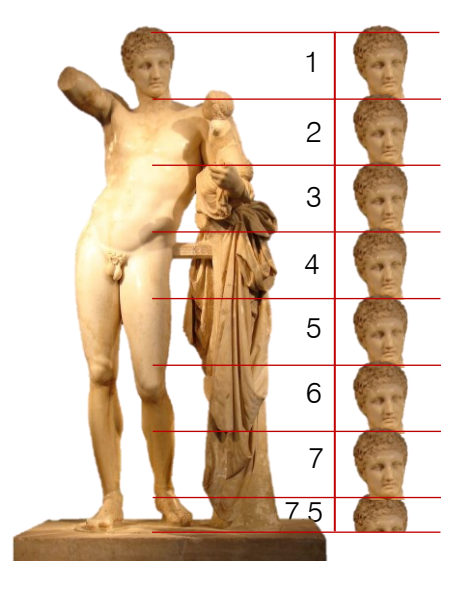

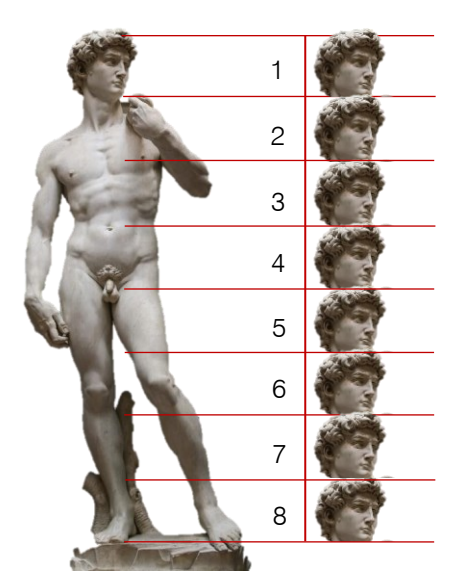

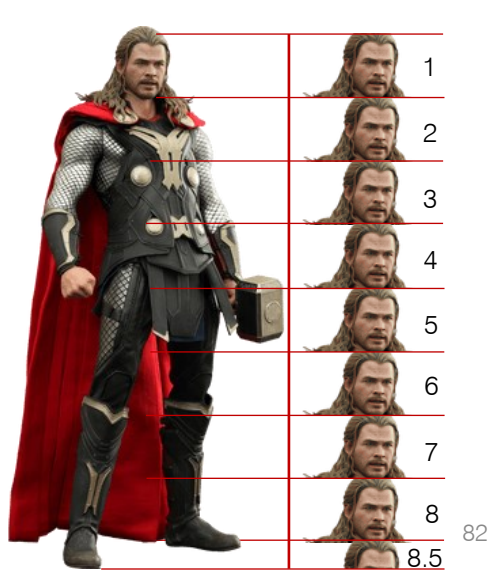

# Canon clásico

En la actualidad se utiliza como ideal el canon de 8 cabezas o Canon Clásico

Tomando la altura de la cabeza desde el mentón hasta el ápice del cráneo.

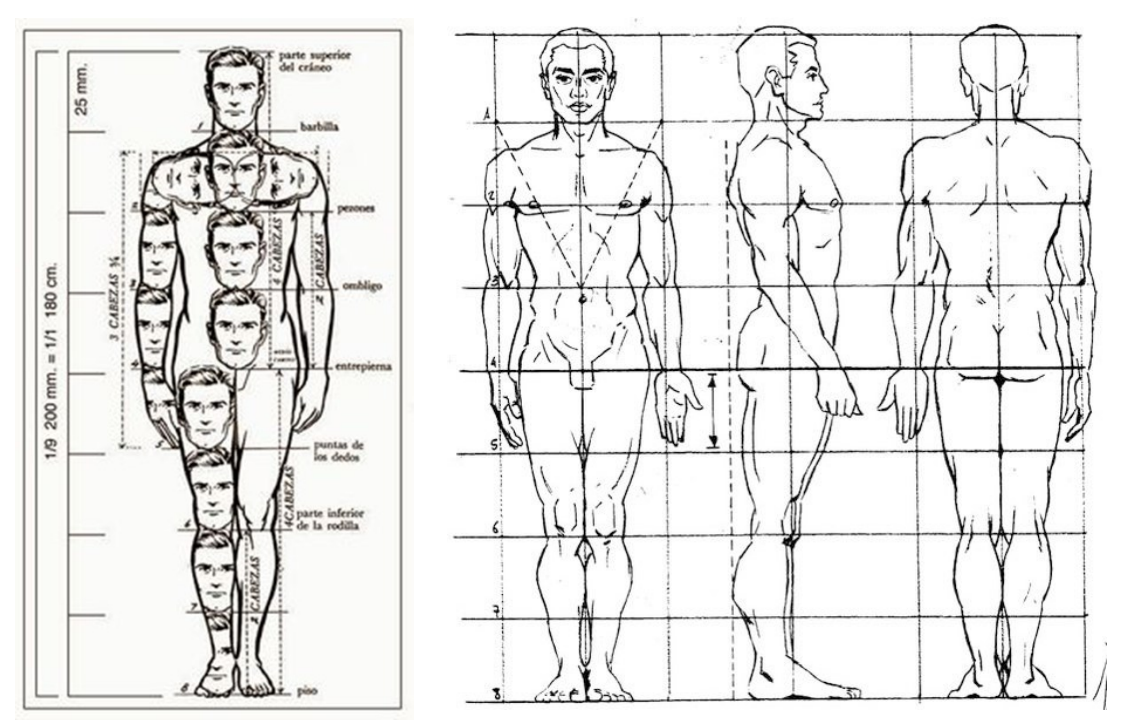

*Imágenes de Pinterest*. Vínculo en cada imagen.

El Canon Clásico se emplea en figuras artísticas para representar características físicas atléticas que superan la atura promedio. Este canon proviene el artista romano Vitrubio y siglos después fue usado y difundido por atura promedio. Este canon proviene el artista romano<br>Vitrubio y siglos después fue usado y difundido por<br>Leonardo da Vinci.<br>Leonardo da Vinci.

# Proporciones de la figura humana

#### **PROPORCIONES FEMENINAS**

La figura femenina es un poco más estrecha en comparación con la del hombre. La parte de los hombros mide 2 cabezas. La altura ideal de una mujer sería 8 cabezas, como la cabeza femenina es aproximadamente 1.25 cm menor que la masculina, la altura total en la mujer resulta unos 10 cm más baja. La cintura mide una cabeza y las caderas 2 cabezas.

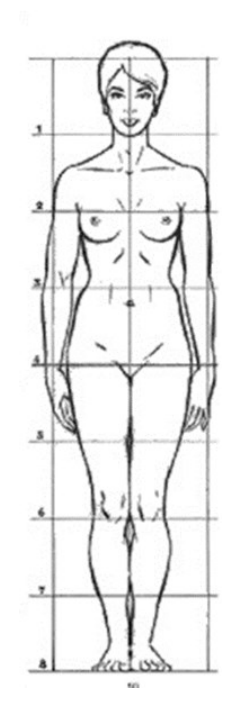

#### **PROPORCIONES MASCULINAS**

Igual que las femeninas, se tomará como referencia de medición la cabeza.

Veremos que el hombre es más ancho, los hombros medirán dos cabezas colocadas horizontalmente. La cintura es un poco más ancha que una cabeza.

En ambos géneros la longitud total del brazo mide 3½ desde el vértice del hombro hasta la punta de los dedos.

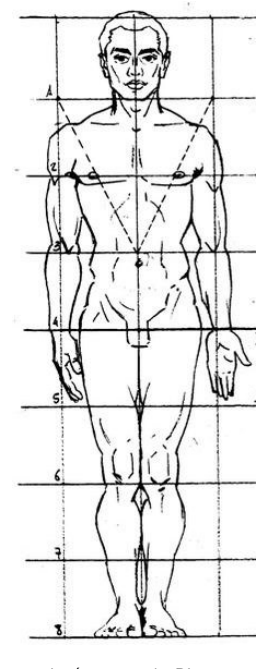

*Imágenes de Pinterest*. Vínculo en cada imagen.

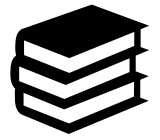

**Aprendizaje:**

Analiza y representa el dibujo de la figura humana mediante el estudio de las proporciones básicas a través del canon como forma de medida artística.

**Tiempo aproximado:** 6 horas.

La estrategia que se presenta a continuación busca reforzar en los/as alumno/as el aprendizaje teórico pero sobre todo que lo lleve a la práctica desarrollando ejercicios de dibujo en los que se ponga de manifiesto el uso del canon clásico en la elaboración de figura humana masculina.

### **Inicio**

Actividad 13.

Instrucción: Realiza las siguientes actividades que te ayudarán a reforzar los aprendizajes obtenidos.

1. Con una cinta métrica toma las medidas de un de un amigo o familiar adulto de sexo masculino y de una amiga o familiar adulto de sexo femenino, con el objetivo de corroborar la teoría con respecto a la proporciones de cada uno, al mismo tiempo ve llenando la siguiente tabla con la información obtenida.

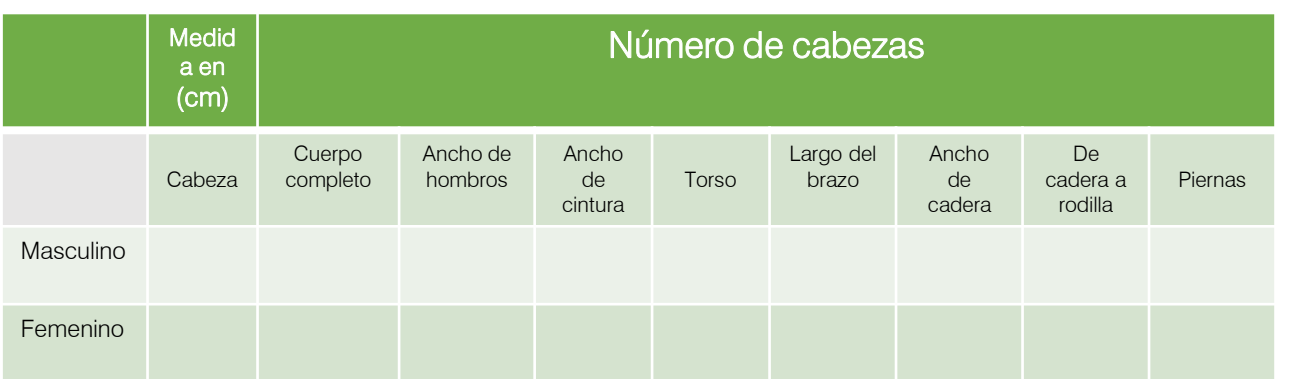

2. Realiza las actividades que encontrarás ingresando a los links que contienen cada uno de los botones que se muestran a Realiza las actividades que encontrarás ingresando a los links<br>que continuación.<br>
continuación.<br> **TARRASTRARY CLENALOS**<br>
SOLTAR ESPACIOS<br>
<sup>85</sup>

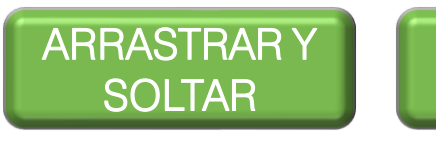

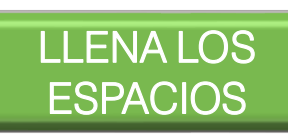

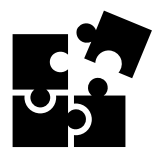

# **Desarrollo** Actividad 14. DIBUJO DE FIGURA HUMANA MASCULINA

Instrucción: En esta actividad elaborarás paso a paso el dibujo de una figura humana masculina utilizando el canon de 8 cabezas como referencia, por lo que necesitarás una hoja del block de dibujo, lápices 2H y 2B, goma sacapuntas y regla o escuadras.

Coloca la hoja de dibujo de manera vertical. Utilizarás el lápiz 2H para ir trazando el dibujo y al final remarcarás la figura terminada con el lápiz 2B.

Empecemos.

#### PASO 1

A la mitad de la hoja de block trazar una línea recta vertical.

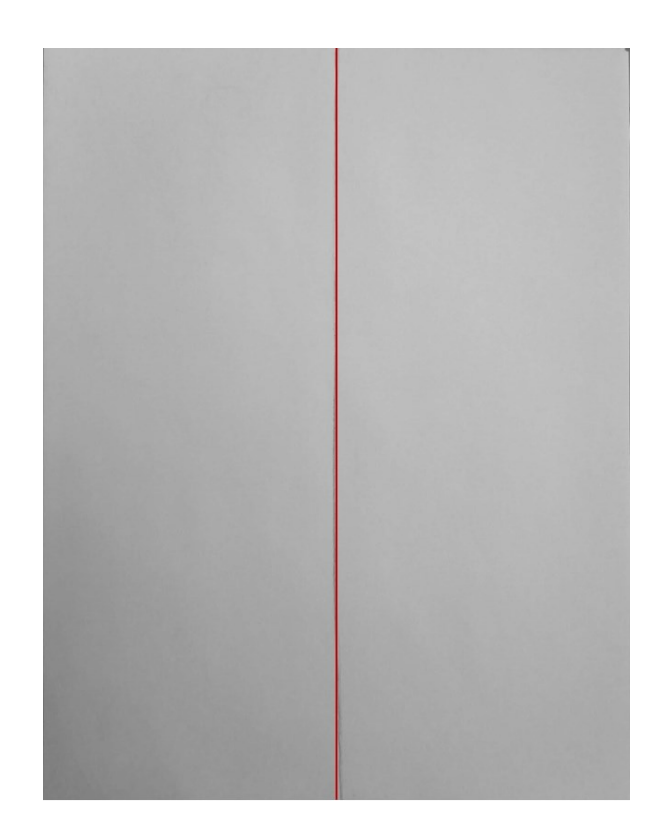

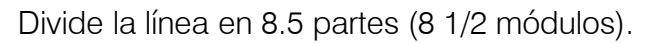

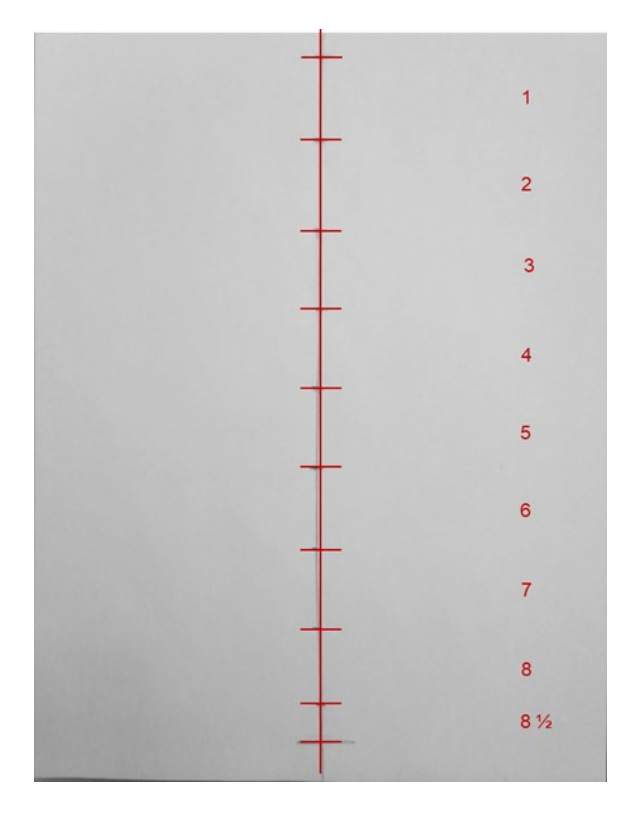

#### PASO 3

Divide el módulo 1 en 3 partes iguales. Traza un círculo que abarque los 2 primeros tercios. Este formará la cabeza.

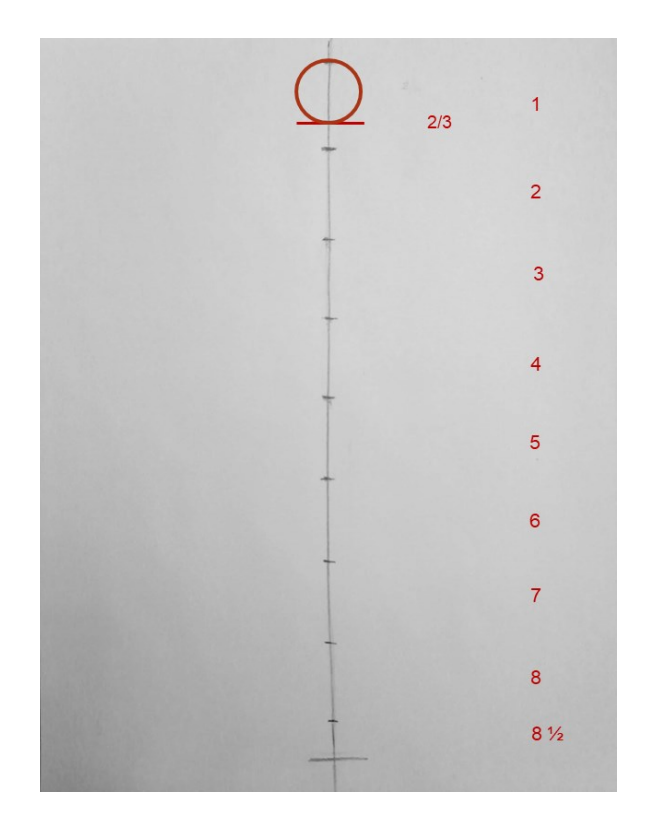

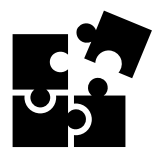

Usando líneas oblicuas, traza la parte inferior del rostro. El mentón debe llegar al final del módulo 1. Puedes dibujar las orejas

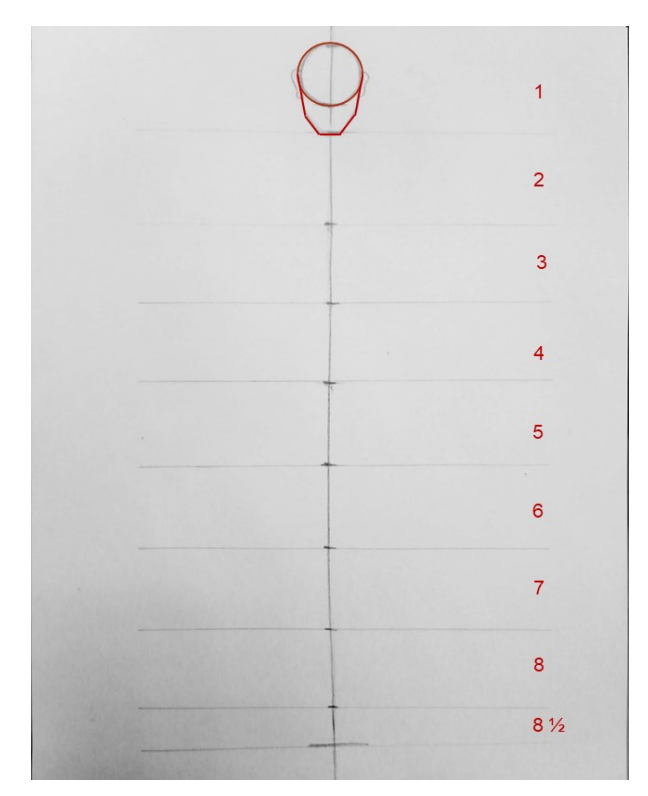

#### PASO 5

Ubica la clavícula a 1/3 del módulo 2. Y la cintura al inicio del módulo 4. Traza líneas horizontales que pasen por estas distancias.

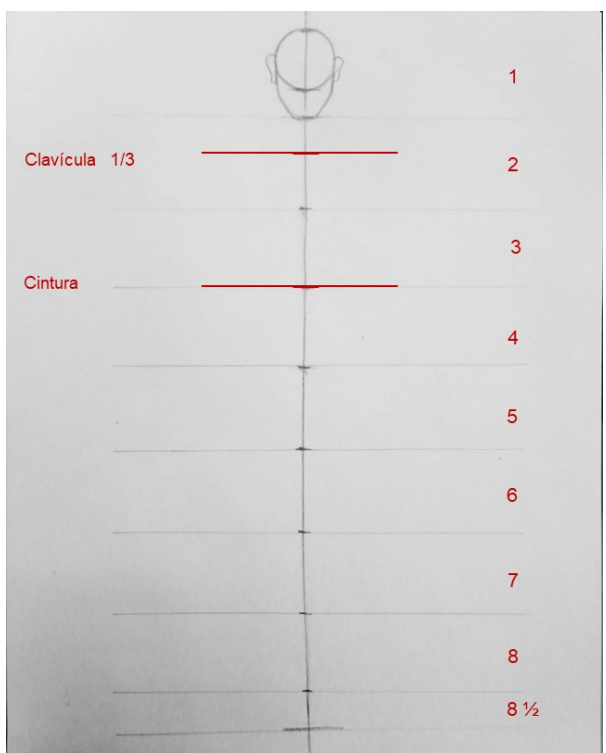

Taller de Expresión Gráfica I<br>Unidad I Iniciación al dibujo artístico. Unidad I Iniciación al dibujo artístico. Taller de Expresión Gráfica I

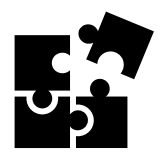

Toma la medida del ancho de la cabeza y a la altura de la clavícula márcala a cada lado del eje principal para encontrar el ancho de los hombros. Ahora toma como referencia la altura de la cabeza. Lleva esa medida a la línea de la cintura para marcar el tamaño de esta.

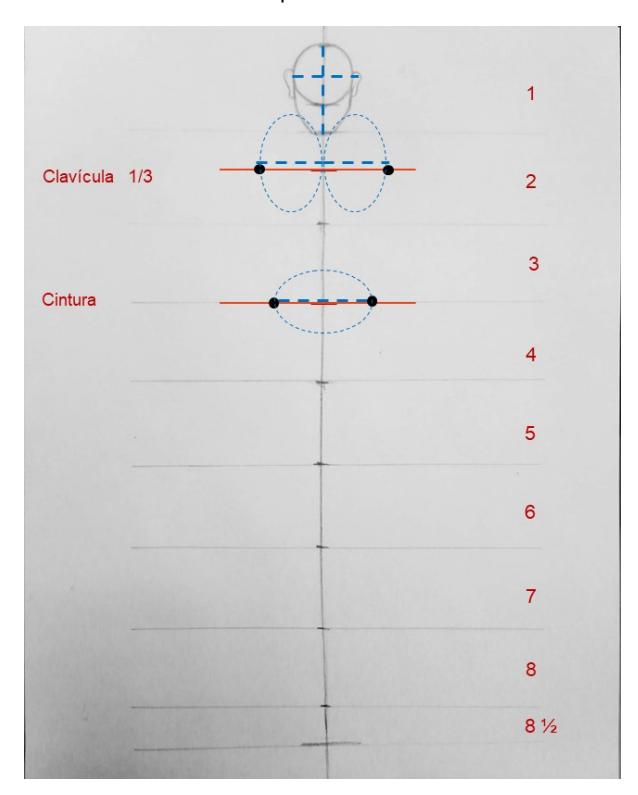

#### PASO 7

Une con líneas rectas los puntos que marcan el ancho de los hombros con los que indican en ancho de la cintura.

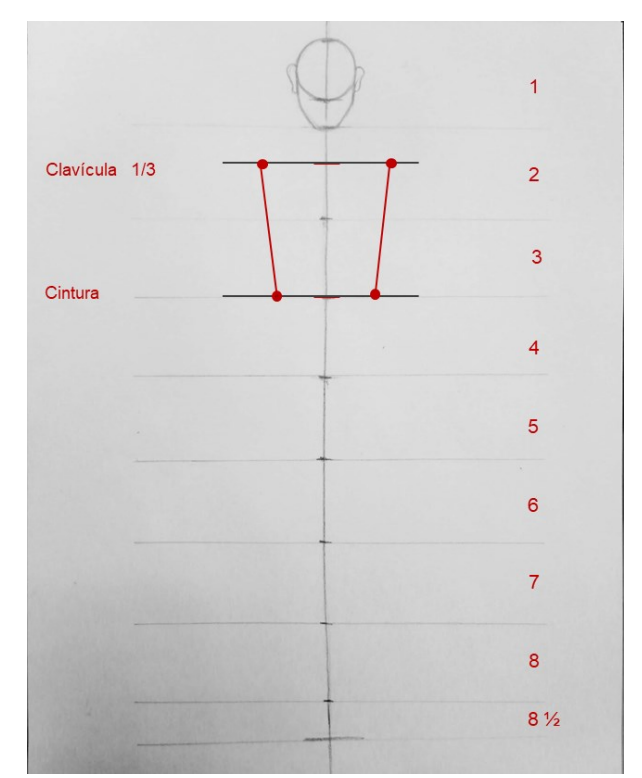

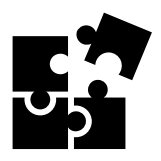

Para dibujar el cuello, traza línea verticales que salgan del centro de la quijada y que lleguen a la mitad de 1/3 del módulo 2. Ahora traza oblicuas de las líneas anteriores hacia cada hombro.

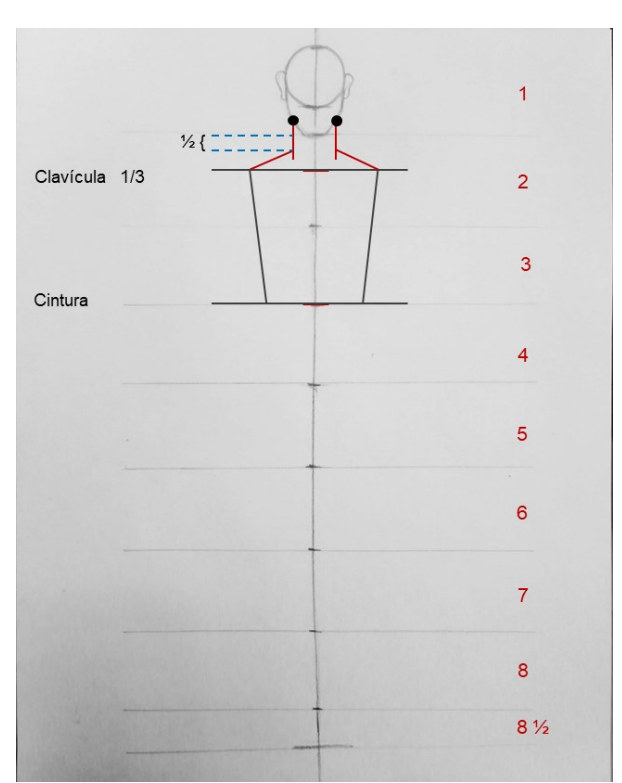

#### PASO 9

Ubica la cadera al inicio del módulo 5. Toma como referencia el ancho de los hombros. A partir de esa medida, dirígete un poco hacia adentro para marcar la cadera.

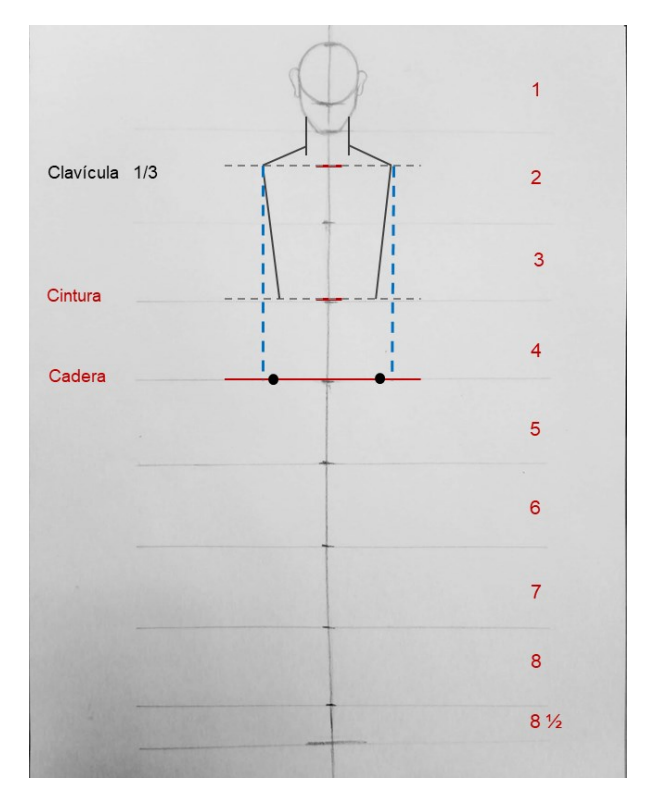

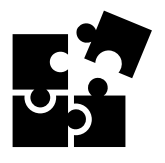

Une con rectas el ancho de la cintura con el ancho de la cadera.

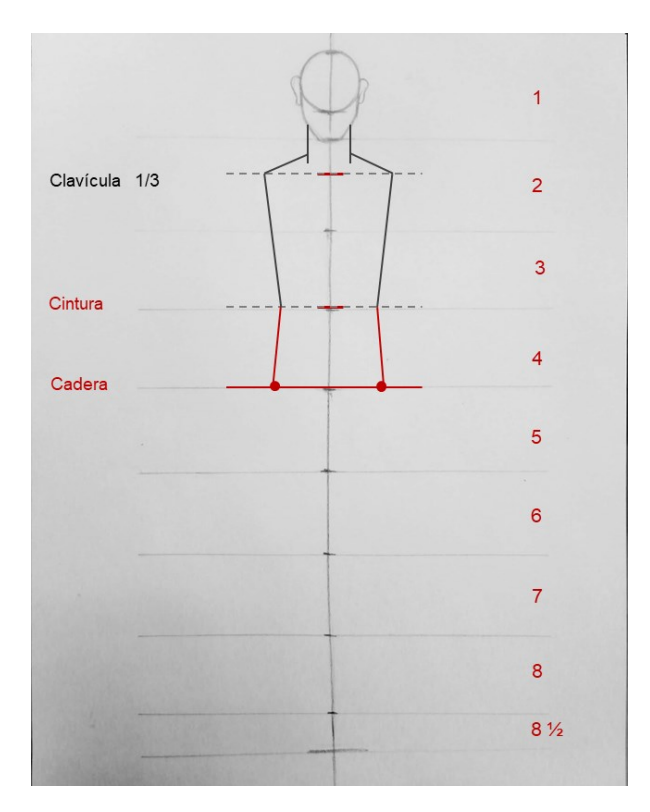

#### PASO 11

A 2/3 de distancia del módulo 4 marca un punto a cada lado del cuerpo para ubicar la pelvis. Ahora ubica el pubis a la mitad del módulo 5. Traza una línea horizontal del ancho del cuello para indicar el acho del pubis. Por medio de líneas rectas une el ancho de la pelvis con el pubis.

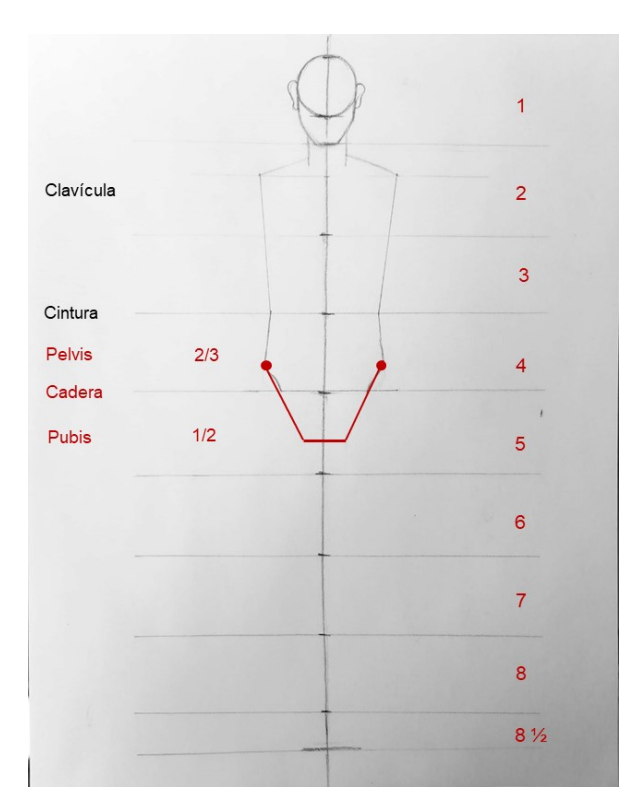

Unidad I Iniciación al dibujo artístico. Unidad I Iniciación al dibujo artístico. Taller de Expresión Gráfica I Taller de Expresión Gráfica I

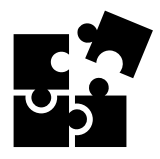

De la cadera, inicio del módulo 5, justo donde cruza la línea de la pelvis, traza a cada lado una línea recta y ligeramente inclinada hacia el exterior hasta el final del módulo 8. Estas serán las piernas de la figura.

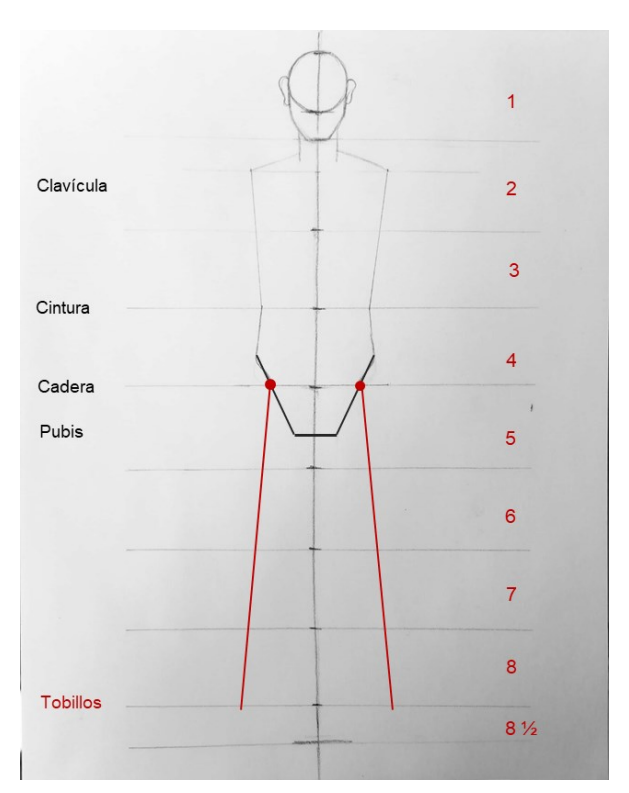

#### PASO 13

Ubica las rodillas entre los módulos 6 y 7. Dibújalas por medio de óvalos.

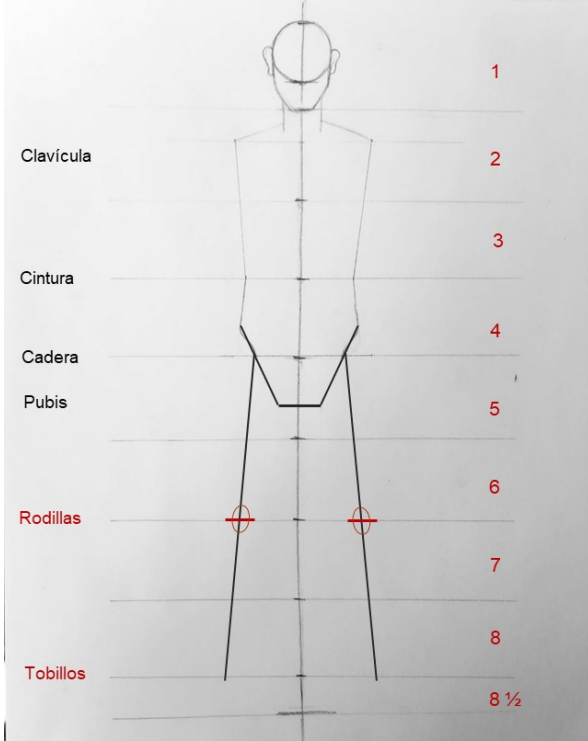

Al final del módulo 8 se ubican los tobillos. Márcalos con un círculo pequeño para cada caso. Después, traza líneas oblicuas que vayan hacia el exterior de la figura, de los tobillos al final del módulo 8.5.

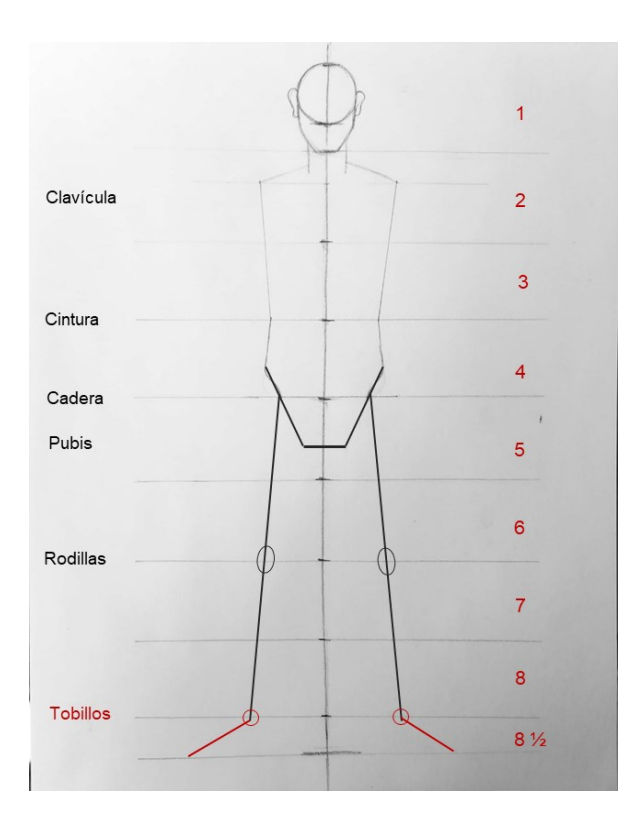

#### PASO 15

Da grosor a las rodillas, para ello dibuja dos medios óvalos a cada lado de los primeros. A continuación, une con líneas rectas las rodillas con la pelvis y el pubis.

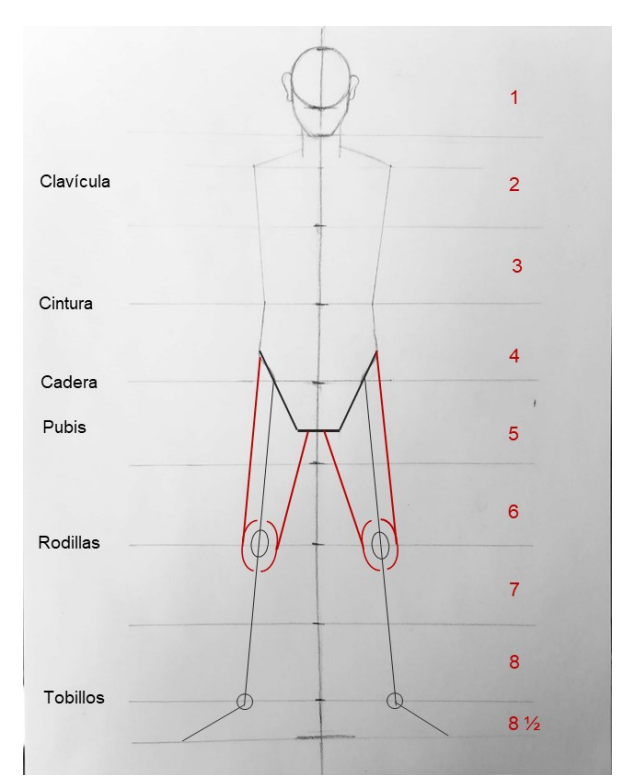

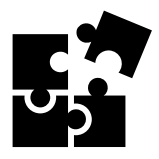

Dale grosor a las pantorrillas, para ello dibuja curvas abiertas que salgan de las rodillas y terminen al final del módulo 7. Une con líneas rectas estas curvas con los círculos de los tobillos.

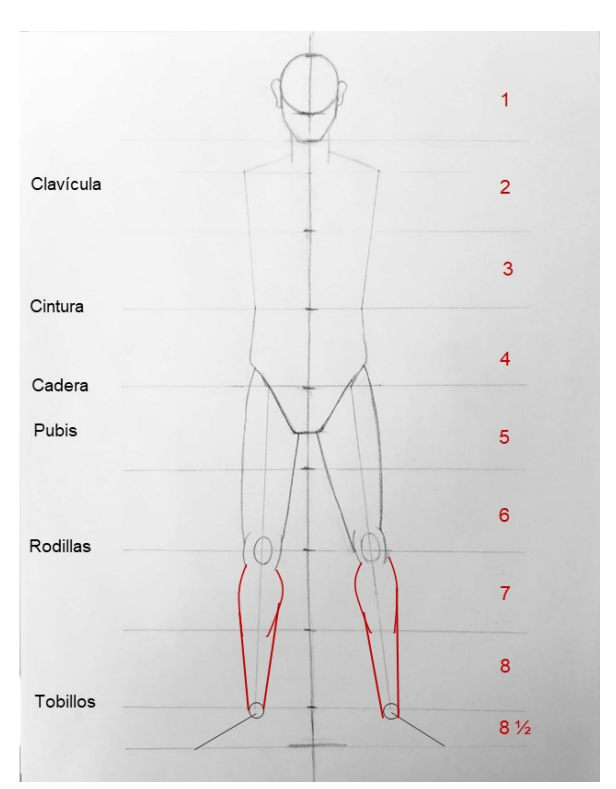

#### PASO 17

Dibuja los pies como se ven en la imagen, nota que están de perfil. Toma detalle de la forma del arco del pie, del talón y de los dedos.

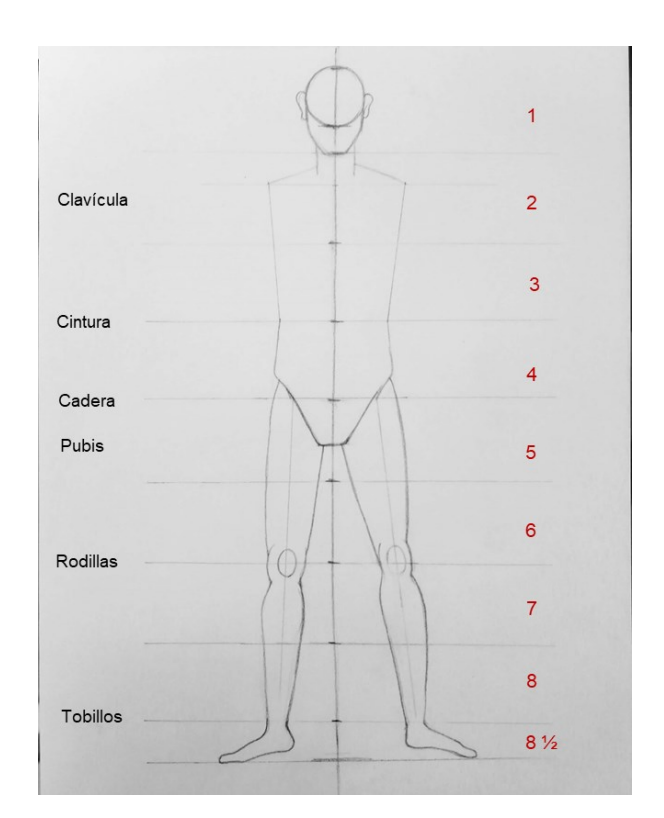

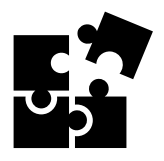

Para dibujar los hombros, traza un círculo a cada lado.

A continuación, traza el brazo izquierdo, para ello dibuja una línea recta y ligeramente inclinada que parta del hombro hasta 1/3 del módulo 5.

Para el brazo derecho, traza una línea recta oblicua descendente del hombro a la mitad del módulo 3, y una línea más de la anterior a la pelvis.

Dibuja círculos más pequeños que los de los hombros para los codos. A la altura de la cintura en el brazo izquierdo y en la unión de las líneas que forman el derecho.

Por último, dibuja círculos mucho más pequeños al final de cada brazo para indicar las muñecas.

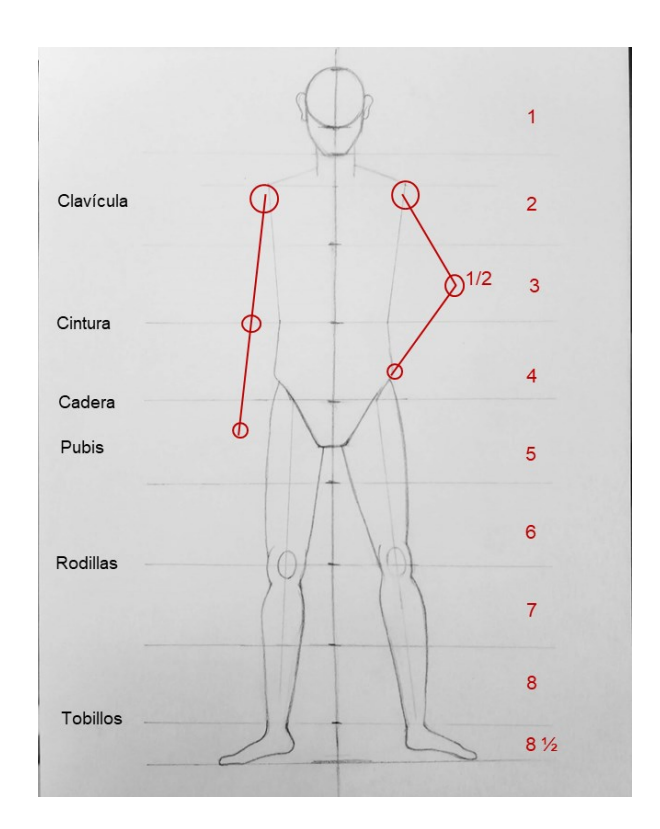

#### PASO 19

Da grosor a los brazos. Por el exterior de cada brazo, une con líneas rectas hombros, codos y muñecas.

Por la parte interior del brazo traza líneas del inicio del módulo 3 a cada codo y una más a la muñeca.

Finalmente traza las manos, para ello dibuja un pequeño trapecio. En la mano izquierda traza una línea oblicua para indicar los dedos

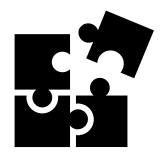

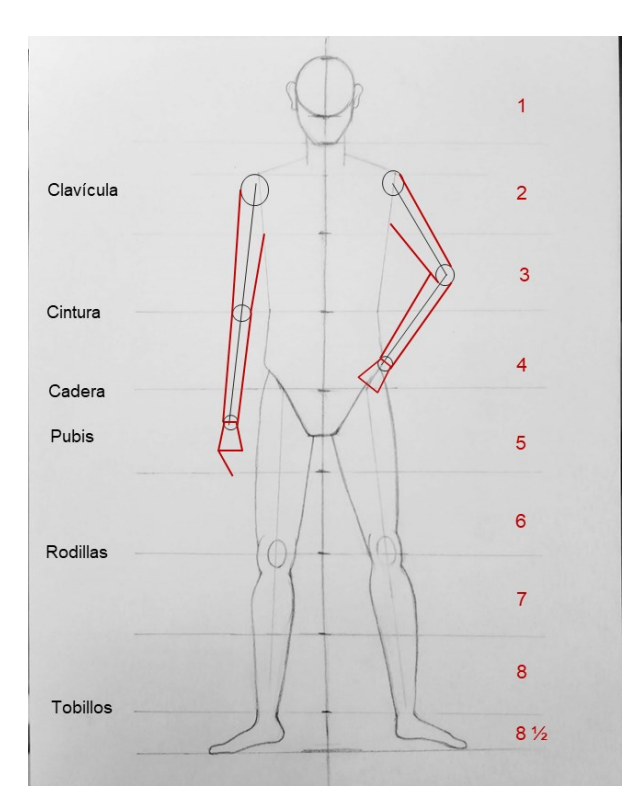

Con un lápiz 2B moldea la silueta para hacerla más real. Detalla la mano izquierda dibujando los dedos.

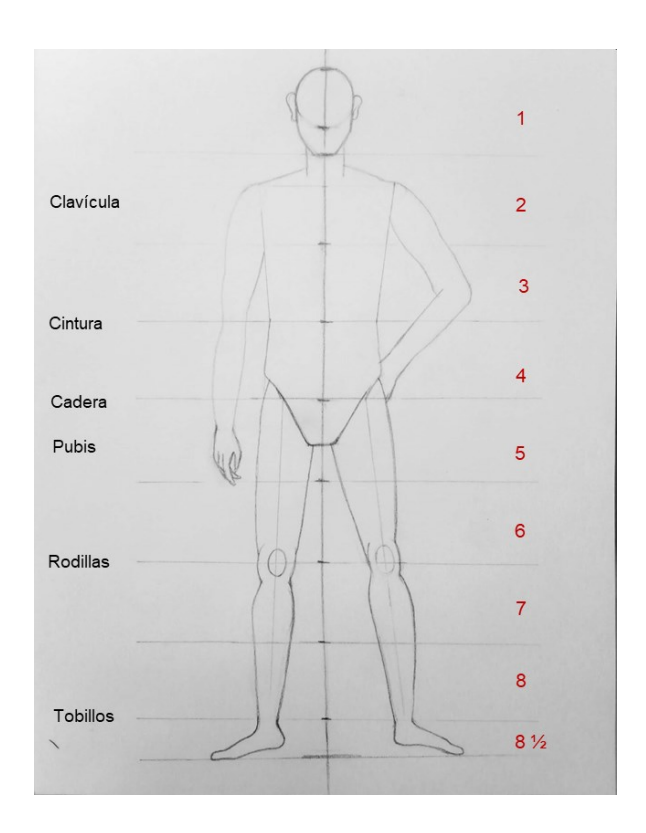

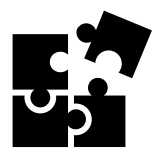

Dibuja los pectorales.

Dibuja los huesos de la clavícula y del cuello.

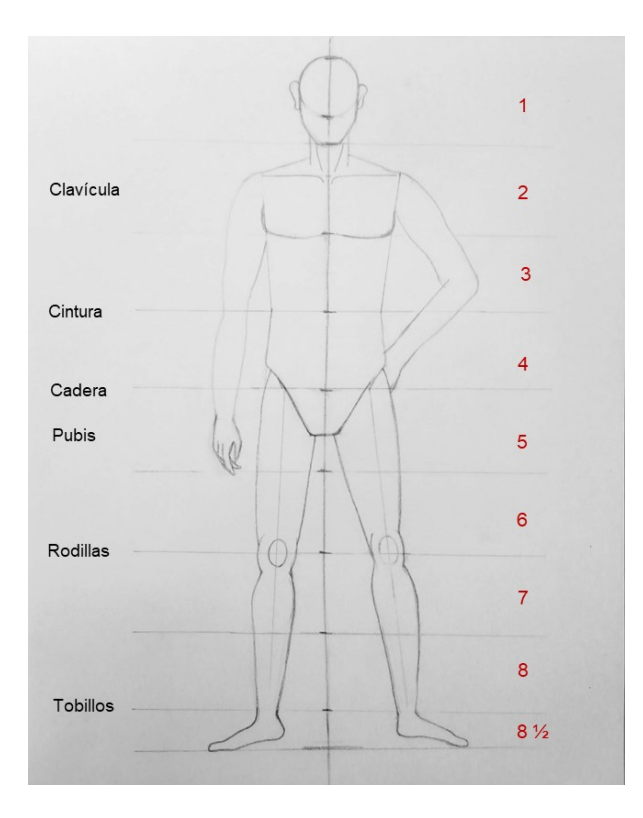

#### PASO 22

El contorno del figurín debe verse de esta manera.

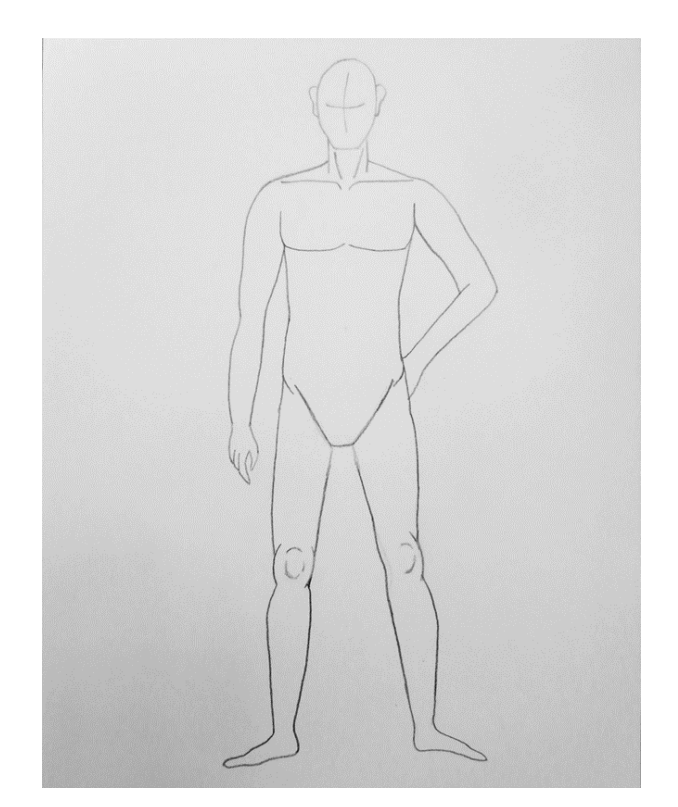

Taller de Expresión Gráfica I<br>Unidad I Iniciación al dibujo artístico. Unidad I Iniciación al dibujo artístico. Taller de Expresión Gráfica I

Para finalizar, puedes dibujar el abdomen y el ombligo.

El resultado final debe verse de esta manera.

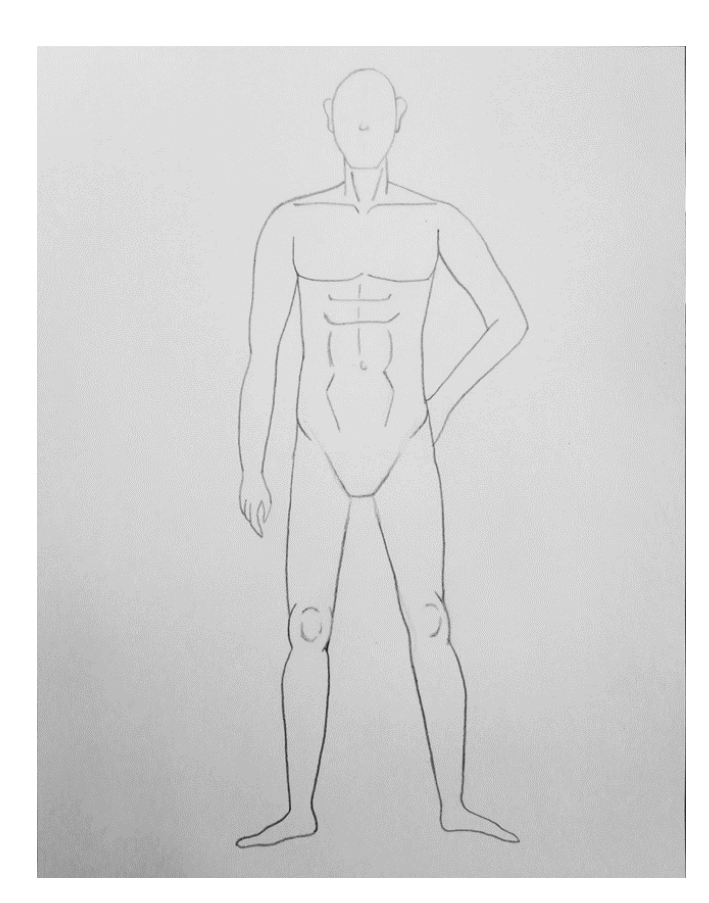

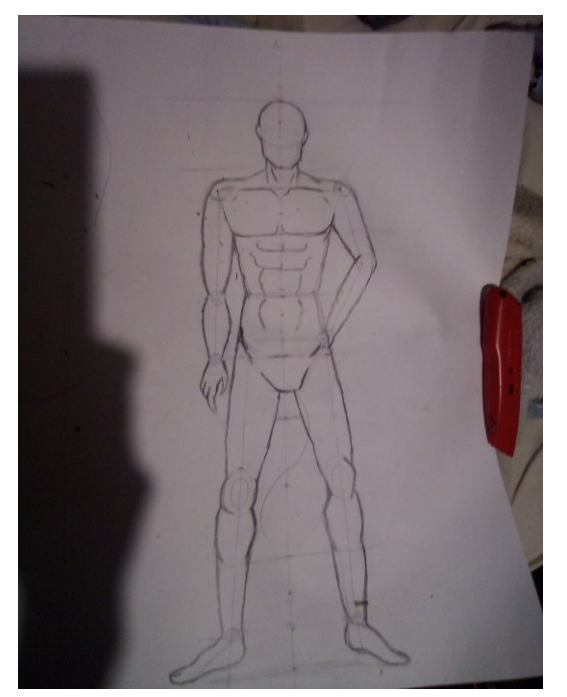

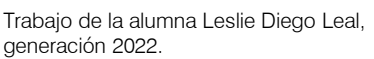

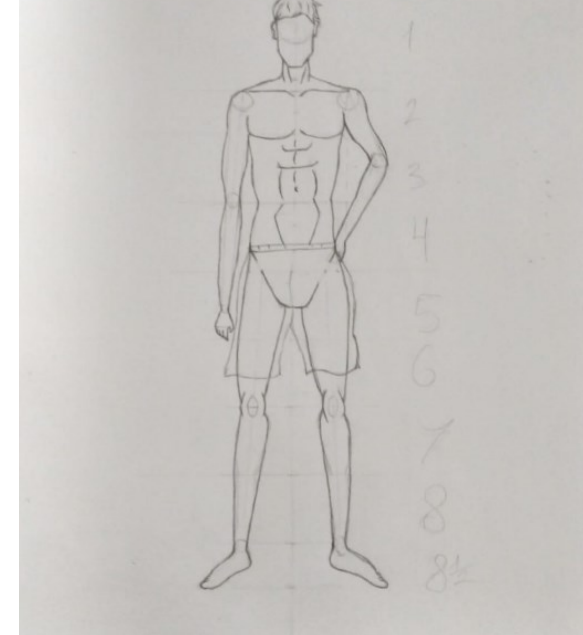

Trabajo del alumno Oscar Samuel Hernández Castillo, generación 2022.

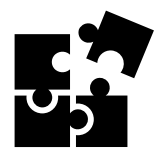

Taller de Expresión Gráfica I<br>Unidad I Iniciación al dibujo artístico. Unidad I Iniciación al dibujo artístico. Taller de Expresión Gráfica I

 $\frac{\left\{ \left\{ \left\{ \right\{ \right\}} \right\}}{\left\{ 1,1,1\right\}}$ 

Para llevar a cabo la evaluación de la secuencia mostrada en la Actividad 14 se presenta la siguiente rúbrica.

### RÚBRICA PARA EVALUAR DIBUJO DE FIGURA HUMANA MASCULINA

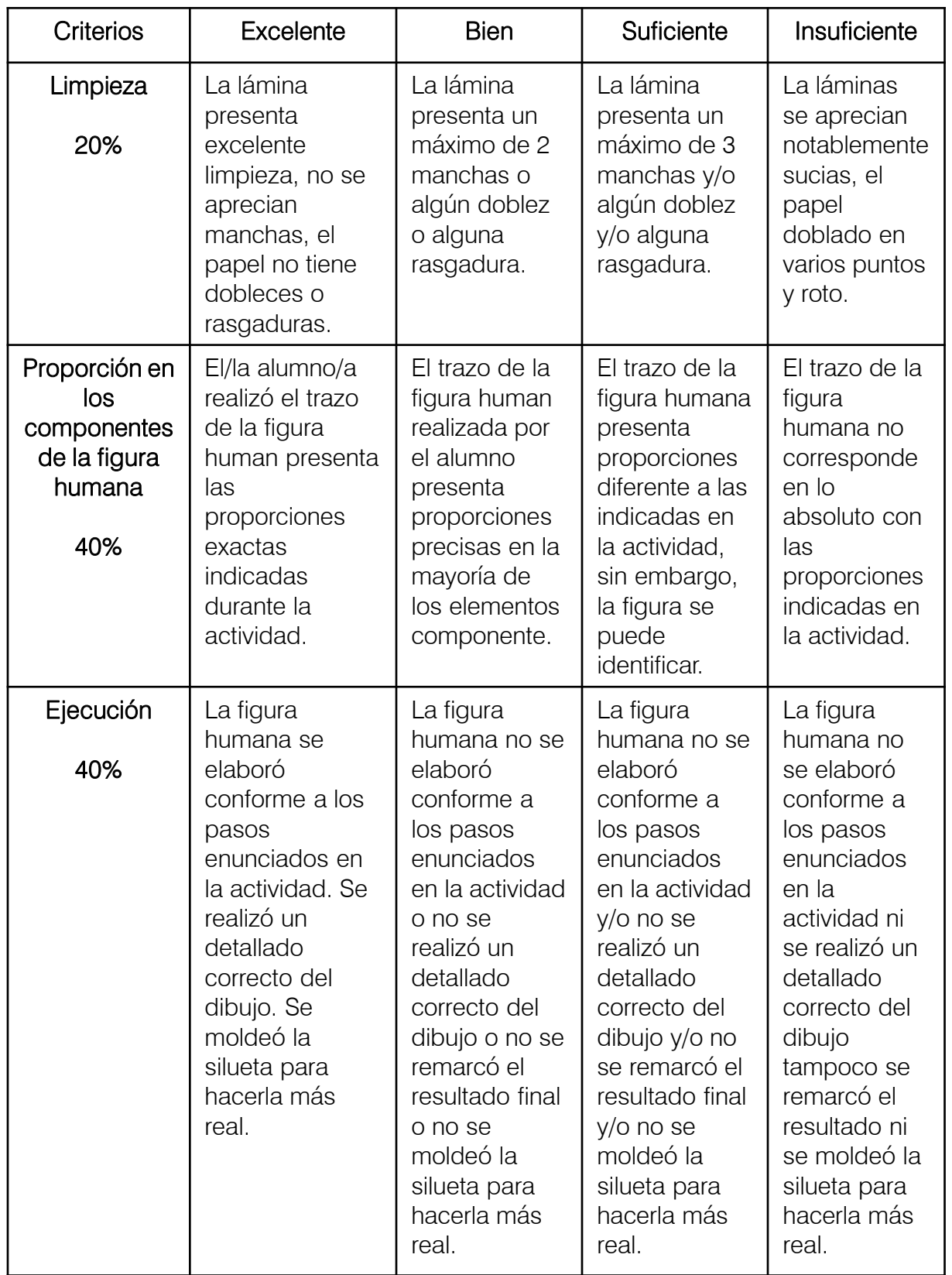

### **Cierre**

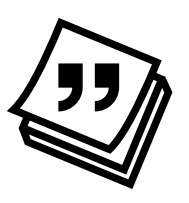

### Actividad 15. DIBUJO DE MODELO HUMANO MASCULINO

Instrucción: Pide a un amigo o familiar adulto que pose de pie para tí, trata de que la posición no sea "como soldado", es decir, muy convencional, por el contrario busca que el torso este ligeramente inclinado o los brazos levantados o alguna pierna. Tómale una fotografía e intenta dibujar su postura en una hoja del block de dibujo dibujo con su respectivo cuadro de datos y marco (opcional de acuerdo a lo solicitado por el docente).

Trazarás tres esquemas. En los dos primeros deberán verse las líneas principales, siguiendo los pasos realizados en la actividad anterior. Utiliza el lápiz 2H en ambos casos.

El tercer esquema complétalo dibujando la silueta y los detalles con lápiz 2B. Aplica sombreado con lápices más blandos 4B y 6B Al final borra las líneas guía de este último dibjo.

No es necesario dibujar la ropa, lo importante es la proporción del cuerpo.

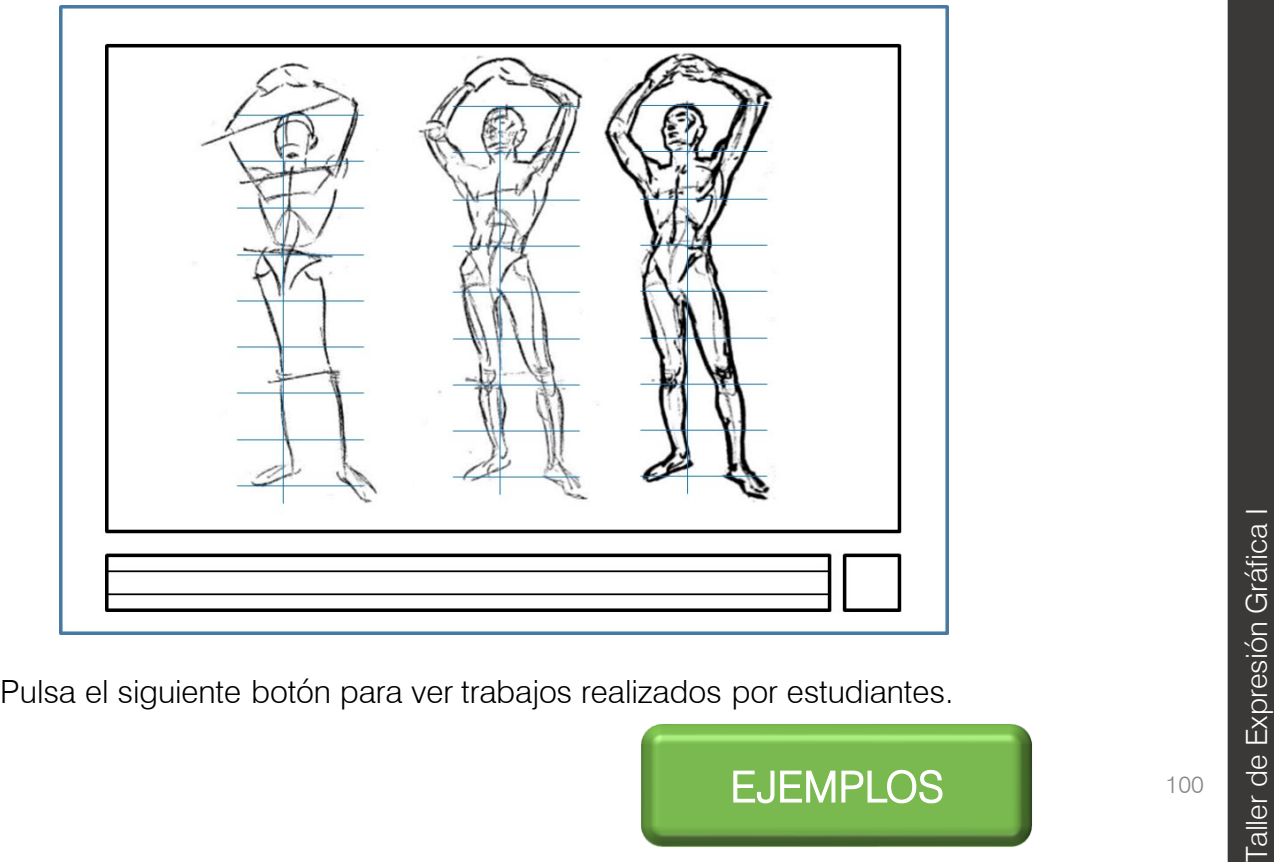

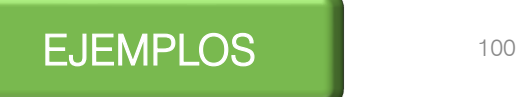

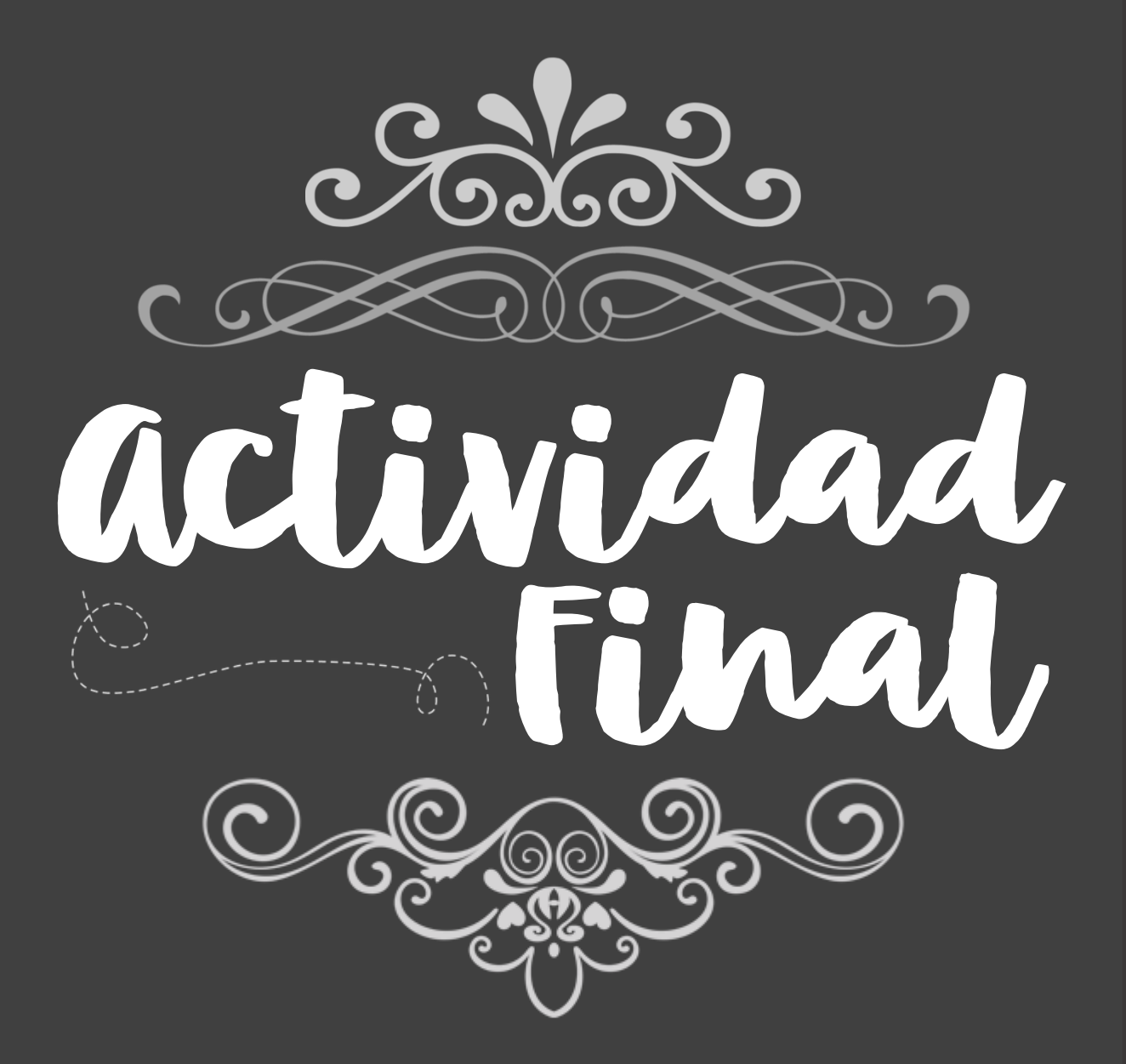

Unidad | Iniciación al dibujo artístico Unidad I Iniciación al dibujo artístico. Taller de Expresión Gráfica I Taller de Expresión Gráfica I

### Actividad 16. DIBUJA UN PERSONAJE

Instrucción: En esta actividad podrás poner en práctica lo aprendido a lo largo de esta unidad, como es la observación y la geometrización de las formas para hacer un buen dibujo de imitación, así como la aplicación de claroscuros y el uso de la proporción de la figura humana.

Selecciona la imagen de un personaje de ficción. Debe ser una figura humana adulta, puede ser un super héroe o un anime, un ser mitológico, de un videojuego.

Debes usar mínimo el 75% del área de dibujo, esta vez no es necesario realizar marco ni cuadro de datos.

Utiliza el encuadre apropiado según la posición del personaje seleccionado.

Para su elaboración debes hacer uso de la técnica del lápiz de grafito, recuerda hacer el dibujo con un lápiz duro como 2H o 4H y el sombreado con lápices blandos.

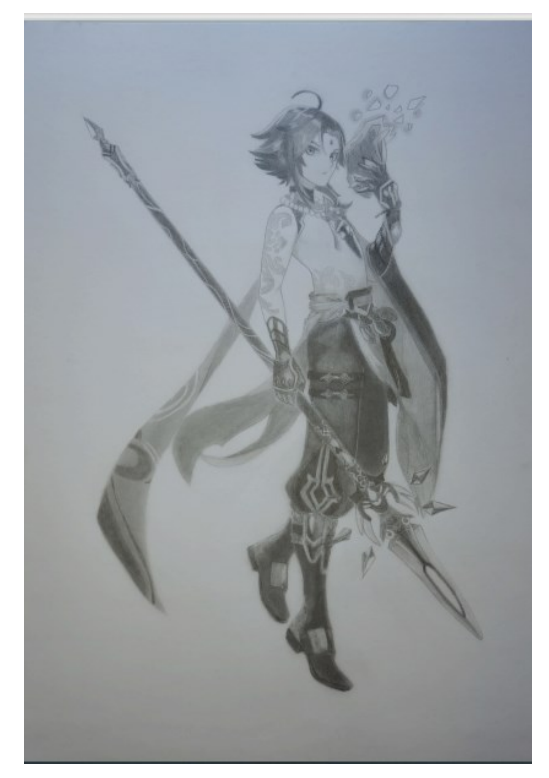

Trabajo de la alumna Hannia Flores Lozano, generación 2022.

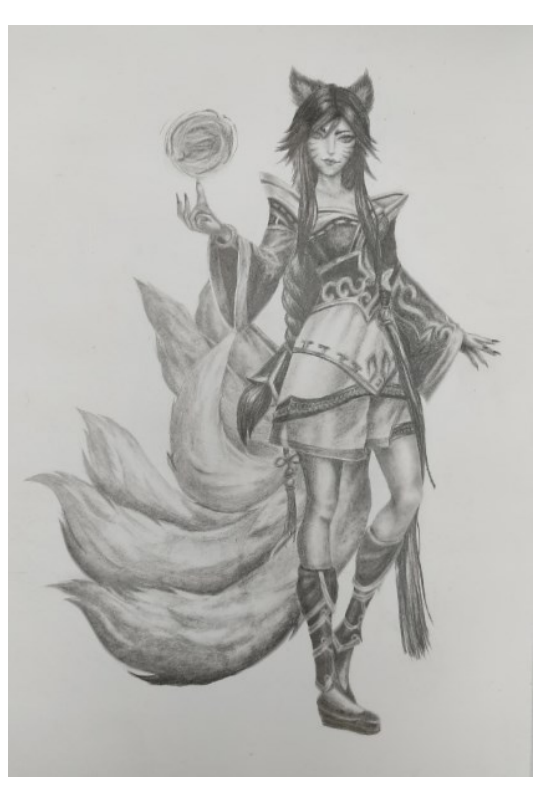

Trabajo de la alumna Yara Vanessa Hernández Martínez, generación 2022.

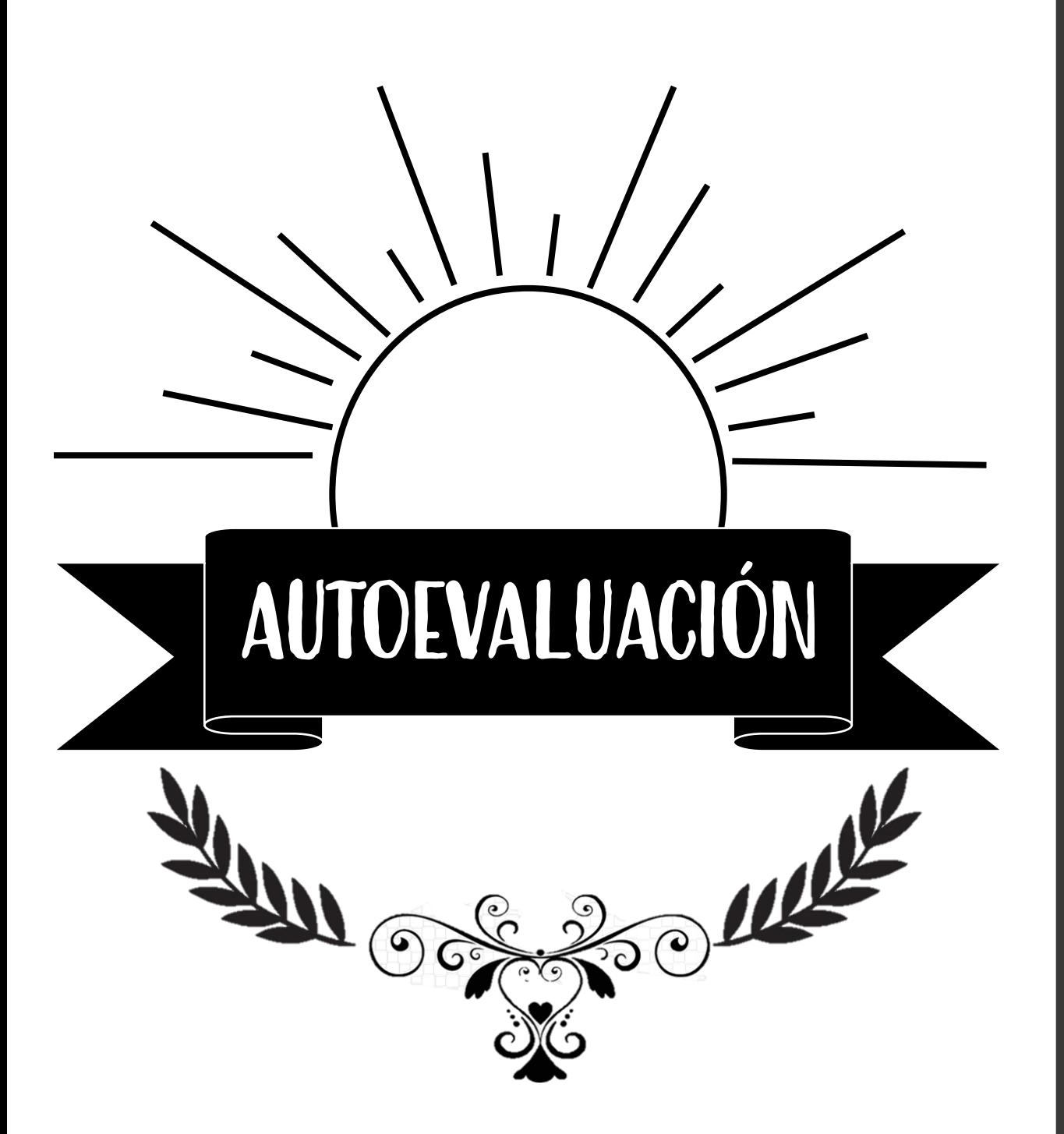

Unidad I Iniciación al dibujo artístico. Unidad I Iniciación al dibujo artístico. Taller de Expresión Gráfica I Taller de Expresión Gráfica I

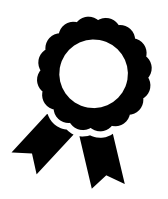

- 1. A qué concepto corresponde la siguiente definición: *Representa o describe con mucha claridad la idea que se desea expresar.*
	- a) Gráfica b) Comunicación c) Expresión c) Arte

2. La Connotación y el Sentido son parte fundamental de uno de los elementos de la comunicación. Selecciona el elemento al que pertenecen.

a) Emisor b) Receptor c) Mensaje c) Código

3. Las siguientes imágenes son ejemplo de uno de los Planos comunicativos de la imagen ¿A cuál de ellos pertenecen?

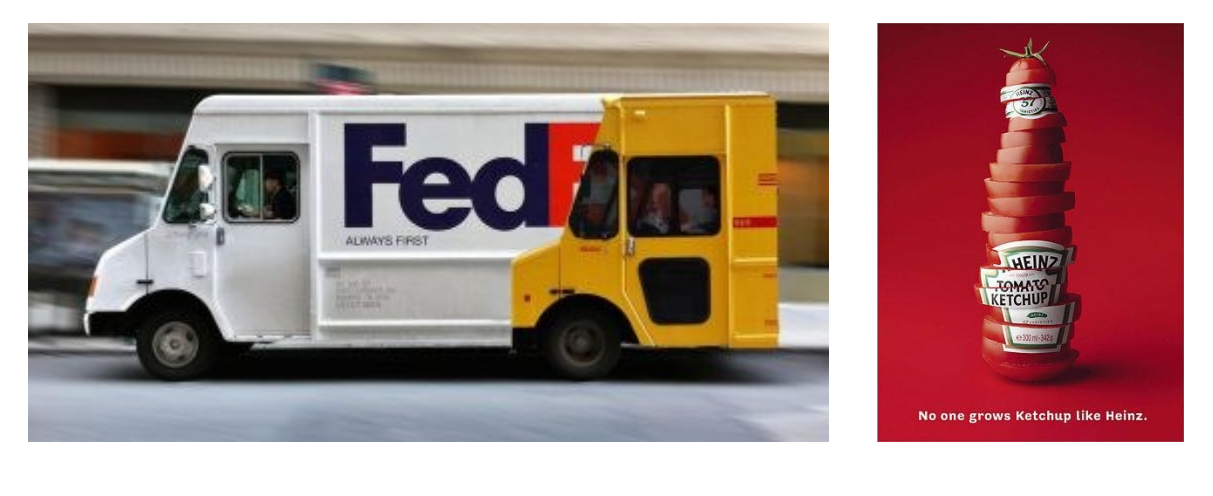

a) Estética b) Apelativa c) Simbólica c) Fática

4. A qué concepto corresponde la siguiente definición: Es el medio por el cual el ser humano manifiesta sus emociones y sentimientos, es decir, se manifiesta a sí mismo.

a) Expresión Gráfica b) Mensaje c) Expresión c) Arte

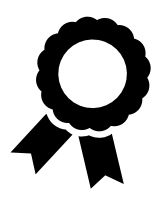

5. Representar un objeto o imagen que tengamos frente, por medio de un dibujo implica ejercer el dibujo:

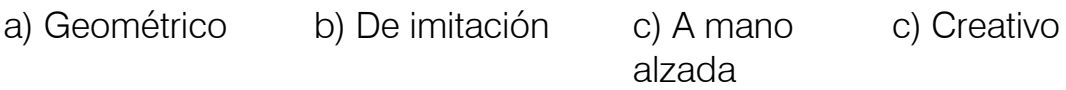

6. Una de las primeras cosas que debemos aprender a hacer al momento de practicar el dibujo de imitación es:

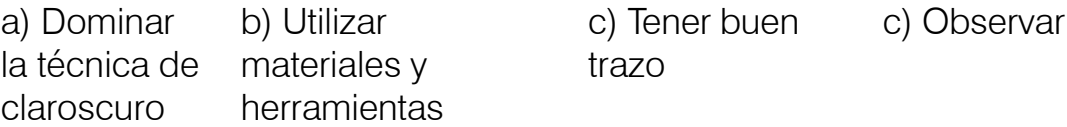

7. Cuando imaginas o identificas figuras como círculos, rectángulos y ejes de referencia, para ayudarte a conformar la estructura general de un objeto que quieras dibujar, estás practicando el dibujo de:

a) Geometría de las formas b) Perspectiva c) Claroscuro c) Gestual

8. Es la relación entre las medidas de un objeto con respecto a él mismo, a su altura, a su anchura, a su profundidad y a su vez con los elementos y espacio que le rodea.

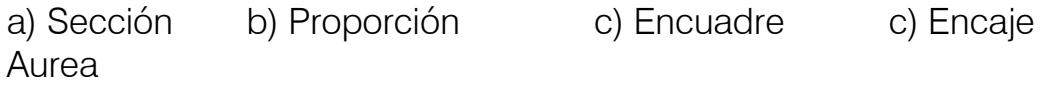

9. Tipo de sombra que es producto del bloque de la luz por un cuerpo.

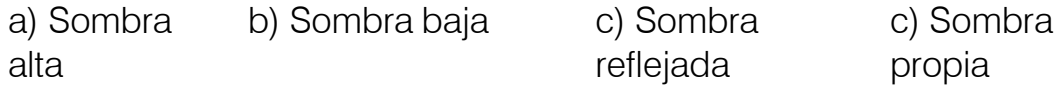

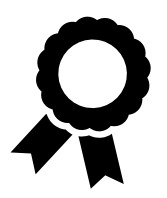

10. Es la transición entre la zona más iluminada de un cuerpo hacia la zona en penumbra.

a) Luz reflejada b) Medio tono c) Luz baja c) Brillo

11. A qué concepto hace referencia el siguiente enunciado: "En una perspectiva, el la línea imaginaria que, mirando al frente, se halla situada a la altura de los ojos del espectador."

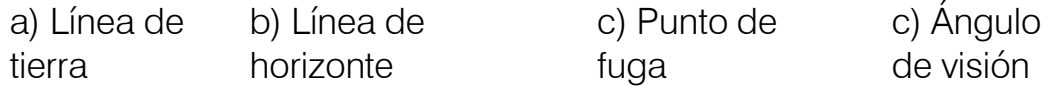

12. Qué tipo de perspectiva es la que se muestra en la siguiente imagen.

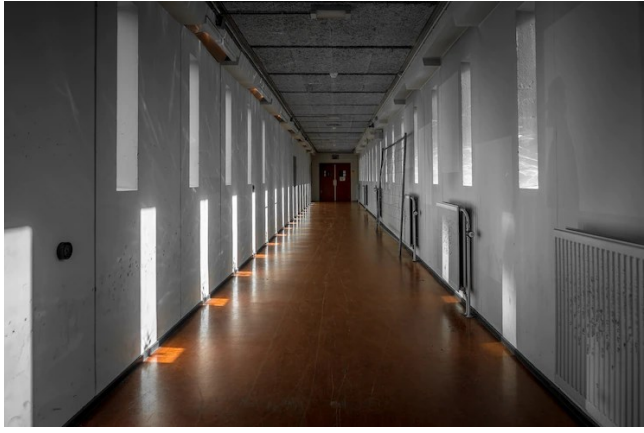

a) Caballera b) Aérea c) Oblicua c) Paralela

13. ¿A quién se le atribuye el descubrimiento de los principios matemáticos y científicos que determinan la perspectiva?

a) Filippo **Brunelleschi** b) Leonardo da Vinci

c) León Battista Alberti

c) Alberto Durero

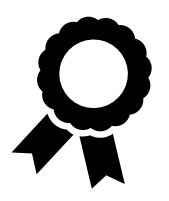

14. A qué concepto hace referencia la siguiente definición: "En artes plásticas, significa encerrar un objeto, espacio u objetivo en un marco con el que seleccionamos el espacio que representaremos en nuestro dibujo".

a) Encuadre b) Composición c) Proporción c) Encaje

15. ¿Qué tipo de dibujo se muestra en la siguiente imagen?

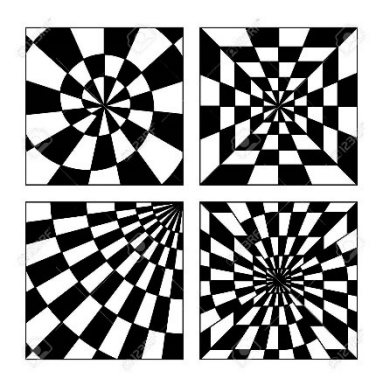

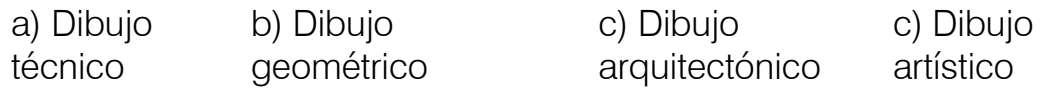

16. Elemento de la figura human utilizado como módulo que ayuda a distinguir diferencia entre la proporción de la figura masculina y femenina :

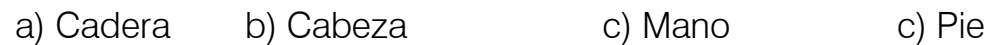

17. El ancho de la espalda masculina corresponde a :

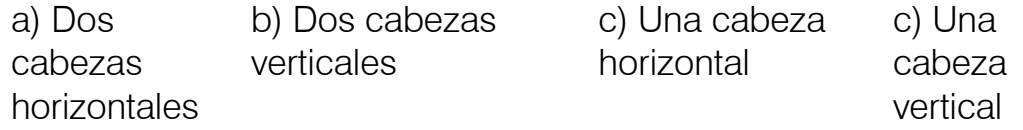

Unidad I Iniciación al dibujo artístico. Jnidad | Iniciación al dibujo artístico Taller de Expresión Gráfica I Taller de Expresión Gráfica I

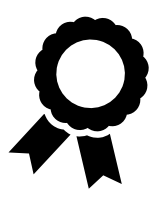

18. ¿Cuántos centímetros aproximadamente es más pequeña la cabeza de una mujer en comparación con la de un hombre?

a) 2.00 cm b) 1.00 cm c) 1.50 cm c) 1.25 cm

19. ¿Qué canon se utilizó en la realización de la siguiente figura humana? Argumenta tu respuesta.

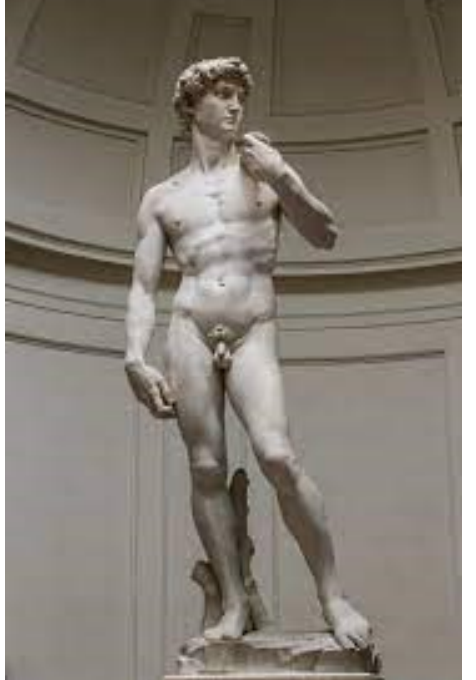

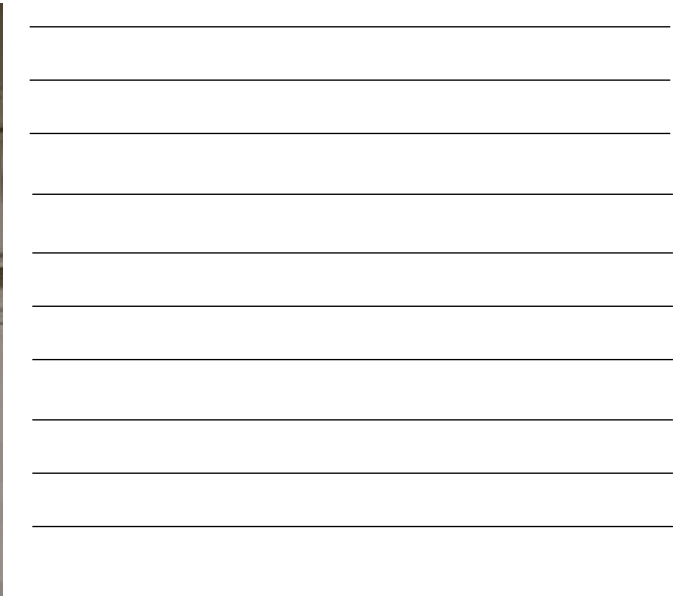

*David*, Miguel Ángel Buonarroti, 1501-1504. Wikimedia commons, vínculo en la imagen.

20. ¿Qué tipo de iluminación se muestra en la imagen?

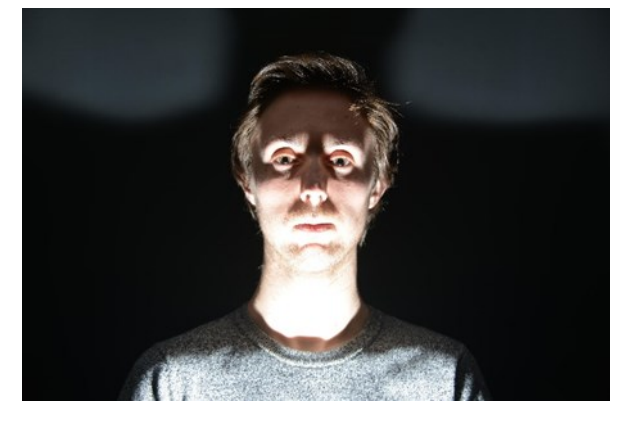

a) Luz inferior b) Luz cenital c) Luz frontal c) Luz

posterior
### Fuentes de consulta

- Acha Juan.(2008). *Expresión y apreciación artísticas*. México: Trillas.
- Colegio de Ciencias y *Humanidades. (2016). Programas de Estudio. Área de Talleres de Lenguaje y Comunicación. Expresión Gráfica I-II*. México: UNAM-CCH.
- García Reyes, Emma. (2012). *Expresión gráfica*. México: Red Tercer Milenio.
- Gombrich, E. (2000). *La imagen visual, su lugar en la comunicación*. Madrid: E. Debate.
- *Gordon, L. (1979). Dibujo Anatómico de la figura humana.*
- Idóneo (s.f) *Las funciones de la imagen.* Consultado el 24 de junio de 2022.https://comunicacion.idoneos.com/semiologia/las\_funciones\_de\_la imagen/
- Jim do free (s.f) *Funciones de la imagen*. Consultado el 24 de junio de [2022.https://culturaaudiovisualsanblas.jimdofree.com/cultura-audiovisual](https://culturaaudiovisualsanblas.jimdofree.com/cultura-audiovisual-i/imagen-y-significado/funciones-de-la-imagen/)i/imagen-y-significado/funciones-de-la-imagen/
- Parramón, J.M. (1992). *Perspectiva para artistas*. Barcelona: Parramón.
- Villegas Maciel, Carlos. (2012). *Introducción al dibujo artístico. material didáctico de apoyo a la asignatura de taller de Expresión Gráfica I*. México: UNAM.
- Way, Mark. (1991). *La perspectiva en el dibujo.* Barcelona: Omega.
- Portal académico del Colegio de Ciencias y Humanidades. Consultado el 25 de junio de 2022 [https://portalacademico.cch.unam.mx/.](https://portalacademico.cch.unam.mx/)<br>25 de junio de 2022 https://portalacademico.cch.unam.mx/.<br>25 de junio de 2022 https://portalacademico.cch.unam.mx/.<br>25 de junio de 2022 https://portalacademico.cch.

### **Importancia de la Expresión Gráfica**

- Álvaro Mario (s.f.) *Frases Sabias.* Pinterest <https://www.pinterest.com.mx/pin/477733472950738029/>
- Andro 4 all (s.f.) *Aquí están los 10 emojis más populares de 2021 (no hay sorpresas)* [https://andro4all.com/tecnologia/aqui-estan-los-10-emojis-mas-populares-de-2021-no](https://andro4all.com/tecnologia/aqui-estan-los-10-emojis-mas-populares-de-2021-no-hay-sorpresas)hay-sorpresas
- Collier, John (1989) *Lady Godiva.* Wikimedia Commons. https://commons.wikimedia.org/wiki/File:Lady Godiva by John Collier.jpg
- Freepik (s.f.) *Plantilla de vector menú de pizarra de desayuno cartel vintage.* [https://www.freepik.es/vector-gratis/plantilla-vector-menu-pizarra-desayuno-cartel](https://www.freepik.es/vector-gratis/plantilla-vector-menu-pizarra-desayuno-cartel-vintage_10703114.htm)vintage\_10703114.htm
- Freepik (s.f.) *Perro triste esperando en el refugio para ser adoptado por alguien* https://www.freepik.es/foto-gratis/perro-triste-esperando-refugio-ser-adoptado[alguien\\_10295791.htm#query=perro%20triste&position=12&from\\_view=keyword](https://www.freepik.es/foto-gratis/perro-triste-esperando-refugio-ser-adoptado-alguien_10295791.htm#query=perro%20triste&position=12&from_view=keyword)
- Freepik (s.f.) *Diversión con madre en la cama* https://www.freepik.es/fotogratis/diversion-madre[cama\\_13187123.htm#query=MAM%C3%81%20Y%20BEB%C3%89&position=10&from](https://www.freepik.es/foto-gratis/diversion-madre-cama_13187123.htm#query=MAM%C3%81%20Y%20BEB%C3%89&position=10&from_view=search) view=search
- Han, A. (s.f.) *Pruebas de guion gráfico.* Consultado el 30 de agosto 2022. <http://andrewhanstoryboard.blogspot.com/p/storyboard-tests.html>
- Isotock (s.f.) *Little cute baby chicks in a bucket playing at home.* [https://media.istockphoto.com/photos/little-cute-baby-chicks-in-a-bucket-playing-at](https://media.istockphoto.com/photos/little-cute-baby-chicks-in-a-bucket-playing-at-home-picture-id641280090?k=20&m=641280090&s=612x612&w=0&h=tz7u65Yv-2KyeDSn5WbcqsYLGtBb9f8K7NbDpFoiKSA=)home-picture

#### **Importancia de la Expresión Gráfica**

- Isotock (s.f.) *Captive.* [https://media.istockphoto.com/photos/captive-picture](https://media.istockphoto.com/photos/captive-picture-id468671317)id468671317
- Isotock (s.f.) *oilet signs. WC icons. Toilet labels.*  [https://www.istockphoto.com/es/vector/ilustraci%C3%B3n-de-se%C3%B1ales-de](https://www.istockphoto.com/es/vector/ilustraci%C3%B3n-de-se%C3%B1ales-de-ba%C3%B1os-gm1098098958-294905447)ba%C3%B1os-gm1098098958-294905447
- Janeb 13 (s.f.) *Hijos de la guerra.* [Pixabay. https://pixabay.com/es/photos/hijos-de-la](https://pixabay.com/es/photos/hijos-de-la-guerra-hambre-tristeza-1172016/)guerra-hambre-tristeza-1172016/
- Munch Edvard (1893) *El grito.* Wikimedia Commons. https://commons.wikimedia.org/wiki/File:The Scream by Edvard Munch, 1893 -Masjonalgalleriet.png
- Lichtenstein, Roy (1963) *Crying Girl.* Wikimedia Commons. [https://en.wikipedia.org/wiki/File:Crying\\_Girl\\_\(lithograph\).jpg](https://en.wikipedia.org/wiki/File:Crying_Girl_(lithograph).jpg)
- Nanice gl (s.f.) *Desenho De Interiores.* Pinterest. <https://www.pinterest.com.mx/pin/216383957080711137/>
- Solo gambeta (s.f.) *¿Cómo hacer jugadas de fútbol en Equipo?.* Consultado el 30 de agosto 2022. [https://www.sologambeta.com/articulos/como-hacer-jugadas-de-futbol](https://www.sologambeta.com/articulos/como-hacer-jugadas-de-futbol-en-equipo/)en-equipo/
- Tus cliks (2022,05 diciembre) *13 ejemplos de publicidad creativa e innovador.*  [Consultado el 30 de agosto 2022. https://www.tusclicks.com/blog/13-ejemplos](https://www.tusclicks.com/blog/13-ejemplos-geniales-de-publicidad-creativa-e-innovadora/)geniales-de-publicidad-creativa-e-innovadora/

#### **Elementos básicos del dibujo de imitación.**

- Amber (s.f.) *Vorm 1.2.* Pinterest. <https://www.pinterest.com.mx/pin/757167756114375713/>
- Arot00 (s.f.) *Como Dibujar Sombras.* Pinterest. <https://www.pinterest.es/pin/7107311901652768/>
- Da Vinci, Leonardo (1512) *Autorretrato*. Wikimedia Commons. [https://commons.wikimedia.org/wiki/File:Leonardo\\_da\\_Vinci\\_-](https://commons.wikimedia.org/wiki/File:Leonardo_da_Vinci_-_presumed_self-portrait_-_WGA12798.jpg) \_presumed\_self-portrait - WGA12798.jpg
- Marcelino, Kleber (s.f.) *Como desenhar uma maçã.* Pinterest. <https://www.pinterest.com.mx/pin/757167756114484252/>
- Odyssey (s.f.) *To The Ones Who Said They 'Loved' Me.* Pinterest*.* <https://www.pinterest.com.mx/pin/304485624818602071/>

### **Representación del volumen por medio de tonalidades.**

- Foto Morante (s.f.) *Siluetas, contra luz, luz de fondo y sombras.*  Consultado el 30 de agosto 2022. Siluetas - Reportajes de Bodas - [Fotógrafo para Comuniones Bilbao Bizkaia \(fotomorante.com\)](https://www.fotomorante.com/siluetas-contra-luz-luz-de-fondo-y-sombras/)
- Sacristán, P. (2013, 03 de abril) *Luz y sombra*. Consultado el 30 de agosto 2022. [Arte Sacro y Fantástico de Pedro Sacristán: Luz y](https://vientodeobsidiana.blogspot.com/2013/04/luz-y-sombra.html)  sombra (vientodeobsidiana.blogspot.com)
- Oatawa (s.f.) *Shadow theatre with hands showing a Dog.* Istock. Perro Sombra De Mano Foto de stock y más banco de imágenes de Sombra - Sombra, Perro, Animal - iStock [\(istockphoto.com\)](https://www.istockphoto.com/es/foto/perro-sombra-de-mano-gm519654286-90640313)

### **La perspectiva en la obra artística.**

- Crivelli, Carlo (1486.) *La anunciación.* Wikmedia Commons. https://commons.wikimedia.org/wiki/File:Crivelli, Carlo -The annunciation.jpg
- Da Vinci, Leonardo (1498.) *La última cena.* Wikmedia Commons. https://commons.wikimedia.org/wiki/File:The Last Supper -Leonardo Da Vinci - High Resolution 32x16.jpg
- Da Vinci, Leonardo (1501) *La Virgen y el niño.* Wikmedia Commons. [https://commons.wikimedia.org/wiki/File:Madonna\\_of\\_the\\_Yarnwinder.jpg](https://commons.wikimedia.org/wiki/File:Madonna_of_the_Yarnwinder.jpg)
- Da Vinci, Leonardo (1510-1015) *San Juan Bautista.* Wikmedia Commons. <https://commons.wikimedia.org/wiki/File:Jean.jpg>
- Durero, Alberto (1503) *Natividad.* Wikmedia Commons. [https://commons.wikimedia.org/wiki/File:Albrecht\\_D%C3%BCrer\\_068.jpg](https://commons.wikimedia.org/wiki/File:Albrecht_D%C3%BCrer_068.jpg)
- Masaccio. (1425-1428) *La Trinidad.* Wikmedia Commons. [https://commons.wikimedia.org/wiki/File:Masaccio\\_trinity.jpg](https://commons.wikimedia.org/wiki/File:Masaccio_trinity.jpg)
- Pintura mural de cámara funeraria. Imperio Nuevo. Dinastía XVIII. (1500≈1450 a.C.) Wikmedia Commons. https://commons.wikimedia.org/wiki/File:Maler\_der Grabkammer des Amenemh %C3%AAt\_001.jpg
- Sanzio, Rafael (1509) *La Escuela de Atenas.* Wikmedia Commons. [https://commons.wikimedia.org/wiki/File:La\\_scuola\\_di\\_Atene.jpg](https://commons.wikimedia.org/wiki/File:La_scuola_di_Atene.jpg)
- Villa Boscotrecase, Pompeya. Segundo estilo.(s.f.) Wikmedia Commons. [https://commons.wikimedia.org/wiki/File:Pompejanischer\\_Maler\\_um\\_10\\_20\\_001.j](https://commons.wikimedia.org/wiki/File:Pompejanischer_Maler_um_10_20_001.jpg) pg

- Hogarth, William (1745) *El contrato de matrimonio.* Wikmedia Commons. [https://commons.wikimedia.org/wiki/File:William\\_Hogarth\\_038.jpg](https://commons.wikimedia.org/wiki/File:William_Hogarth_038.jpg)
- Met Museum (s.f.) *Crucifixión (Corpus Hypercubus).* Consultado el 31 de agosto 2022. *<https://www.metmuseum.org/art/collection/search/488880>*

### **El dibujo de la figura humana**

- Arq Avera (s.f.) *Hombre de Vitrubio*. Pinterest. <https://www.pinterest.com.mx/pin/757167756087347982/>
- Bonarotti, Miguel A. (151) *La creación de Adán*. Wikimedia Commons. Archivo:Miguel Ángel - Creación de Adán [\(recortado\).jpg](https://commons.wikimedia.org/wiki/File:Michelangelo_-_Creation_of_Adam_(cropped).jpg) - Wikimedia **Commons**
- Lezcano, P. (s.f.) *Estructura Cuerpo Humano.* Pinterest. <https://www.pinterest.com.mx/pin/38139928084094576/>
- Png egg (s.f.) *Busto hombre.* <https://www.pngegg.com/es/png-fgcgs>
- Yepés, A. (s.f.) *Cuerpo Humano.* Pinterest. <https://www.pinterest.com.mx/pin/363665738672456263/>

### **Evaluación final**

- Álvarez, J (s.f.) *Grandes maestros de la publicidad.* Pinterest. <https://www.pinterest.es/pin/743023638500952801/>
- Buonarrotti, Miguel Ángel (1504) *El David.* Wikmedia Commons. https://es.wikipedia.org/wiki/Archivo:%27David%27\_by\_Michelangelo\_Fir JBU004.jpg
- Da Vinci, Leonardo (1492) *El hombre de Virubio.* Wikmedia Commons. https://commons.wikimedia.org/wiki/File:Vitruvian Man by Leonardo da Vinci.jpg
- Freepik (s.f.) *Plano amplio de un pasillo blanco con reflejos de luz de Windows.* https://www.freepik.es/foto-gratis/plano-amplio-pasillo-blancoreflejos-luz-

windows 10292886.htm#query=pasillo&position=3&from\_view=search

• Rivero, J. (2019, 01 de octubre) *Publicidad creativa: Definición y ejemplos.* Network Bussines school. Consultado el 31 de agosto 2022. <https://neetwork.com/publicidad-creativa/>